# Package 'GJRM'

January 25, 2024

Type Package

Version 0.2-6.5

Author Giampiero Marra <giampiero.marra@ucl.ac.uk> and Rosalba Radice <rosalba.radice@city.ac.uk>

Maintainer Giampiero Marra <giampiero.marra@ucl.ac.uk>

Title Generalised Joint Regression Modelling

Description Routines for fitting various joint (and univariate) regression models, with several types of covariate effects, in the presence of equations' errors association, endogeneity, nonrandom sample selection or partial observability.

**Depends** R  $(>= 3.5.0)$ , mgcv

Imports magic, VGAM, survey, trust, VineCopula, graphics, stats, utils, grDevices, ggplot2, matrixStats, mnormt, gamlss.dist, Rmpfr, scam, survival, psych, copula, numDeriv, evd, ismev, methods

Enhances sp

LazyLoad yes

License GPL  $(>= 2)$ 

URL <https://www.ucl.ac.uk/statistics/people/giampieromarra>

Repository CRAN

Date/Publication 2024-01-25 14:30:06 UTC

NeedsCompilation no

# R topics documented:

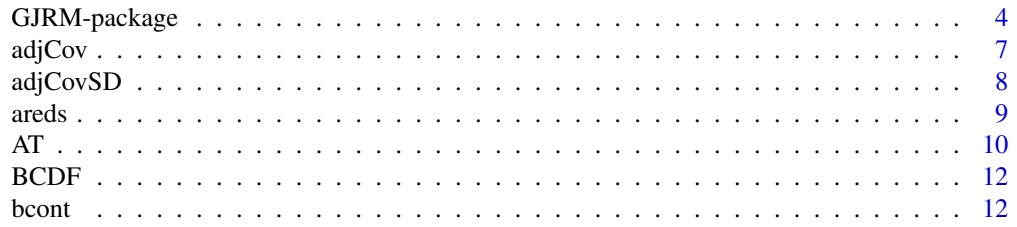

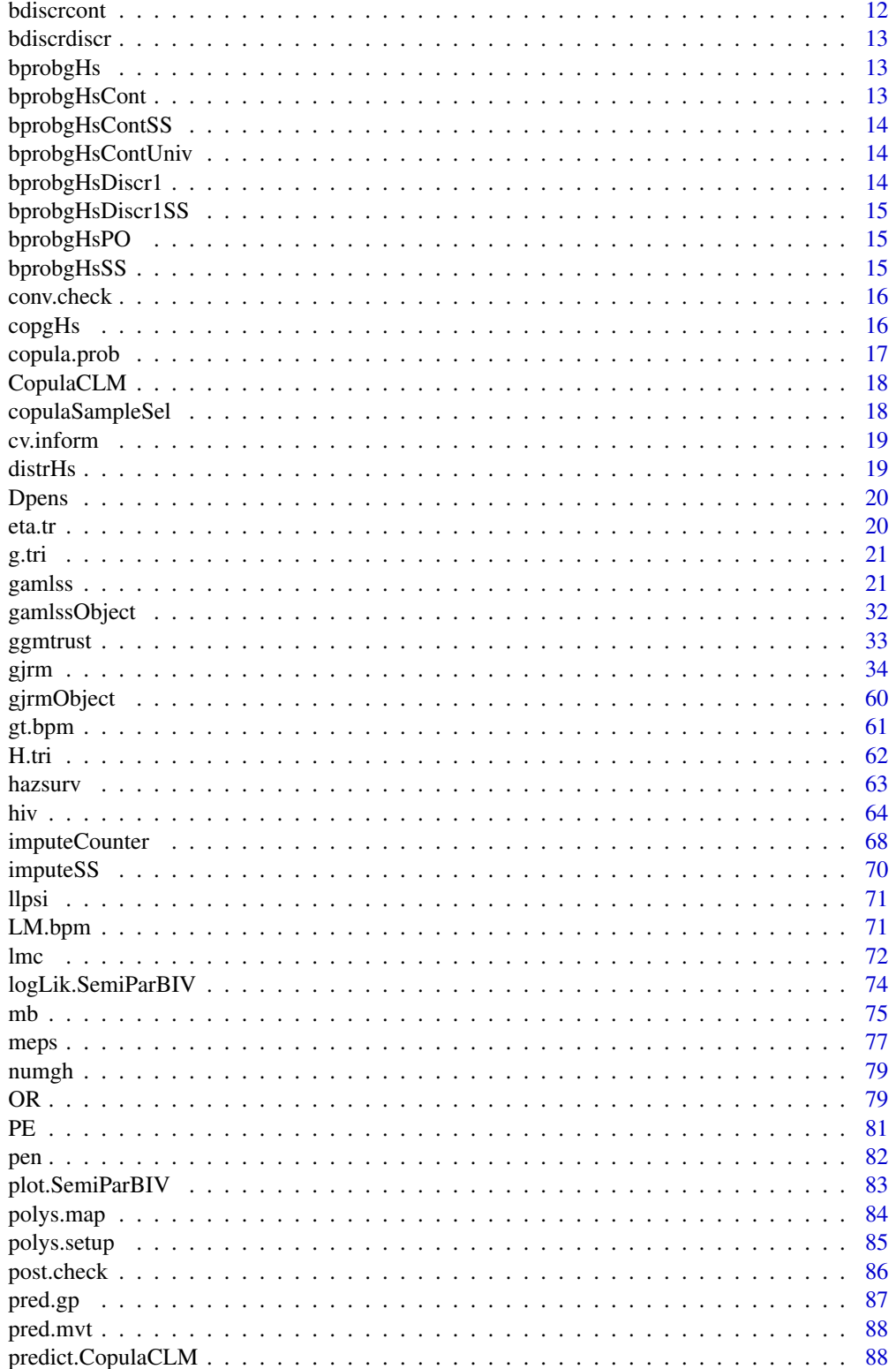

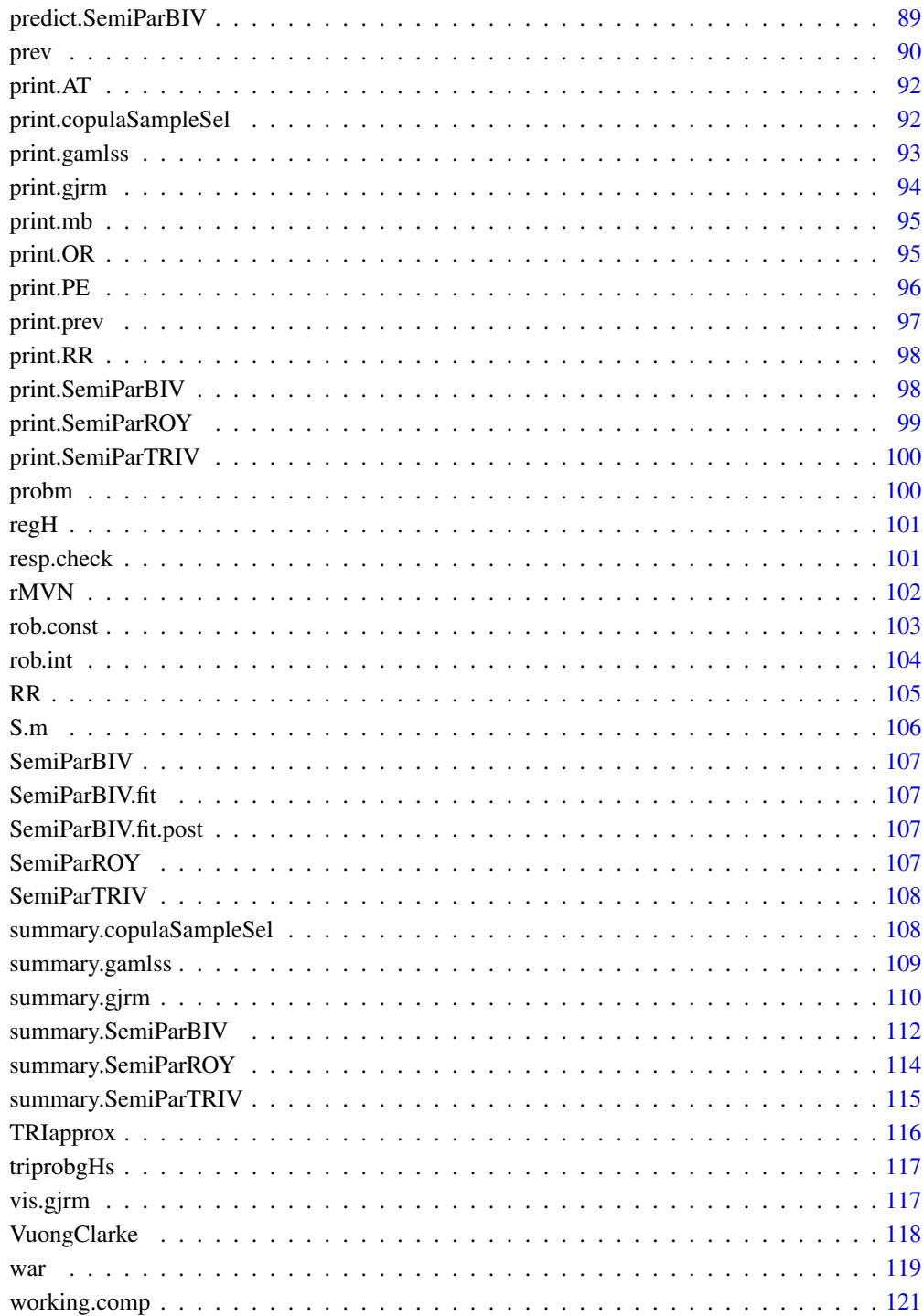

# **Index**

This package provides a function for fitting various generalised joint regression models with several types of covariate effects and distributions. Many modelling options are supported and all parameters of the joint distribution can be specified as flexible functions of covariates.

The orginal name of this package was SemiParBIVProbit which was designed to fit flexible bivariate binary response models. However, since then the package has expanded so much that its orginal name no longer gave a clue about all modelling options available. The new name should more closely reflect past, current and future developments.

The main fitting functions are listed below.

gjrm() which fits bivariate regression models with binary responses (useful for fitting bivariate binary models in the presence of (i) non-random sample selection or (ii) associated responses/endogeneity or (iii) partial observability), bivariate models with binary/discrete/continuous/survival margins in the presence of associated responses/endogeneity, bivariate sample selection models with continuous/discrete response, trivariate binary models (with and without double sample selection). This function essentially merges all previously available fitting functions, namely SemiParBIV(), SemiParTRIV(), copulaReg() and copulaSampleSel().

gamlss() fits flexible univariate regression models where the response can be binary (only the extreme value distribution is allowed for), continuous, discrete and survival. The purpose of this function was only to provide, in some cases, starting values for the above functions, but it has now been made available in the form of a proper function should the user wish to fit univariate models using the general estimation approach of this package.

We are currently working on several multivariate extensions.

#### Details

GJRM provides functions for fitting general joint models in various situations. The estimation approach is based on a very generic penalized maximum likelihood based framework, where any (parametric) distribution can in principle be employed, and the smoothers (representing several types of covariate effects) are set up using penalised regression splines. Several marginal and copula distributions are available and the numerical routine carries out function minimization using a trust region algorithm in combination with an adaptation of an automatic multiple smoothing parameter estimation procedure for GAMs (see mgcv for more details on this last point). The smoothers supported by this package are those available in mgcv.

Confidence intervals for smooth components and nonlinear functions of the model parameters are derived using a Bayesian approach. P-values for testing individual smooth terms for equality to the zero function are also provided and based on the approach implemented in mgcv. The usual plotting and summary functions are also available. Model/variable selection is also possible via the use of shrinakge smoothers and/or information criteria.

# GJRM-package 5

#### Author(s)

Giampiero Marra (University College London, Department of Statistical Science) and Rosalba Radice (Bayes Business School, Faculty of Actuarial Science and Insurance, City, University of London)

with help and contributions from Panagiota Filippou (trivariate binary models), Francesco Donat (bivariate models with ordinal and continuous margins, and ordinal margins), Matteo Fasiolo (pdf and cdf, and related derivatives, of the Tweedie distribution), Alessia Eletti (survival models with mixed censoring and excess hazards), Kiron Das (Galambos copula), Eva Cantoni and William Aeberhard (robust gamlss), Alessia Eletti and Danilo Petti (copula survival model with general censoring scheme).

Thanks to Bear Braumoeller for suggesting the implementation of bivariate models with partial observability, and Carmen Cadarso for suggesting the inclusion of various modelling extensions.

Maintainer: Giampiero Marra <giampiero.marra@ucl.ac.uk>

Part funded by EPSRC: EP/J006742/1 and EP/T033061/1

#### References

Key methodological references (ordered by year of publication):

Marra G., Radice R., Zimmer D. (2024), A Unifying Switching Regime Regression Framework with Applications in Health Economics. *Econometric Reviews*, 43(1), 52-70.

Marra G., Fasiolo M., Radice R., Winkelmann R. (2023), A Flexible Copula Regression Model with Bernoulli and Tweedie Margins for Estimating the Effect of Spending on Mental Health. *Health Economics*, 32(6), 1305-1322.

Eletti A., Marra G., Quaresma M., Radice R., Rubio F.J. (2022), A Unifying Framework for Flexible Excess Hazard Modeling with Applications in Cancer Epidemiology. *Journal of the Royal Statistical Society Series C*, 71(4), 1044-1062.

Petti D., Eletti A., Marra G., Radice R. (2022), Copula Link-Based Additive Models for Bivariate Time-to-Event Outcomes with General Censoring Scheme. *Computational Statistics and Data Analysis*, 107550.

Ranjbar S., Cantoni E., Chavez-Demoulin V., Marra G., Radice R., Jaton-Ogay K. (2022), Modelling the Extremes of Seasonal Viruses and Hospital Congestion: The Example of Flu in a Swiss Hospital. *Journal of the Royal Statistical Society Series C*, 71(4), 884-905.

Aeberhard W.H., Cantoni E., Marra G., Radice R. (2021), Robust Fitting for Generalized Additive Models for Location, Scale and Shape. *Statistics and Computing*, 31(11), 1-16.

Marra G., Farcomeni A., Radice R. (2021), Link-Based Survival Additive Models under Mixed Censoring to Assess Risks of Hospital-Acquired Infections. *Computational Statistics and Data Analysis*, 155, 107092.

Hohberg M., Donat F., Marra G., Kneib T. (2021), Beyond Unidimensional Poverty Analysis Using Distributional Copula Models for Mixed Ordered-Continuous Outcomes. *Journal of the Royal Statistical Society Series C*, 70(5), 1365-1390.

Marra G., Radice R., Zimmer D. (2020), Estimating the Binary Endogenous Effect of Insurance on Doctor Visits by Copula-Based Regression Additive Models. *Journal of the Royal Statistical Society Series C*, 69(4), 953-971.

Dettoni R., Marra G., Radice R. (2020), Generalized Link-Based Additive Survival Models with Informative Censoring. *Journal of Computational and Graphical Statistics*, 29(3), 503-512.

Marra G., Radice R. (2020), Copula Link-Based Additive Models for Right-Censored Event Time Data. *Journal of the American Statistical Association*, 115(530), 886-895.

Filippou P., Kneib T., Marra G., Radice R. (2019), A Trivariate Additive Regression Model with Arbitrary Link Functions and Varying Correlation Matrix. *Journal of Statistical Planning and Inference*, 199, 236-248.

Gomes M., Radice R., Camarena-Brenes J., Marra G. (2019), Copula Selection Models for Non-Gaussian Outcomes that Are Missing Not at Random. *Statistics in Medicine*, 38(3), 480-496.

Klein N., Kneib T., Marra G., Radice R., Rokicki S., McGovern M.E. (2019), Mixed Binary-Continuous Copula Regression Models with Application to Adverse Birth Outcomes. *Statistics in Medicine*, 38(3), 413-436.

Wojtys M., Marra G., Radice R. (2018), Copula Based Generalized Additive Models for Location, Scale and Shape with Non-Random Sample Selection. *Computational Statistics and Data Analysis*, 127, 1-14.

Filippou P., Marra G., Radice R. (2017), Penalized Likelihood Estimation of a Trivariate Additive Probit Model. *Biostatistics*, 18(3), 569-585.

Marra G., Radice R. (2017), Bivariate Copula Additive Models for Location, Scale and Shape. *Computational Statistics and Data Analysis*, 112, 99-113.

Marra G., Radice R., Barnighausen T., Wood S.N., McGovern M.E. (2017), A Simultaneous Equation Approach to Estimating HIV Prevalence with Non-Ignorable Missing Responses. *Journal of the American Statistical Association*, 112(518), 484-496.

Marra G., Radice R., Filippou P. (2017), Testing the Hypothesis of Exogeneity in Regression Spline Bivariate Probit Models. *Communications in Statistics - Simulation and Computation*, 46(3), 2283- 2298.

Marra G., Wyszynski K. (2016), Semi-Parametric Copula Sample Selection Models for Count Responses. *Computational Statistics and Data Analysis*, 104, 110-129.

Radice R., Marra G., Wojtys M. (2016), Copula Regression Spline Models for Binary Outcomes. *Statistics and Computing*, 26(5), 981-995.

Marra G., Radice R. (2013), A Penalized Likelihood Estimation Approach to Semiparametric Sample Selection Binary Response Modeling. *Electronic Journal of Statistics*, 7, 1432-1455.

Marra G., Radice R. (2013), Estimation of a Regression Spline Sample Selection Model. *Computational Statistics and Data Analysis*, 61, 158-173.

Marra G., Radice R. (2011), Estimation of a Semiparametric Recursive Bivariate Probit in the Presence of Endogeneity. *Canadian Journal of Statistics*, 39(2), 259-279.

For applied case studies see <https://www.homepages.ucl.ac.uk/~ucakgm0/pubs.htm>.

#### See Also

[gjrm](#page-33-1), [gamlss](#page-20-1)

<span id="page-6-0"></span>

adjCov can be used to adjust the covariance matrix of a fitted gjrm object.

#### Usage

adjCov(x, id)

#### Arguments

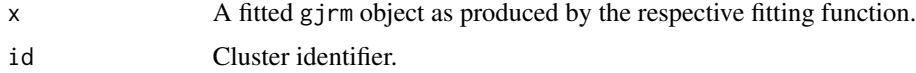

## Details

This adjustment can be made when dealing with clustered data and the cluster structure is neglected when fitting the model. The basic idea is that the model is fitted as though observations were independent, and subsequently adjust the covariance matrix of the parameter estimates. Using the terminology of Liang and Zeger (1986), this would correspond to using an independence structure within the context of generalized estimating equations. The parameter estimators are still consistent but are inefficient as compared to a model which accounts for the correct cluster dependence structure. The covariance matrix of the independence estimators can be adjusted as described in Liang and Zeger (1986, Section 2).

#### Value

This function returns a fitted object which is identical to that supplied in adjCov but with adjusted covariance matrix.

# WARNINGS

This correction may not be appropriate for models fitted using penalties.

# Author(s)

Maintainer: Giampiero Marra <giampiero.marra@ucl.ac.uk>

#### References

Liang K.-Y. and Zeger S. (1986), Longitudinal Data Analysis Using Generalized Linear Models. *Biometrika*, 73(1), 13-22.

# <span id="page-7-0"></span>See Also

[GJRM-package](#page-3-1), [gjrm](#page-33-1)

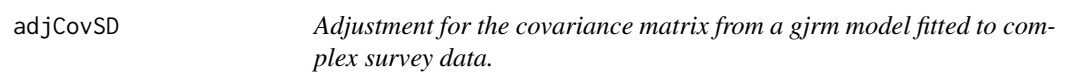

# Description

adjCovSD can be used to adjust the covariance matrix of a fitted gjrm object.

# Usage

adjCovSD(x, design)

## Arguments

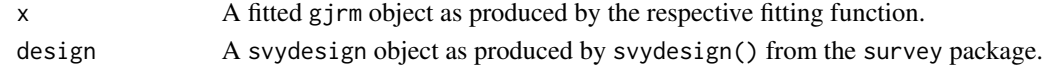

# Details

This function has been extracted from the survey package and adapted to the class of this package's models. It computes the sandwich variance estimator for a copula model fitted to data from a complex sample survey (Lumley, 2004).

#### Value

This function returns a fitted object which is identical to that supplied in adjCovSD but with adjusted covariance matrix.

# WARNINGS

This correction may not be appropriate for models fitted using penalties.

# Author(s)

Maintainer: Giampiero Marra <giampiero.marra@ucl.ac.uk>

# References

Lumley T. (2004), Analysis of Complex Survey Samples. *Journal of Statistical Software*, 9(8), 1-19.

# See Also

[GJRM-package](#page-3-1), [gjrm](#page-33-1)

<span id="page-8-0"></span>areds 9

areds *AREDS*

#### Description

Real dataset of bivariate interval and right censored data with 628 subjects and three covariates. The dataset is a reshaped version of the AREDS data from the CopulaCenR package. The dataset was selected from the Age-related Eye Disease Study (AREDS) (AREDS Group, 1999). The two events are the progression times (in years) to late-AMD in the left and right eyes.

#### Usage

data(areds)

#### Format

war is a 628 row data frame with the following columns

- **t11, t12** left and right bounds of the intervals for the left eye. If  $t12 = NA$  then the observation is right-censored.
- t21, t22 left and right bounds of the intervals for the right eye. If t22 = NA then the observation is right-censored.
- SevScore1, SevScore2 baseline AMD severity scores for left and right eyes, respectively. Possible values are: 4, 5, 6, 7, 8.

age age at baseline.

- rs2284665 a genetic variant covariate highly associated with late-AMD progression. Possible values are: 0, 1, 2.
- cens1, cens2 type of censoring for left and right eyes.

cens joint censoring indicator for left and right eyes.

#### Source

Data are from:

AREDS Group (1999), The Age-Related Eye Disease Study (AREDS): design implications. AREDS report no. 1. *Control Clinical Trials*, 20, 573-600.

<span id="page-9-0"></span>AT *Average treatment effect of a binary/continuous/discrete endogenous variable*

# Description

AT can be used to calculate the treatment effect of a binary/continuous/discrete endogenous predictor/treatment, with corresponding interval obtained using posterior simulation.

#### Usage

```
AT(x, nm.end, eq = NULL, E = TRUE, treat = TRUE, type = "joint", ind = NULL,
   percentage = FALSE, n.sim = 100, prob.lev = 0.05, length.out = NULL,
   hd.plot = FALSE, te.plot = FALSE,
   main = "Histogram and Kernel Density of Simulated Average Effects",
   xlab = "Simulated Average Effects", ...)
```
# Arguments

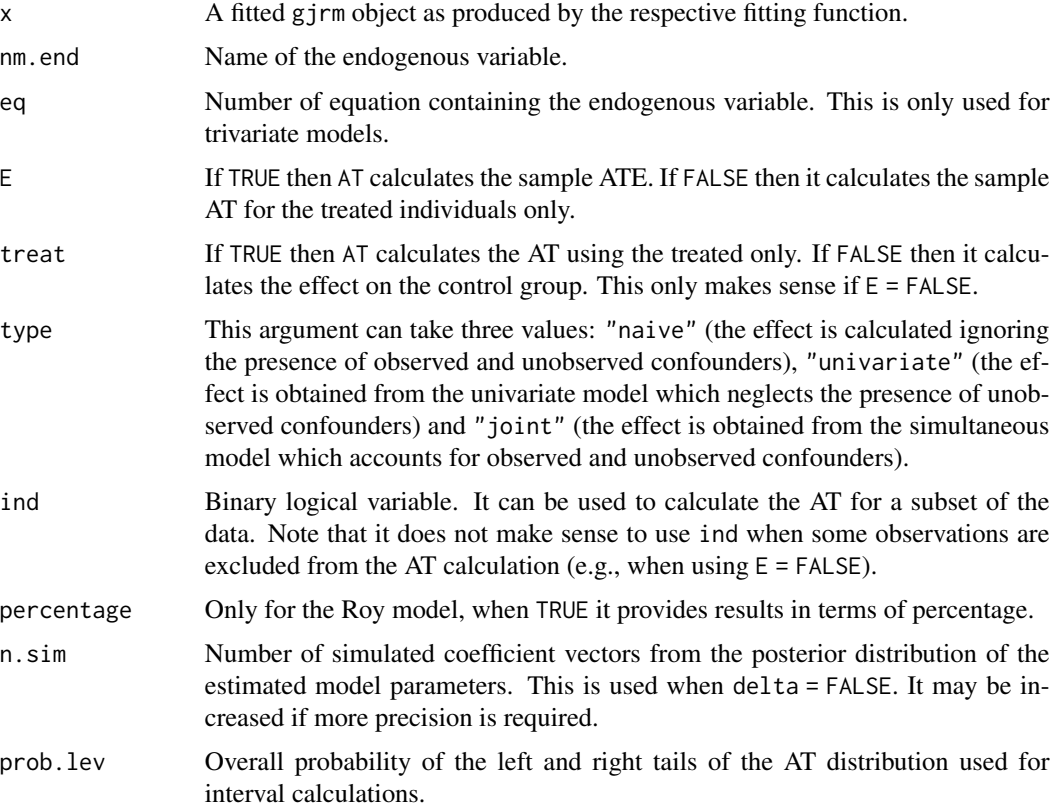

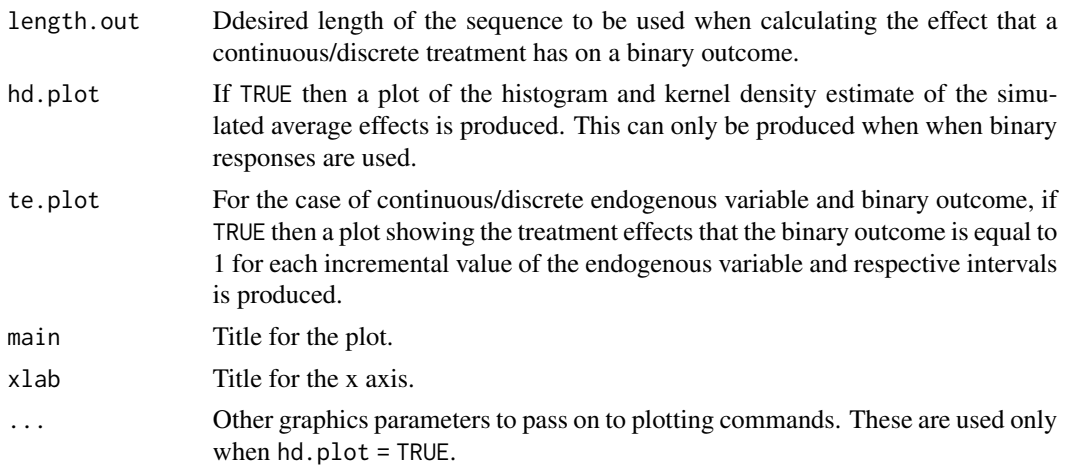

# Details

AT measures the average difference in outcomes under treatment (the binary predictor or treatment assumes value 1) and under control (the binary treatment assumes value 0). Posterior simulation is used to obtain a confidence/credible interval. See the references below for details.

AT can also calculate the effect that a continuous/discrete endogenous variable has on a binary outcome. In this case the effect will depend on the unit increment chosen (as shown by the plot produced).

#### Value

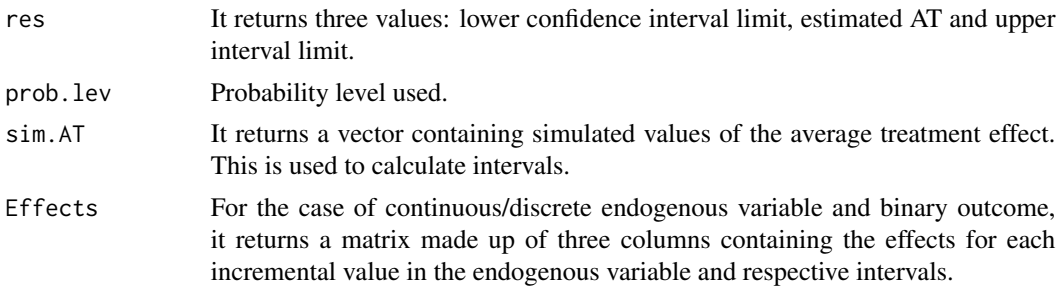

#### Author(s)

Maintainer: Giampiero Marra <giampiero.marra@ucl.ac.uk>

#### References

Marra G. and Radice R. (2011), Estimation of a Semiparametric Recursive Bivariate Probit in the Presence of Endogeneity. *Canadian Journal of Statistics*, 39(2), 259-279.

# See Also

[GJRM-package](#page-3-1), [gjrm](#page-33-1)

<span id="page-11-0"></span>

It evaluates the cdf of several copulae.

#### Author(s)

Maintainer: Giampiero Marra <giampiero.marra@ucl.ac.uk>

bcont *Internal Function*

#### Description

This and other similar internal functions provide the log-likelihood, gradient and observed information matrix for penalized/unpenalized maximum likelihood optimization when copula models with continuous margins are employed.

#### Author(s)

Maintainer: Giampiero Marra <giampiero.marra@ucl.ac.uk>

bdiscrcont *Internal Function*

# Description

This and other similar internal functions provide the log-likelihood, gradient and observed information matrix for penalized/unpenalized maximum likelihood optimization when copula models with discrete and continuous margins are employed.

#### Author(s)

<span id="page-12-0"></span>

This and other similar internal functions provide the log-likelihood, gradient and observed information matrix for penalized/unpenalized maximum likelihood optimization when copula models with discrete margins are employed.

#### Author(s)

Maintainer: Giampiero Marra <giampiero.marra@ucl.ac.uk>

bprobgHs *Internal Function*

# Description

It provides the log-likelihood, gradient and observed/Fisher information matrix for penalized/unpenalized maximum likelihood optimization when copula models with binary outcomes are employed.

#### Author(s)

Maintainer: Giampiero Marra <giampiero.marra@ucl.ac.uk>

bprobgHsCont *Internal Function*

#### Description

It provides the log-likelihood, gradient and observed information matrix for penalized/unpenalized maximum likelihood optimization when copula models with binary and continuous margins are employed.

#### Author(s)

<span id="page-13-0"></span>bprobgHsContSS *Internal Function*

# Description

It provides the log-likelihood, gradient and observed information matrix for penalized/unpenalized maximum likelihood optimization when copula sample selection models with continuous margins are employed.

# Author(s)

Maintainer: Giampiero Marra <giampiero.marra@ucl.ac.uk>

bprobgHsContUniv *Internal Function*

# Description

It provides the log-likelihood, gradient and observed information matrix for penalized/unpenalized maximum likelihood optimization when fitting univariate models with discrete/continuous response.

#### Author(s)

Maintainer: Giampiero Marra <giampiero.marra@ucl.ac.uk>

bprobgHsDiscr1 *Internal Function*

# Description

It provides the log-likelihood, gradient and observed information matrix for penalized/unpenalized maximum likelihood optimization when copula models with binary and discrete margins are employed.

#### Author(s)

<span id="page-14-0"></span>It provides the log-likelihood, gradient and observed information matrix for penalized/unpenalized maximum likelihood optimization when copula sample selection models with discrete margins are employed.

# Author(s)

Maintainer: Giampiero Marra <giampiero.marra@ucl.ac.uk>

bprobgHsPO *Internal Function*

# Description

It provides the log-likelihood, gradient and observed or expected information matrix for penalized/unpenalized maximum likelihood optimization when bivariate probit models with partial observability are employed.

#### Author(s)

Maintainer: Giampiero Marra <giampiero.marra@ucl.ac.uk>

bprobgHsSS *Internal Function*

#### Description

It provides the log-likelihood, gradient and observed/Fisher information matrix for penalized/unpenalized maximum likelihood optimization when copula sample selection models with binary outcomes are employed.

#### Author(s)

<span id="page-15-1"></span><span id="page-15-0"></span>

It takes a fitted model object and produces some diagnostic information about the fitting procedure.

# Usage

conv.check(x)

# Arguments

x gjrm object.

# Author(s)

Maintainer: Giampiero Marra <giampiero.marra@ucl.ac.uk>

# See Also

[gamlss](#page-20-1), [gjrm](#page-33-1)

copgHs *Internal Function*

# Description

This and other similar internal functions evaluate the first and second derivatives with respect to the margins and association parameter of several copulae.

# Author(s)

<span id="page-16-0"></span>

copula.prob can be used to calculate the joint or conditional copula probabilities from a fitted simultaneous model with intervals obtained via posterior simulation.

# Usage

```
copula.prob(x, y1, y2, y3 = NULL, newdata, joint = TRUE, cond = 0,
           type = "surv", intervals = FALSE, n.sim = 100, prob.lev = 0.05,
           min.pr = 1e-323, max.pr = 1, cumul = "no")
```
# Arguments

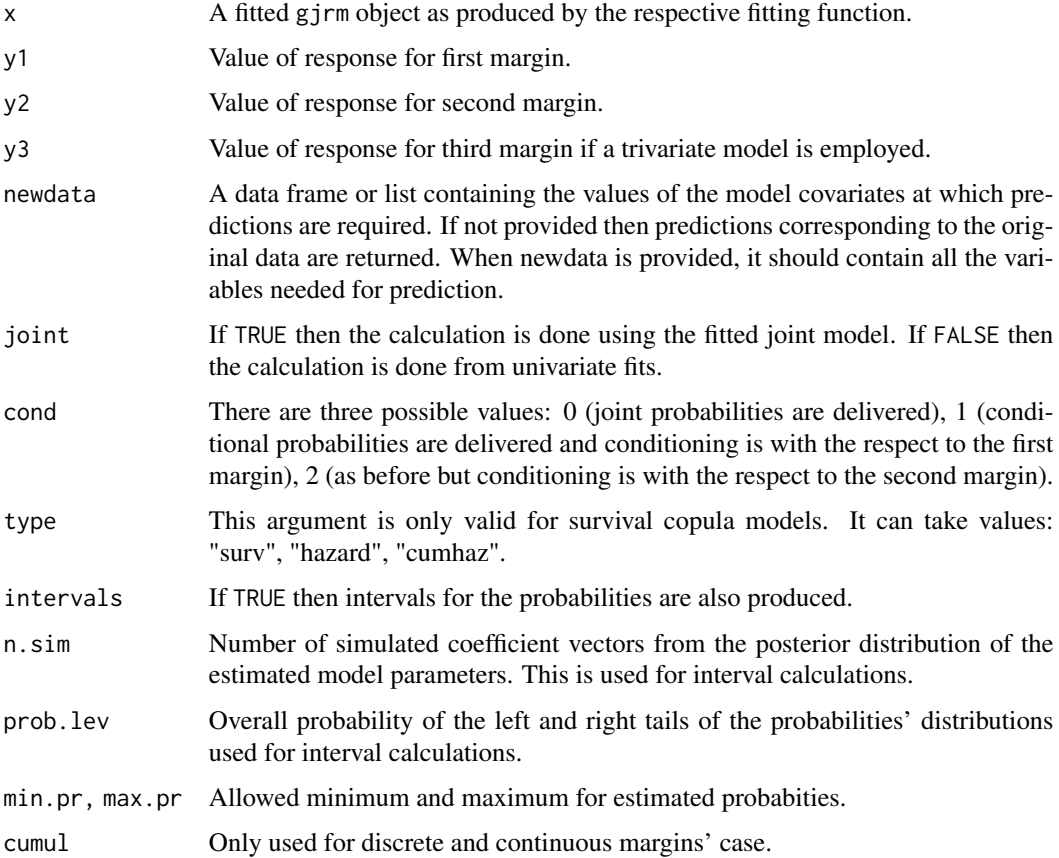

# <span id="page-17-0"></span>Details

This function calculates joint or conditional copula probabilities from a fitted simultaneous model or a model assuming independence, with intervals obtained via posterior simulation.

#### Value

res It returns several values including: estimated probabilities (p12), with lower and upper interval limits (CIpr) if intervals = TRUE, and p1, p2 and p3 (the marginal probabilities).

#### Author(s)

Maintainer: Giampiero Marra <giampiero.marra@ucl.ac.uk>

# See Also

[GJRM-package](#page-3-1), [gjrm](#page-33-1)

CopulaCLM *Internal fitting function*

# Description

Internal fitting and set up function.

# Author(s)

Maintainer: Giampiero Marra <giampiero.marra@ucl.ac.uk>

copulaSampleSel *Internal fitting function*

# Description

Internal fitting and set up function.

#### Author(s)

<span id="page-18-0"></span>

cv.inform carries out cross validation to help choosing the set of informative covariates.

#### Usage

 $cv.inform(x, K = 5, data, informative = "yes")$ 

# Arguments

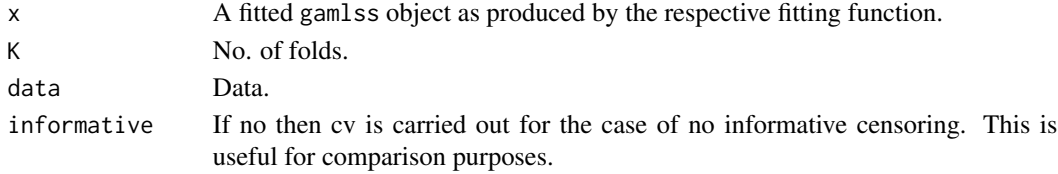

# Details

cv.inform carries out cross validation to help choosing the set of informative covariates.

# Value

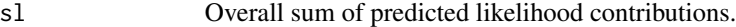

# Author(s)

Maintainer: Giampiero Marra <giampiero.marra@ucl.ac.uk>

# See Also

[GJRM-package](#page-3-1), [gamlss](#page-20-1)

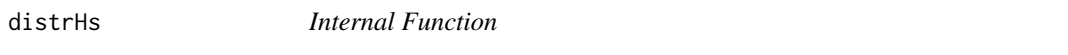

# Description

This and other similar internal functions evaluate the margins' derivatives needed in the likelihood function for the binary, discrete and continuous cases.

#### Author(s)

<span id="page-19-0"></span>

work in progress, temp function

#### Usage

Dpens(params, type = "lasso", lambda = 1, w.alasso = NULL, gamma = 1, a = 3.7, eps =  $1e-08$ )

# Arguments

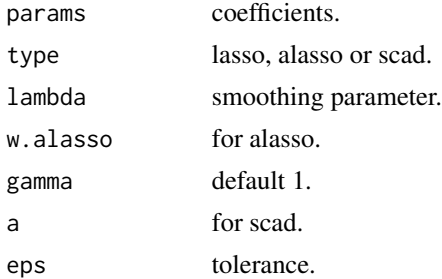

# Details

work in progress.

# Value

The function returns a penalty.

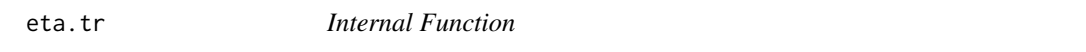

# Description

This and other similar internal functions map certain key quantities into a feasible parameter space. Some functions carry out some general consistency checks.

# Author(s)

<span id="page-20-0"></span>

This and other similar internal functions calculate the score for trivariate binary models.

#### Author(s)

Author: Panagiota Filippou Maintainer: Giampiero Marra <giampiero.marra@ucl.ac.uk>

<span id="page-20-1"></span>gamlss *Generalised Additive Models for Location, Scale and Shape*

#### **Description**

gamlss fits flexible univariate regression models with several continuous and discrete distributions, and types of covariate effects. The purpose of this function was only to provide, in some cases, starting values for the simultaneous models in the package, but it has now been made available in the form of a proper function should the user wish to fit univariate models using the general estimation approach of this package. The distributions used here have been parametrised according to Rigby and Stasinopoulos (2005).

#### Usage

```
gamlss(formula, data = list(), weights = NULL, subset = NULL,
      margin = "N", surv = FALSE, cens = NULL, type.cens = "R", upperB = NULL,
       robust = FALSE, rc = 3, IB = NULL, UB = NULL, infl.fac = 1,
       rint = 1, rmax = 100, iterlimsp = 50, tolsp = 1e-07,
       gc.l = FALSE, parsecale, extra.read = "t", gev.par = -0.25,chunk.size = 10000, k.tvc = 0, knots = NULL,
       informative = "no", inform.cov = NULL, margin2 = "PH",fp = FALSE, sp = NULL,drop.unused.levels = TRUE, siginit = NULL, shinit = NULL,
       sp.method = "perf", hrate = NULL, d.lchrate = NULL, d.rchrate = NULL,
       d.lchrate.td = NULL, d.rchrate.td = NULL, truncation.time = NULL,min.dn = 1e-40, min.pr = 1e-16, max.pr = 0.9999999, ygrid.tol = 1e-08)
```
## Arguments

formula List of equations. This should contain one or more equations.

data An optional data frame, list or environment containing the variables in the model. If not found in data, the variables are taken from environment(formula), typically the environment from which gamlss is called.

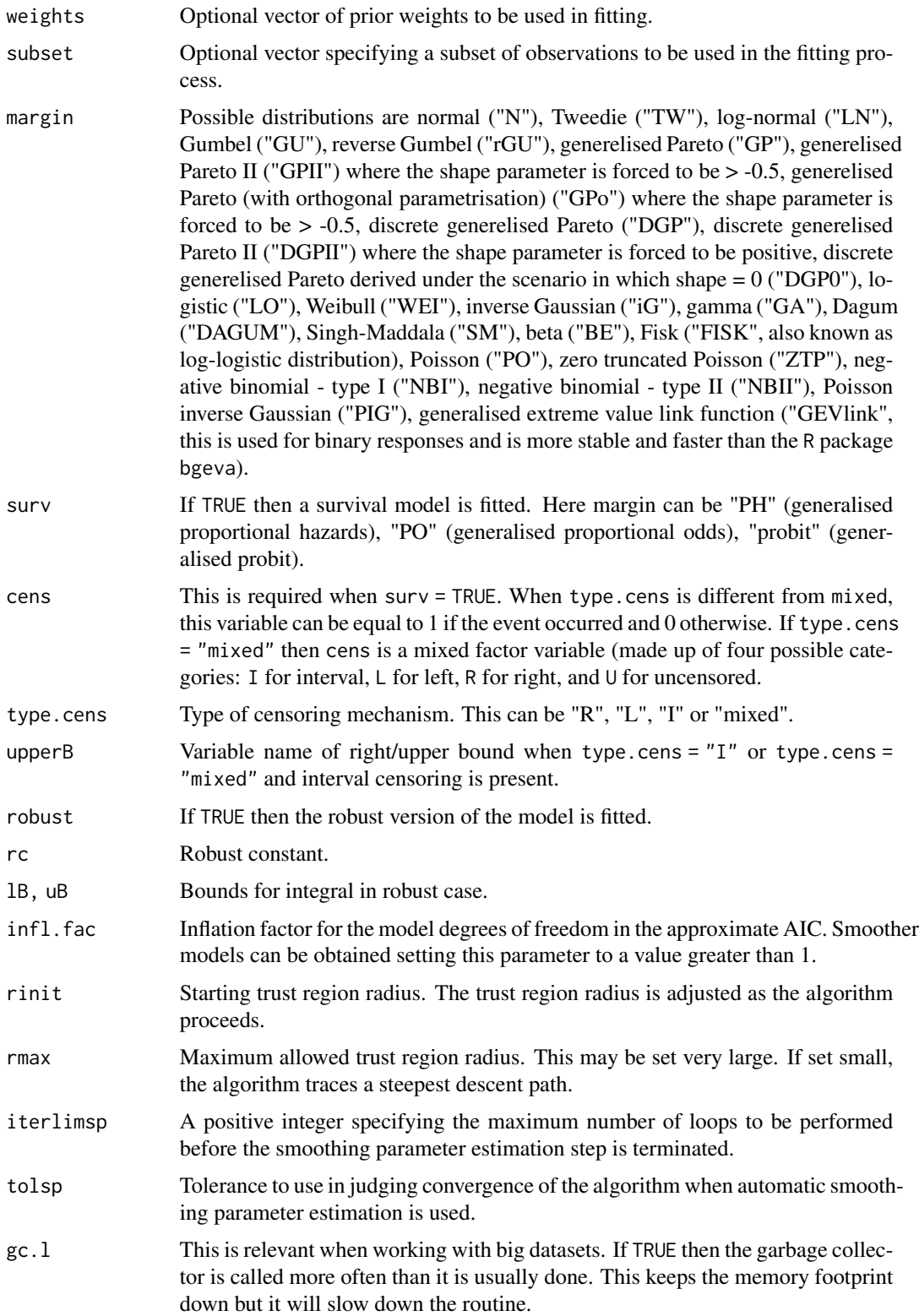

#### gamlss 23

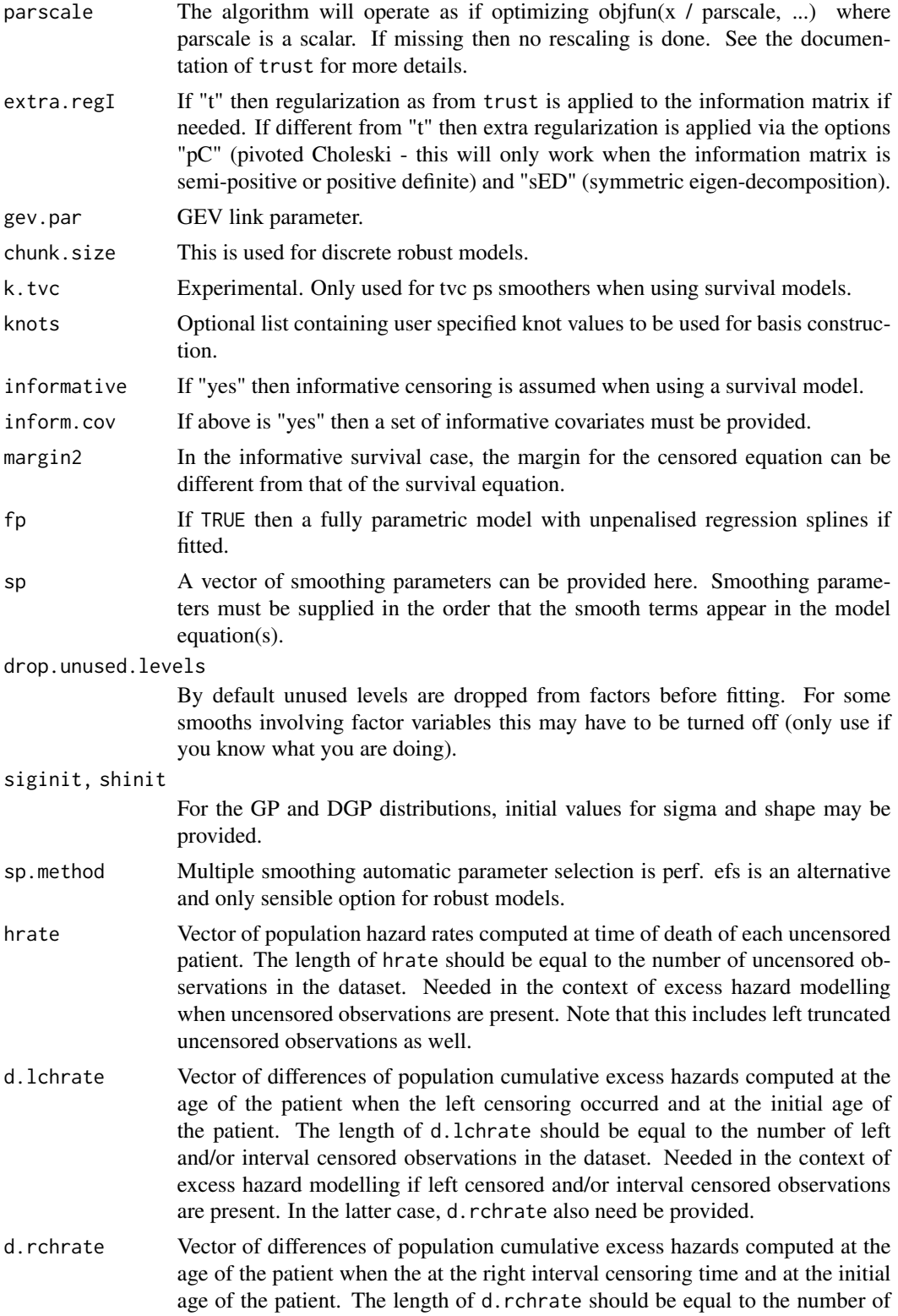

right censored and/or interval censored observations in the dataset. Needed in the context of excess hazard modelling if right censored and/or interval censored observations are present. In the latter case, d.lchrate also need be provided.

- d.lchrate.td Vector of differences of population cumulative excess hazards computed at the age of the patient when the left censoring occurred and at the age of the patient when the truncation occurred. The length of d.lchrate.td should be equal to the number of left truncated left censored and/or left truncated interval censored observations in the dataset. Needed in the context of excess hazard modelling if left truncated left censored and/or left truncated interval censored observations are present. In the latter case, d.rchrate.td also need be provided.
- d.rchrate.td Vector of differences of population cumulative excess hazards computed at the age of the patient when the right censoring occurred and at the age of the patient when the truncation occurred. The length of d.rchrate.td should be equal to the number of left truncated right censored and/or left truncated interval censored observations in the dataset. Needed in the context of excess hazard modelling if left truncated right censored and/or left truncated interval censored observations are present. In the latter case, d.lchrate.td also need be provided.
- truncation.time

Variable name of truncation time.

min.dn, min.pr, max.pr

These values are used to set, depending on the model used for modelling, the minimum and maximum allowed for the densities and probabilities. These parameters are employed to avoid potential overflows/underflows in the calculations and the default values seem to offer a good compromise. Function conv.check() provides some relevant diagnostic information which can be used, for example, to check whether the lower bounds of min.dn and min.pr have been reached. So based on this or if the user wishes to do some sensitivity analysis then this can be easily carried out using these three arguments. However, the user has to be cautious. For instance, it would not make much sense to choose for min.dn and min.pr values bigger than the default ones. Bear in mind that the bounds can be reached for ill-defined models. For certain distributions/models, if convergence failure occurs and the bounds have been reached then the user can try a sensitivity analysis as mentioned above.

ygrid.tol Tolerance used to choose grid of response values for robust discrete models. Values smaller than 1e-160 are not allowed for.

# Details

The underlying algorithm is described in ?gjrm.

There are many continuous/discrete/survival distributions to choose from and we plan to include more options. Get in touch if you are interested in a particular distribution.

The "GEVlink" option is used for binary response additive models and is more stable and faster than the R package bgeva. This model has been incorporated into this package to take advantage of the richer set of smoother choices, and of the estimation approach. Details on the model can be found in Calabrese, Marra and Osmetti (2016).

#### gamlss 25

#### Value

The function returns an object of class gamlss as described in gamlssObject.

#### WARNINGS

Convergence can be checked using [conv.check](#page-15-1) which provides some information about the score and information matrix associated with the fitted model. The former should be close to 0 and the latter positive definite. gamlss() will produce some warnings if there is a convergence issue.

Convergence failure may sometimes occur. This is not necessarily a bad thing as it may indicate specific problems with a fitted model. In such a situation, the user may use some extra regularisation (see extra.regI) and/or rescaling (see parscale). However, the user should especially consider re-specifying/simplifying the model, and/or checking that the chosen distribution fits the response well. In our experience, we found that convergence failure typically occurs when the model has been misspecified and/or the sample size is low compared to the complexity of the model. It is also worth bearing in mind that the use of three parameter distributions requires the data to be more informative than a situation in which two parameter distributions are used instead.

# Author(s)

Maintainer: Giampiero Marra <giampiero.marra@ucl.ac.uk>

#### References

Aeberhard W.H., Cantoni E., Marra G., Radice R. (2021), Robust Fitting for Generalized Additive Models for Location, Scale and Shape. *Statistics and Computing*, 31(11), 1-16.

Eletti A., Marra G., Quaresma M., Radice R., Rubio F.J. (2022), A Unifying Framework for Flexible Excess Hazard Modeling with Applications in Cancer Epidemiology. *Journal of the Royal Statistical Society Series C*, 71(4), 1044-1062.

Marra G., Farcomeni A., Radice R. (2021), Link-Based Survival Additive Models under Mixed Censoring to Assess Risks of Hospital-Acquired Infections. *Computational Statistics and Data Analysis*, 155, 107092.

Marra G., Radice R. (2017), Bivariate Copula Additive Models for Location, Scale and Shape. *Computational Statistics and Data Analysis*, 112, 99-113.

Ranjbar S., Cantoni E., Chavez-Demoulin V., Marra G., Radice R., Jaton-Ogay K. (2022), Modelling the Extremes of Seasonal Viruses and Hospital Congestion: The Example of Flu in a Swiss Hospital. *Journal of the Royal Statistical Society Series C*, 71(4), 884-905.

Rigby R.A., Stasinopoulos D.M. (2005). Generalized additive models for location, scale and shape (with discussion). *Journal of the Royal Statistical Society, Series C*, 54(3), 507-554.

Calabrese R., Marra G., Osmetti SA (2016), Bankruptcy Prediction of Small and Medium Enterprises Using a Flexible Binary Generalized Extreme Value Model. *Journal of the Operational Research Society*, 67(4), 604-615.

Marincioni V., Marra G., Altamirano-Medina H. (2018), Development of Predictive Models for the Probabilistic Moisture Risk Assessment of Internal Wall Insulation. *Building and Environment*, 137, 5257-267.

26 gamlss and the set of the set of the set of the set of the set of the set of the set of the set of the set of the set of the set of the set of the set of the set of the set of the set of the set of the set of the set of

# See Also

[GJRM-package](#page-3-1), [gamlssObject](#page-31-1), [conv.check](#page-15-1), [summary.gamlss](#page-108-1)

# Examples

```
## Not run:
library(GJRM)
set.seed(0)
n < -400x1 \leftarrow \text{round}(\text{runif(n)})x2 \le- runif(n)
x3 \leftarrow runif(n)f1 <- function(x) cos(pi*2*x) + sin(pi*x)y1 \leftarrow -1.55 + 2*x1 + f1(x2) + rnorm(n)dataSim <- data.frame(y1, x1, x2, x3)
resp.check(y1, "N")
eq.mu <- y1 - x1 + s(x2) + s(x3)eq.s \leftarrow \sim s(x3)
fl <- list(eq.mu, eq.s)
out <- gamlss(fl, data = dataSim)
conv.check(out)
post.check(out)
plot(out, eq = 1, scale = 0, pages = 1, seWithMean = TRUE)plot(out, eq = 2, seWithMean = TRUE)
summary(out)
AIC(out)
BIC(out)
################
# Robust example
################
eq.mu <- y1 - x1 + x2 + x3fl <- list(eq.mu)
out <- gamlss(fl, data = dataSim, margin = "N", robust = TRUE,
                   rc = 3, 1B = -Inf, uB = Inf)
conv.check(out)
summary(out)
```
#### gamlss 27

```
rob.const(out, 100)
##
eq.s \leftarrow \sim x3
fl <- list(eq.mu, eq.s)
out <- gamlss(fl, data = dataSim, margin = "N", robust = TRUE)
conv.check(out)
summary(out)
##
eq.mu <- y1 - x1 + s(x2) + s(x3)eq.s \leftarrow \sim s(x3)
fl <- list(eq.mu, eq.s)
out1 <- gamlss(fl, data = dataSim, margin = "N", robust = TRUE,
               sp.method = "efs")
conv.check(out1)
summary(out1)
AIC(out, out1)
plot(out1, eq = 1, all.terms = TRUE, pages = 1, seWithMean = TRUE)
plot(out1, eq = 2, seWithMean = TRUE)
##########################
## GEV link binary example
##########################
# this incorporates the bgeva
# model implemented in the bgeva package
# however this implementation is more general
# stable and efficient
set.seed(0)
n < -400x1 \leftarrow \text{round}(\text{runif(n)}; x2 \leftarrow \text{runif(n)}; x3 \leftarrow \text{runif(n)}f1 <- function(x) cos(pi*2*x) + sin(pi*x)f2 <- function(x) x+exp(-30*(x-0.5)^2)y <- ifelse(-3.55 + 2*x1 + f1(x2) + rnorm(n) > 0, 1, 0)
dataSim <- data.frame(y, x1, x2, x3)
out1 <- gamlss(list(y \sim x1 + x2 + x3), margin = "GEVlink", data = dataSim)
out2 <- gamlss(list(y \sim x1 + s(x2) + s(x3)), margin = "GEVlink", data = dataSim)
conv.check(out1)
```
#### 28 gamlss and the contract of the contract of the contract of the contract of the contract of the contract of the contract of the contract of the contract of the contract of the contract of the contract of the contract of

```
conv.check(out2)
summary(out1)
summary(out2)
AIC(out1, out2)
BIC(out1, out2)
plot(out2, eq = 1, all.terms = TRUE, pages = 1, seWithMean = TRUE)
##################
# prediction of Pr
##################
# Calculate eta (that is, X*model.coef)
# For a new data set the argument newdata should be used
eta <- predict(out2, eq = 1, type = "link")
# extract gev tail parameter
gev.par <- out2$gev.par
# multiply gev tail parameter by eta
gevpeta <- gev.par*eta
# establish for which values the model is defined
gevpetaIND <- ifelse(gevpeta < -1, FALSE, TRUE)
gevpeta <- gevpeta[gevpetaIND]
# estimate probabilities
pr \leq -\exp(-(1 + \text{gevpeta})^(-1/\text{gev.par}))###################################
## Flexible survival model examples
###################################
library(GJRM)
########################################
## Simulate proportional hazards data ##
########################################
set.seed(0)
n <- 2000
c \le - runif(n, 3, 8)
u \le- runif(n, 0, 1)
z1 <- rbinom(n, 1, 0.5)
z2 \leftarrow runif(n, 0, 1)t <- rep(NA, n)
beta_0 <- -0.2357
```
#### gamlss 29

```
beta_1 <- 1
f \leftarrow function(t, beta_0, beta_1, u, z1, z2){
 S_0 \leftarrow 0.7 \times \exp(-0.03 \times t^1.9) + 0.3 \times \exp(-0.3 \times t^2.5)exp(-exp(log(-log(S_0))+beta_0*z1 + beta_1*z2))-u
}
for (i in 1:n){
   t[i] <- uniroot(f, c(0, 8), tol = .Machine$double.eps^0.5,
                   beta_0 = beta_0, beta_1 = beta_1, u = u[i],
                    z1 = z1[i], z2 = z2[i], extendInt = "yes" )$root
}
delta \le ifelse(t \le c, 1, 0)
u <- apply(cbind(t, c), 1, min)
dataSim <- data.frame(u, delta, z1, z2)
1-mean(delta) # average censoring rate
# log(u) helps obtaining smoother hazards
out \leq gamlss(list(u \leq s(log(u), bs = "mpi") + z1 + s(z2)), data = dataSim,
              surv = TRUE, margin = "PH", cens = delta)
post.check(out)
summary(out)
AIC(out)
BIC(out)
plot(out, eq = 1, scale = 0, pages = 1)
hazsurv(out, newdata = data.frame(z1 = 0, z2 = 0), shade = TRUE,
        n.sim = 1000, baseline = TRUE)
hazsurv(out, type = "hazard", newdata = data.frame(z1 = 0, z2 = 0),
        shade = TRUE, n \sin = 1000, baseline = TRUE)
out1 <- gam(u \sim z1 + s(z2), family = cos.php(),
            data = dataSim, weights = delta)
summary(out1)
# estimates of z1 and s(z2) are
# nearly identical between out and out1
# note that the Weibull is implemented as AFT
# as using the PH parametrisation makes
# computation unstable
out2 <- gamlss(list(u \sim z1 + s(z2) ), data = dataSim, surv = TRUE,
               margin = "WEI", cens = delta)
#####################################
## Simulate proportional odds data ##
#####################################
set.seed(0)
n <- 2000
c \le runif(n, 4, 8)
```

```
u \le runif(n, 0, 1)
z \le rbinom(n, 1, 0.5)
beta_0 < -1.05t <- rep(NA, n)
f \leftarrow function(t, beta_0, u, z){
 S_0 \leq -0.7 \times \exp(-0.03*t^1.9) + 0.3*exp(-0.3*t^2.5)1/(1 + exp(log((1-S_0)/S_0)+beta_0*z))-u
}
for (i in 1:n){
    t[i] <- uniroot(f, c(0, 8), tol = .Machine$double.eps^0.5,
                    beta_0 = beta_0, u = u[i], z = z[i],extendInt="yes" )$root
}
delta \le ifelse(t \le c, 1, 0)
u <- apply(cbind(t, c), 1, min)
dataSim <- data.frame(u, delta, z)
1-mean(delta) # average censoring rate
out \leq gamlss(list(u \sim s(log(u), bs = "mpi") + z ), data = dataSim, surv = TRUE,
              margin = "PO", cens = delta)
post.check(out)
summary(out)
AIC(out)
BIC(out)
plot(out, eq = 1, scale = 0)hazsurv(out, newdata = data.frame(z = 0), shade = TRUE, n.sim = 1000,
        baseline = TRUE)
hazsurv(out, type = "hazard", newdata = data.frame(z = 0),
        shade = TRUE, n.sim = 1000)
#############################
## Mixed censoring example ##
#############################
f1 <- function(t, u, z1, z2, z3, z4, s1, s2){
    S_0 \leftarrow 0.7 * exp(-0.03*t^1.8) + 0.3*exp(-0.3*t^2.5)exp(-exp(log(-log(S_0)) + 1.3*z1 + 0.5*z2 + s1(z3) + s2(z4) ) - u}
datagen <- function(n, z1, z2, z3, z4, s1, s2, f1){
  u \le runif(n, 0, 1)
  t \leq - rep(NA, n)
```

```
for (i in 1:n) t[i] <- uniroot(f1, c(0, 100), tol = .Machine$double.eps^0.5,
                                 u = u[i], s1 = s1, s2 = s2, z1 = z1[i], z2 = z2[i],z3 = z3[i], z4 = z4[i], extendInt = "yes")$root
  c1 \leftarrow runif(n, 0, 2)
  c2 \leq -c1 + runif(n, 0, 6)df \le data.frame(u1 = t, u2 = t, cens = character(n), stringsAsFactors = FALSE)
for (i in 1:n){
  if(t[i] \leq c1[i]) {
        df[i, 1] <- c1[i]
        df[i, 2] <- NA
        df[i, 3] <- "L"
  }else if(c1[i] < t[i] && t[i] <= c2[i]){
        df[i, 1] <- c1[i]
        df[i, 2] <- c2[i]
        df[i, 3] <- "I"
  }else if(t[i] > c2[i]){
        df[i, 1] <- c2[i]
        df[i, 2] <- NA
        df[i, 3] <- "R"}
}
uncens <- (df[, 3] %in% c("L", "I")) + (rbinom(n, 1, 0.2) == 1) == 2
df[uncens, 1] <- t[uncens]
df[uncens, 2] <- NA
df[uncens, 3] <- "U"
dataSim <- data.frame(u1 = df$u1, u2 = df$u2, cens = as.factor(df$cens), z1, z2, z3, z4, t)
dataSim
}
set.seed(0)
n <- 1000
SigmaC <- matrix(0.5, 4, 4); diag(SigmaC) <- 1
cov <- rMVN(n, rep(0,4), SigmaC)
cov <- pnorm(cov)
z1 \leq -\text{round}(cov[, 1])z2 \leftarrow \text{round}(cov[, 2])z3 \leftarrow cov[, 3]z4 \leq -\text{cov}[, 4]s1 <- function(x) -0.075*exp(3.2 * x)s2 <- function(x) sin(2*pi*x)
```

```
eq1 \langle -u1 \rangle s(log(u1), bs = "mpi") + z1 + z2 + s(z3) + s(z4)
dataSim <- datagen(n, z1, z2, z3, z4, s1, s2, f1)
out <- gamlss(list(eq1), data = dataSim, surv = TRUE, margin = "PH",
              cens = cens, type.cen = "mixed", upperB = "u2")
conv.check(out)
summary(out)
plot(out, eq = 1, scale = 0, pages = 1)
ndf <- data.frame(z1 = 1, z2 = 0, z3 = 0.2, z4 = 0.5)
hazsurv(out, eq = 1, newdata = ndf, type = "surv")
hazsurv(out, eq = 1, newdata = ndf, type = "hazard", n.sim = 1000)
## End(Not run)
```
<span id="page-31-1"></span>gamlssObject *Fitted gamlssObject object*

#### Description

A fitted gamlss object returned by function gamlss and of class "gamlss" and "SemiParBIV".

#### Value

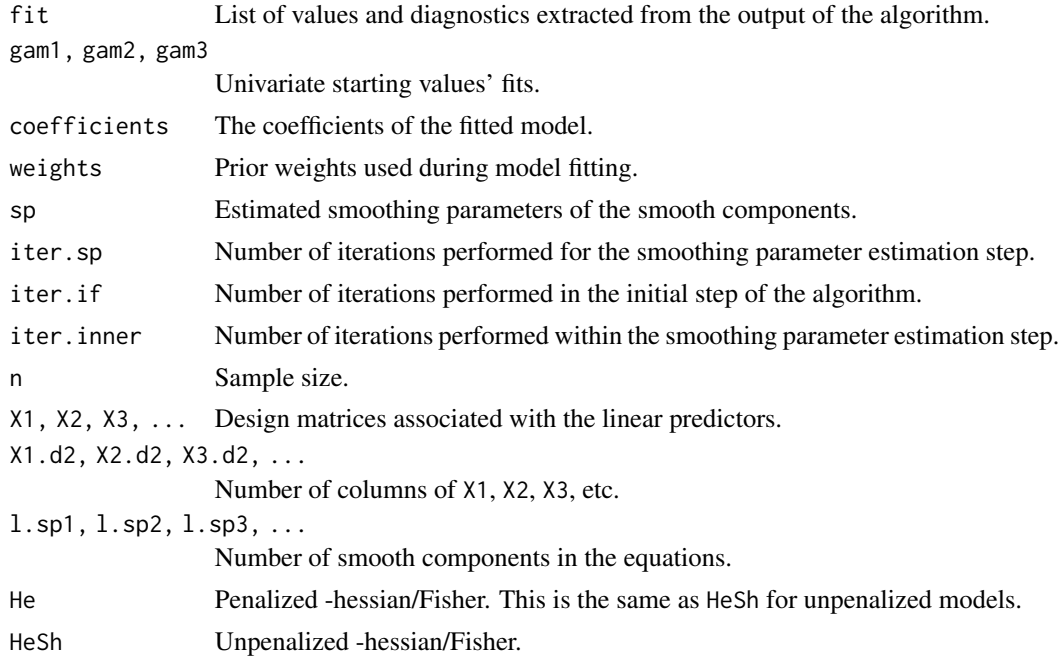

<span id="page-32-0"></span>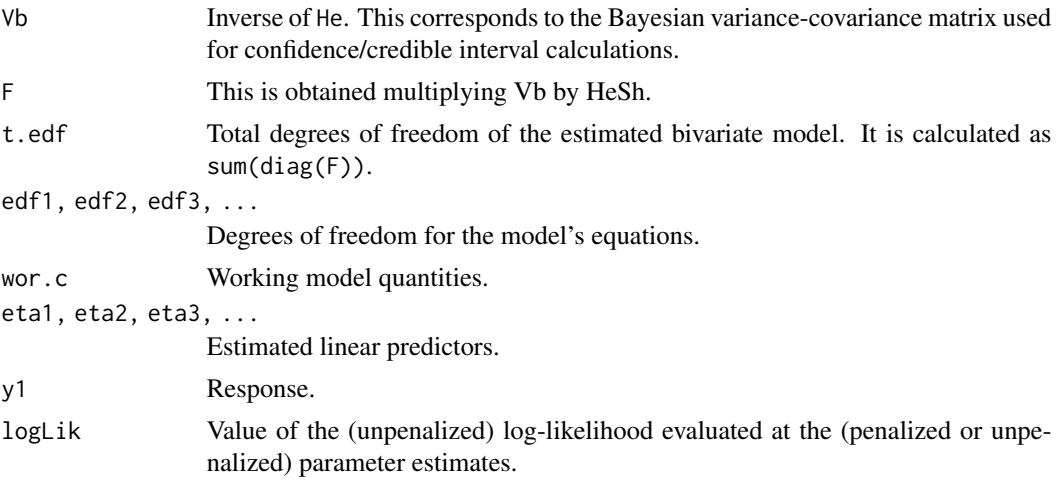

# Author(s)

Maintainer: Giampiero Marra <giampiero.marra@ucl.ac.uk>

# See Also

[gamlss](#page-20-1), [summary.gamlss](#page-108-1)

ggmtrust *ggmtrust for penalised network*

# Description

penalised network, work in progress.

# Usage

ggmtrust(s, n, data = NULL, lambda = 1, pen = "lasso", params = NULL, method = "BHHH",  $w.alasso = NULL, gamma = 1, a = 3.7)$ 

# Arguments

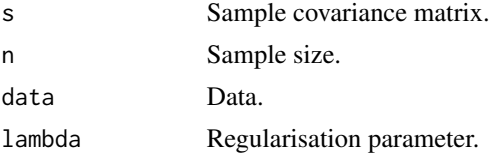

<span id="page-33-0"></span>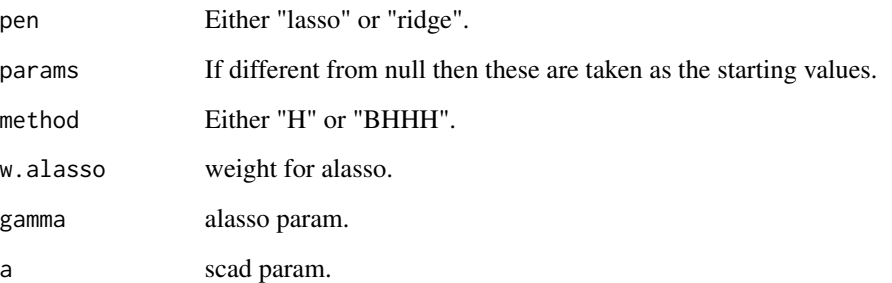

#### Details

penalised network, work in progress.

#### Value

The function returns an object of class ggmtrust.

<span id="page-33-1"></span>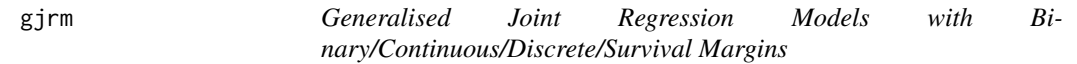

# Description

gjrm fits flexible joint models with binary/continuous/discrete/survival margins, with several types of covariate effects, copula and marginal distributions.

#### Usage

```
gjrm(formula, data = list(), weights = NULL, subset = NULL,
   copula = "N", copula2 = "N", margins, model, dof = 3, dof2 = 3, ordinal = FALSE,
     surv = FALSE, cens1 = NULL, cens2 = NULL, cens3 = NULL, dep.cens = FALSE,
     upperBt1 = NULL, upperBt2 = NULL,
     gamlssfit = FALSE, fp = FALSE, infl.fac = 1,
     rint = 1, \text{ rmax} = 100,iterlimsp = 50, tolsp = 1e-07,
     gc.l = FALSE, parsecale, extra.read = "t",k1.tvc = \theta, k2.tvc = \theta, knots = NULL,
     pencor = "unpen", sp.penCor = 3,Chol = FALSE, gamma = 1, w.alasso = NULL,drop.unused.levels = TRUE,
     min.dn = 1e-40, min.pr = 1e-16, max.pr = 0.999999)
```
#### gjrm 35

# Arguments

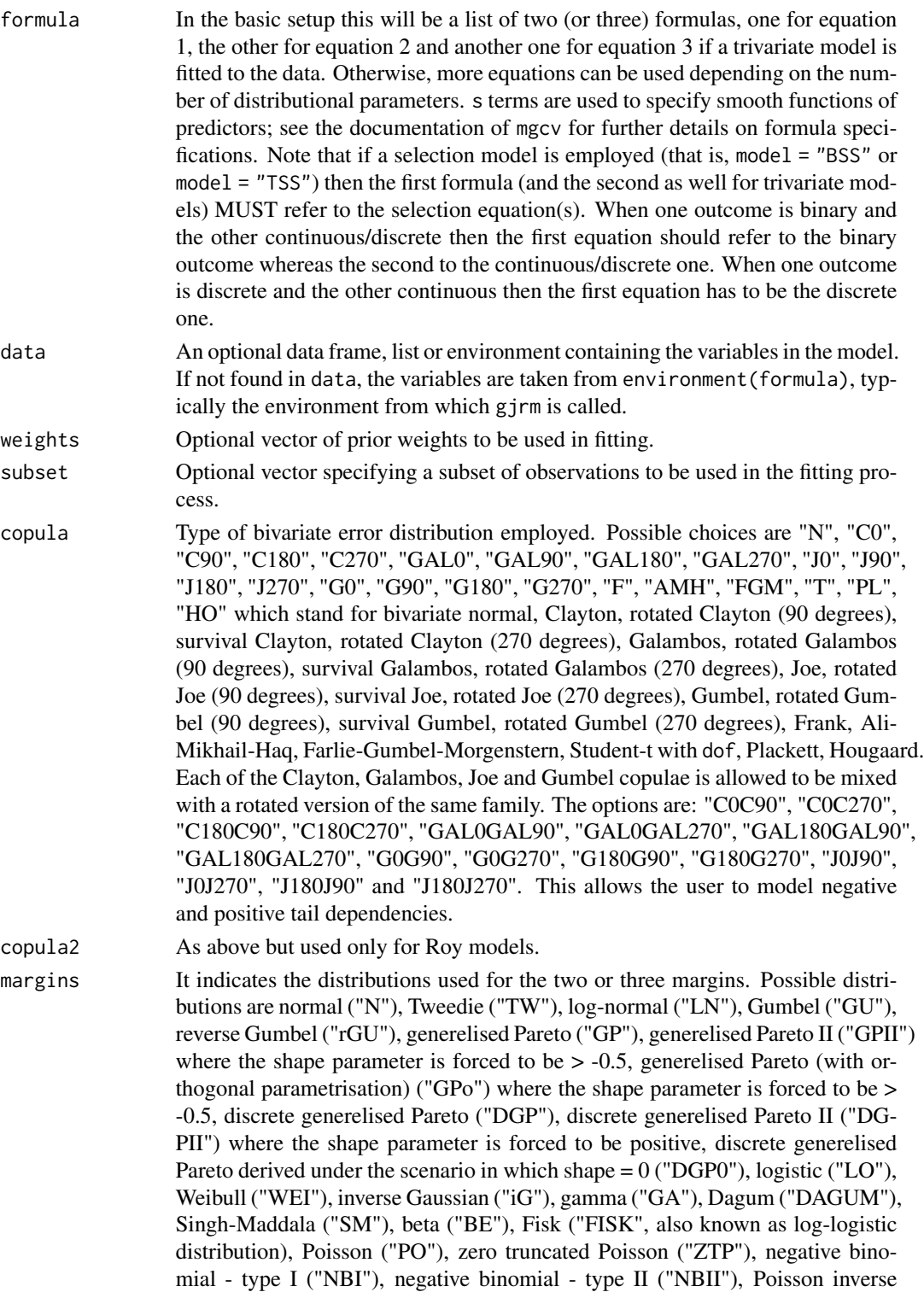

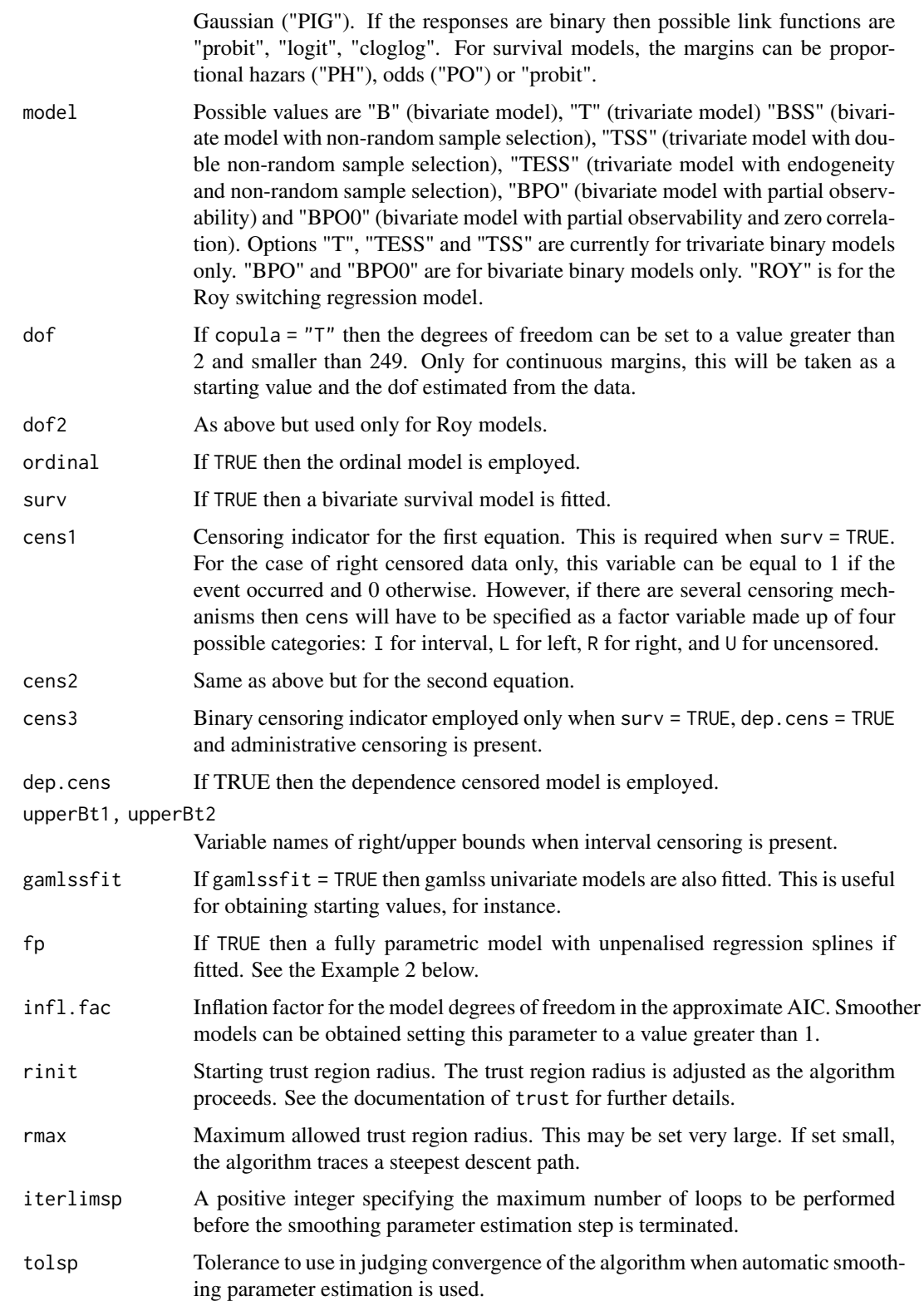
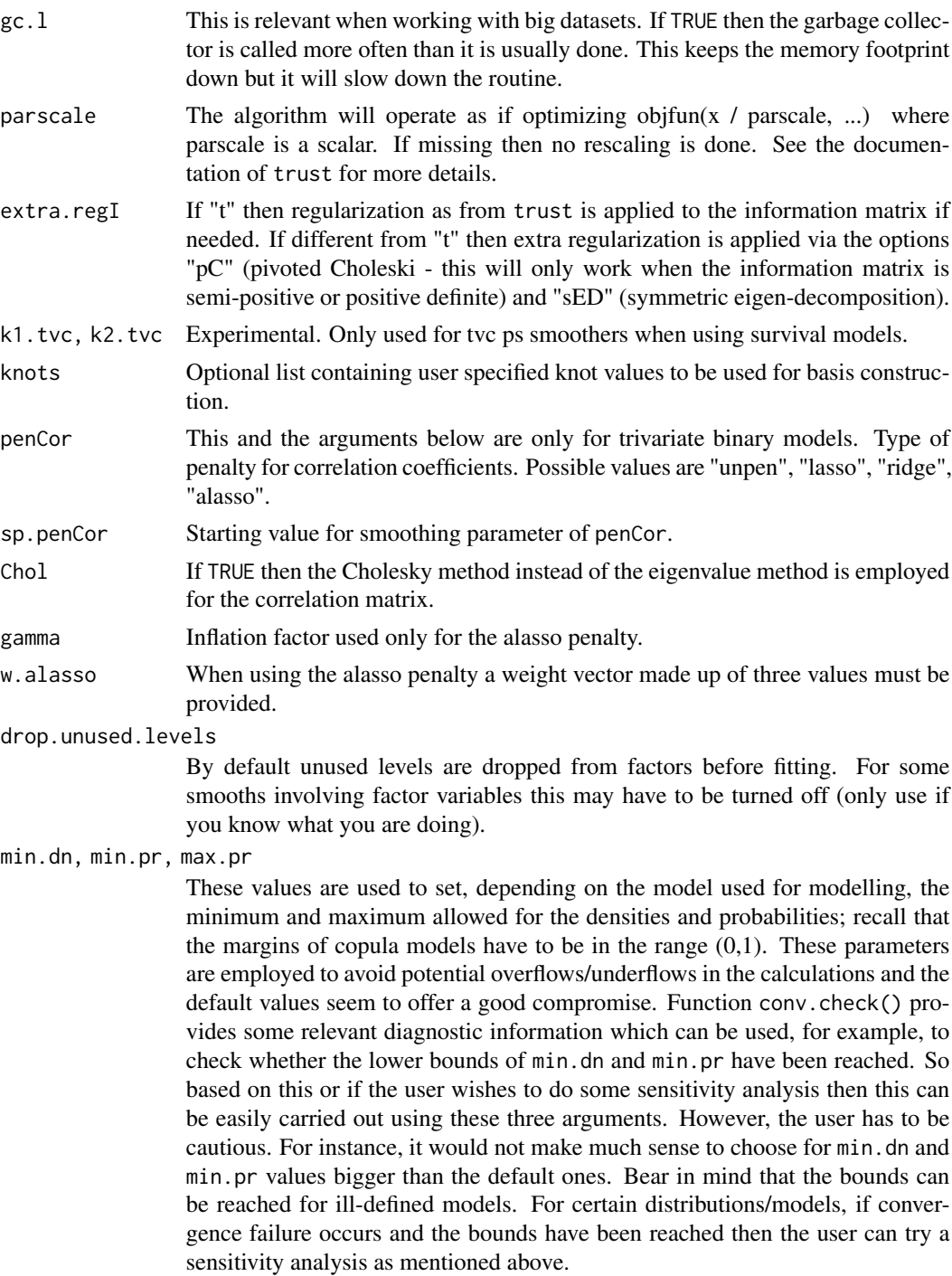

# Details

The joint models considered by this function consist of two or three model equations which depend on flexible linear predictors and whose dependence between the responses is modelled through one or more parameters of a chosen multivariate distribution. The additive predictors of the equations are flexibly specified using parametric components and smooth functions of covariates. The same can be done for the dependence parameter(s) if it makes sense. Estimation is achieved within a penalized likelihood framework with integrated automatic multiple smoothing parameter selection. The use of penalty matrices allows for the suppression of that part of smooth term complexity which has no support from the data. The trade-off between smoothness and fitness is controlled by smoothing parameters associated with the penalty matrices. Smoothing parameters are chosen to minimise an approximate AIC.

For sample selection models, if there are factors in the model then before fitting the user has to ensure that the numbers of factor variables' levels in the selected sample are the same as those in the complete dataset. Even if a model could be fitted in such a situation, the model may produce fits which are not coherent with the nature of the correction sought. As an example consider the situation in which the complete dataset contains a factor variable with five levels and that only three of them appear in the selected sample. For the outcome equation (which is the one of interest) only three levels of such variable exist in the population, but their effects will be corrected for nonrandom selection using a selection equation in which five levels exist instead. Having differing numbers of factors' levels between complete and selected samples will also make prediction not feasible (an aspect which may be particularly important for selection models); clearly it is not possible to predict the response of interest for the missing entries using a dataset that contains all levels of a factor variable but using an outcome model estimated using a subset of these levels.

There are many continuous/discrete/survival distributions and copula functions to choose from and we plan to include more options. Get in touch if you are interested in a particular distribution.

#### Value

The function returns an object of class gjrm as described in gjrmObject.

#### WARNINGS

Convergence can be checked using conv. check which provides some information about the score and information matrix associated with the fitted model. The former should be close to 0 and the latter positive definite. gjrm() will produce some warnings if there is a convergence issue.

Convergence failure may sometimes occur. This is not necessarily a bad thing as it may indicate specific problems with a fitted model. In such a situation, the user may use some extra regularisation (see extra.regI) and/or rescaling (see parscale). Using gamlssfit = TRUE is typically more effective than the first two options as this will provide better calibrated starting values as compared to those obtained from the default starting value procedure. The default option is, however, gamlssfit = FALSE only because it tends to be computationally cheaper and because the default procedure has typically been found to do a satisfactory job in most cases. (The results obtained when using gamlssfit = FALSE and gamlssfit = TRUE could also be compared to check if starting values make any difference.)

The above suggestions may help, especially the latter option. However, the user should also consider re-specifying/simplifying the model, and/or using a diferrent dependence structure and/or checking that the chosen marginal distributions fit the responses well. In our experience, we found that convergence failure typically occurs when the model has been misspecified and/or the sample size is low compared to the complexity of the model. Examples of misspecification include using a Clayton copula rotated by 90 degrees when a positive association between the margins is present instead, using marginal distributions that do not fit the responses, and employing a copula which

does not accommodate the type and/or strength of the dependence between the margins (e.g., using AMH when the association between the margins is strong). When using smooth functions, if the covariate's values are too sparse then convergence may be affected by this. It is also worth bearing in mind that the use of three parameter marginal distributions requires the data to be more informative than a situation in which two parameter distributions are used instead.

In the contexts of endogeneity and non-random sample selection, extra attention is required when specifying the dependence parameter as a function of covariates. This is because in these situations the dependence parameter mainly models the association between the unobserved confounders in the two equations. Therefore, this option would make sense when it is believed that the strength of the association between the unobservables in the two equations varies based on some grouping factor or across geographical areas, for instance. In any case, a clear rationale is typically needed in such cases.

### Author(s)

Maintainer: Giampiero Marra <giampiero.marra@ucl.ac.uk>

#### References

See help("GJRM-package").

## See Also

[adjCov](#page-6-0), [VuongClarke](#page-117-0), [GJRM-package](#page-3-0), [gjrmObject](#page-59-0), [conv.check](#page-15-0), [summary.gjrm](#page-109-0)

#### Examples

library(GJRM)

```
####################################
####################################
####################################
# JOINT MODELS WITH BINARY MARGINS #
####################################
####################################
####################################
```

```
############
## Example 1
############
```
set.seed(0)

 $n < -400$ 

```
Sigma <- matrix(0.5, 2, 2); diag(Sigma) <- 1
u \leq rMVN(n, rep(0,2), Sigma)
```

```
x1 \leftarrow \text{round}(\text{runif(n)}; x2 \leftarrow \text{runif(n)}; x3 \leftarrow \text{runif(n)}
```

```
f1 \leftarrow function(x) cos(pi*2*x) + sin(pi*x)
f2 <- function(x) x+exp(-30*(x-0.5)^2)y1 \leftarrow ifelse(-1.55 + 2*x1 + f1(x2) + u[,1] > 0, 1, 0)
y2 \leftarrow ifelse(-0.25 - 1.25*x1 + f2(x2) + u[,2] > 0, 1, 0)
dataSim <- data.frame(y1, y2, x1, x2, x3)
## CLASSIC BIVARIATE PROBIT
out \leq gjrm(list(y1 \sim x1 + x2 + x3,
                        y2 - x1 + x2 + x3,
                        data = dataSim,
                        margins = c("probit", "probit"),
                        model = "B")conv.check(out)
summary(out)
AIC(out)
BIC(out)
## Not run:
## BIVARIATE PROBIT with Splines
out \le gjrm(list(y1 \sim x1 + s(x2) + s(x3),
                  y2 - x1 + s(x2) + s(x3),
                  data = dataSim,
                  margins = c("probit", "probit"),
                  model = "B")conv.check(out)
summary(out)
AIC(out)
## estimated smooth function plots - red lines are true curves
x2 \leftarrow sort(x2)f1.x2 <- f1(x2)[order(x2)] - mean(f1(x2))
f2.x2 \leftarrow f2(x2)[order(x2)] - mean(f2(x2))
f3.x3 <- rep(0, length(x3))par(mfrow=c(2,2),mar=c(4.5,4.5,2,2))
plot(out, eq = 1, select = 1, seWithMean = TRUE, scale = 0)
lines(x2, f1.x2, col = "red")plot(out, eq = 1, select = 2, seWithMean = TRUE, scale = 0)
lines(x3, f3.x3, col = "red")plot(out, eq = 2, select = 1, seWithMean = TRUE, scale = \theta)
lines(x2, f2.x2, col = "red")plot(out, eq = 2, select = 2, seWithMean = TRUE, scale = \emptyset)
lines(x3, f3.x3, col = "red")
```

```
## BIVARIATE PROBIT with Splines and
## varying dependence parameter
eq.mu.1 <- y1 ~ x1 + s(x2)
eq.mu.2 <- y2 \sim x1 + s(x2)eq.theta \leftarrow \sim x1 + s(x2)
fl <- list(eq.mu.1, eq.mu.2, eq.theta)
outD <- gjrm(fl, data = dataSim,
             margins = c("probit", "probit"),
             model = "B")conv.check(outD)
summary(outD)
summary(outD$theta)
plot(outD, eq = 1, seWithMean = TRUE)
plot(outD, eq = 2, seWithMean = TRUE)
plot(outD, eq = 3, seWithMean = TRUE)
graphics.off()
############
## Example 2
############
## Generate data with one endogenous variable
## and exclusion restriction
set.seed(0)
n < -400Sigma <- matrix(0.5, 2, 2); diag(Sigma) <- 1
u <- rMVN(n, rep(0,2), Sigma)
cov <- rMVN(n, rep(0,2), Sigma)
cov <- pnorm(cov)
x1 \leftarrow \text{round}(cov[, 1]); x2 \leftarrow \text{cov[, 2]}f1 \le function(x) cos(pix2*x) + sin(pix)f2 <- function(x) x+exp(-30*(x-0.5)^2)y1 \leftarrow ifelse(-1.55 + 2*x1 + f1(x2) + u[,1] > 0, 1, 0)
y2 <- ifelse(-0.25 - 1.25*y1 + f2(x2) + u[,2] > 0, 1, 0)
dataSim <- data.frame(y1, y2, x1, x2)
#
## Testing the hypothesis of absence of endogeneity...
#
LM.bpm(list(y1 ~ x1 + s(x2), y2 ~ y1 + s(x2)), dataSim, model = "B")
```

```
## CLASSIC RECURSIVE BIVARIATE PROBIT
out \leq gjrm(list(y1 \sim x1 + x2,
                 y2 - y1 + x2,
                 data = dataSim,
                 margins = c("probit", "probit"),
                 model = "B")conv.check(out)
summary(out)
AIC(out); BIC(out)
## FLEXIBLE RECURSIVE BIVARIATE PROBIT
out \leq gjrm(list(y1 \sim x1 + s(x2),
                 y2 - y1 + s(x2),
                 data = dataSim,
                 margins = c("probit", "probit"),
                 model = "B")conv.check(out)
summary(out)
AIC(out); BIC(out)
#
## Testing the hypothesis of absence of endogeneity post estimation...
gt.bpm(out)
#
## treatment effect, risk ratio and odds ratio with CIs
mb(y1, y2, model = "B")AT(out, nm.end = "y1", hd.plot = TRUE)RR(out, nm.end = "y1")OR(out, nm.end = "y1")AT(out, nm.end = "y1", type = "univariate")re.imp <- imputeCounter(out, m = 10, "y1")
re.imp$AT
## try a Clayton copula model...
outC <- gjrm(list(y1 ~ x1 + s(x2)),y2 - y1 + s(x2),
                  data = dataSim, copula = "C0",
                  margins = c("probit", "probit"),
                  model = "B")conv.check(outC)
summary(outC)
AT(outC, nm.end = "y1")
re.imp <- imputeCounter(outC, m = 10, "y1")
re.imp$AT
## try a Joe copula model...
```

```
outJ \leq gjrm(list(y1 \sim x1 + s(x2),
                  y2 \sim y1 + s(x2),
                  data = dataSim, copula = "J0",margins = c("probit", "probit"),
                  model = "B")conv.check(outJ)
summary(outJ)
AT(outJ, "y1")
re.imp <- imputeCounter(outJ, m = 10, "y1")
re.imp$AT
VuongClarke(out, outJ)
#
## recursive bivariate probit modelling with unpenalized splines
## can be achieved as follows
outFP \le gjrm(list(y1 \sim x1 + s(x2, bs = "cr", k = 5),
                   y2 \sim y1 + s(x2, bs = "cr", k = 6),
                   fp = TRUE, data = dataSim,margins = c("probit", "probit"),
                   model = "B")conv.check(outFP)
summary(outFP)
# in the above examples a third equation could be introduced
# as illustrated in Example 1
#
#################
## See also ?meps
#################
############
## Example 3
############
## Generate data with a non-random sample selection mechanism
## and exclusion restriction
set.seed(0)
n < -2000Sigma <- matrix(0.5, 2, 2); diag(Sigma) <- 1
u \leq rMVN(n, rep(0,2), Sigma)
SigmaC <- matrix(0.5, 3, 3); diag(SigmaC) <- 1
cov <- rMVN(n, rep(0,3), SigmaC)
cov <- pnorm(cov)
bi <- round(cov[,1]); x1 <- cov[,2]; x2 <- cov[,3]
f11 <- function(x) -0.7*(4*x + 2.5*x^2 + 0.7*sin(5*x) + cos(7.5*x))
```

```
f12 <- function(x) -0.4*(-0.3 - 1.6*x + sin(5*x))f21 <- function(x) 0.6*(exp(x) + sin(2.9*x))ys <- 0.58 + 2.5*bi + f11(x1) + f12(x2) + u[, 1] > 0y \le -0.68 - 1.5 * bi + f21(x1) + 4u[, 2] > 0yo <- y*(ys > 0)
dataSim <- data.frame(y, ys, yo, bi, x1, x2)
#
## Testing the hypothesis of absence of non-random sample selection...
LM.bpm(list(ys \sim bi + s(x1) + s(x2), yo \sim bi + s(x1)), dataSim, model = "BSS")
# p-value suggests presence of sample selection, hence fit a bivariate model
#
## SEMIPARAMETRIC SAMPLE SELECTION BIVARIATE PROBIT
## the first equation MUST be the selection equation
out \le gjrm(list(ys \sim bi + s(x1) + s(x2),
                 yo \sim bi + s(x1)),
                 data = dataSim, model = "BSS",
                 margins = c("probit", "probit"))
conv.check(out)
gt.bpm(out)
## compare the two summary outputs
## the second output produces a summary of the results obtained when
## selection bias is not accounted for
summary(out)
summary(out$gam2)
## corrected predicted probability that 'yo' is equal to 1
mb(ys, yo, model = "BSS")prev(out, hd.plot = TRUE)
prev(out, type = "univariate", hd.plot = TRUE)
## estimated smooth function plots
## the red line is the true curve
## the blue line is the univariate model curve not accounting for selection bias
x1.s <- sort(x1[dataSim$ys>0])
f21.x1 <- f21(x1.s)[order(x1.s)]-mean(f21(x1.s))
plot(out, eq = 2, ylim = c(-1.65,0.95)); lines(x1.s, f21.x1, col="red")
par(new = TRUE)plot(out$gam2, se = FALSE, col = "blue", ylim = c(-1.65, 0.95),
    ylab = "", rug = FALSE)
```
#

```
### try a Clayton copula model...
outC <- gjrm(list(ys \sim bi + s(x1) + s(x2),
                   yo ~ b i + s(x1)),data = dataSim, model = "BSS", copula = "C0",
                   margins = c("probit", "probit"))
conv.check(outC)
summary(outC)
prev(outC)
######################
# Impute using Mice
######################
library(mice)
ys <- dataSim$ys
dataSim$yo[dataSim$ys == FALSE] <- NA
dataSim <- dataSim[, -c(1:2)]
imp <- mice(dataSim, m = 1, method = c("copulaSS", "", "", ""),
             mice.formula = outC$mice.formula, margins = outC$margins,
             copula = outC$BivD, maxit = 1)comp.yo <- dataSim$yo
comp.yo[ys == 0] \leftarrow imp\imp\text{syo}[[1]]mean(comp.yo)
\pm###############
## See also ?hiv
###############
############
## Example 4
###########
## Generate data with partial observability
set.seed(0)
n \leq -10000Sigma <- matrix(0.5, 2, 2); diag(Sigma) <- 1
   <- rMVN(n, rep(0,2), Sigma)
\mathsf{u}x1 \leftarrow \text{round}(\text{runif(n)}); x2 \leftarrow \text{runif(n)}; x3 \leftarrow \text{runif(n)}y1 \leftarrow ifelse(-1.55 + 2*x1 + x2 + u[,1] > 0, 1, 0)y2 \leftarrow ifelse( 0.45 - x3 + u[,2] > 0, 1, 0)
y \le -y1*y2
```

```
dataSim <- data.frame(y, x1, x2, x3)
## BIVARIATE PROBIT with Partial Observability
out \leq gjrm(list(y \sim x1 + x2,
                  y \sim x3),
                  data = dataSim, model = "BPO",margins = c("probit", "probit"))
conv.check(out)
summary(out)
# first ten estimated probabilities for the four events from object out
cbind(out$p11, out$p10, out$p00, out$p01)[1:10,]
# case with smooth function
# (more computationally intensive)
f1 <- function(x) cos(pix2*x) + sin(pix)y1 <- ifelse(-1.55 + 2*x1 + f1(x2) + u[,1] > 0, 1, 0)
y2 \leftarrow ifelse( 0.45 - x3 + u[,2] > 0, 1, 0)
y <- y1*y2
dataSim <- data.frame(y, x1, x2, x3)
out \leq gjrm(list(y \sim x1 + s(x2),
                  y \sim x3),
                  data = dataSim, model = "BPO",
                  margins = c("probit", "probit"))
conv.check(out)
summary(out)
# plot estimated and true functions
x2 \le - sort(x2); f1.x2 <- f1(x2)[order(x2)] - mean(f1(x2))
plot(out, eq = 1, scale = 0); lines(x2, f1.x2, col = "red")
#
################
## See also ?war
################
## End(Not run)
## Not run:
######################################################
```

```
# JOINT MODELS WITH BINARY AND/OR CONTINUOUS MARGINS #
library(GJRM)
############
## Example 5
## Generate data
## Correlation between the two equations 0.5 - Sample size 400
set.seed(0)
n \le -400Sigma <- matrix(0.5, 2, 2); diag(Sigma) <- 1
u.
    <- rMVN(n, rep(0,2), Sigma)
x1 \leftarrow \text{round}(\text{runif(n)}); x2 \leftarrow \text{runif(n)}; x3 \leftarrow \text{runif(n)}f1 <- function(x) cos(pi*2*x) + sin(pi*x)f2 <- function(x) x+exp(-30*(x-0.5)^2)
y1 \leftarrow -1.55 + 2*x1 + f1(x2) + u[,1]y2 \leftarrow -0.25 - 1.25*x1 + f2(x2) + u[,2]dataSim <- data.frame(y1, y2, x1, x2, x3)
resp.check(y1, "N")
resp.check(y2, "N")
          \left(-\frac{1}{2}\right) \sim x1 + s(x2) + s(x3)eq.mu.1\langle -y_2 \rangle \sim x_1 + s(x_2) + s(x_3)eq.mu.2eq.sigmal \leftarrow ~ 1
               \sim 1
eq.sigma2 <-
         \leftarrow \sim x1
eq.theta
fl <- list(eq.mu.1, eq.mu.2, eq.sigma1, eq.sigma2, eq.theta)
# the order above is the one to follow when
# using more than two equations
out \leq gjrm(fl, data = dataSim, margins = c("N", "N"),
           model = "B")conv.check(out)
post.check(out)
summary(out)
AIC(out)
BIC(out)
```

```
copula.prob(out, 1.4, 2.3, intervals = TRUE)[1:4,]############
## Example 6
############
## Generate data with one endogenous binary variable
## and continuous outcome
set.seed(0)
n < - 1000Sigma <- matrix(0.5, 2, 2); diag(Sigma) <- 1
u \leq rMVN(n, rep(0,2), Sigma)
cov <- rMVN(n, rep(0,2), Sigma)
cov <- pnorm(cov)
x1 \le round(cov[,1]); x2 \le cov[,2]
f1 \le function(x) cos(pix2*x) + sin(pix)f2 <- function(x) x+exp(-30*(x-0.5)^2)y1 \leftarrow ifelse(-1.55 + 2*x1 + f1(x2) + u[,1] > 0, 1, 0)
y2 \leftarrow -0.25 - 1.25 \times y1 + f2(x2) + u[, 2]dataSim <- data.frame(y1, y2, x1, x2)
## RECURSIVE Model
rc <- resp.check(y2, margin = "N", print.par = TRUE, loglik = TRUE)
AIC(rc); BIC(rc)
out \leq gjrm(list(y1 \sim x1 + x2,
                 y2 - y1 + x2,
                 data = dataSim, margins = c("probit","N"),
                 model = "B")conv.check(out)
summary(out)
post.check(out)
## SEMIPARAMETRIC RECURSIVE Model
eq.mu.1 <- y1 ~ x1 + s(x2)
eq.mu.2 \le -y^2 - y^1 + s(x^2)eq.sigma <- ~ 1
eq.theta \leftarrow ~ 1
fl <- list(eq.mu.1, eq.mu.2, eq.sigma, eq.theta)
out <- gjrm(fl, data = dataSim,
            margins = c("probit","N"), gamlssfit = TRUE,
            model = "B")
```

```
conv.check(out)
summary(out)
post.check(out)
copula.prob(out, 1, 1.5, intervals = TRUE)[1:4,]AT(out, nm.end = "y1")AT(out, nm.end = "y1", type = "univariate")
#
#
############
## Example 7
############
## Generate data with one endogenous continuous exposure
## and binary outcome
set.seed(0)
n < - 1000Sigma <- matrix(0.5, 2, 2); diag(Sigma) <- 1
u <- rMVN(n, rep(0,2), Sigma)
cov <- rMVN(n, rep(0,2), Sigma)
cov <- pnorm(cov)
x1 \le - round(cov[,1]); x2 \le - cov[,2]
f1 \leftarrow function(x) cos(pi*2*x) + sin(pi*x)
f2 <- function(x) x+exp(-30*(x-0.5)^2)y1 \leftarrow -0.25 - 2 \cdot x1 + f2(x2) + u[, 2]y2 \le - ifelse(-0.25 - 0.25*y1 + f1(x2) + u[,1] > 0, 1, 0)
dataSim <- data.frame(y1, y2, x1, x2)
eq.mu.1 <- y2 \sim y1 + s(x2)
eq.mu.2 \le -y1 - x1 + s(x2)eq.sigma <- ~ 1
eq.theta \leftarrow \sim 1
fl <- list(eq.mu.1, eq.mu.2, eq.sigma, eq.theta)
out <- gjrm(fl, data = dataSim,
            margins = c("probit","N"),
            model = "B")conv.check(out)
summary(out)
post.check(out)
AT(out, nm.end = "y1")AT(out, nm.end = "y1", type = "univariate")
RR(out, nm.end = "y1", rr.plot = TRUE)RR(out, nm.end = "y1", type = "univariate")OR(out, nm.end = "y1", or.plot = TRUE)
```

```
OR(out, nm.end = "y1", type = "univariate")#
#
############
## Example 8
##################
## Survival models
##################
set.seed(0)
n <- 2000
c \le - runif(n, 3, 8)
u <- runif(n, 0, 1)
z1 <- rbinom(n, 1, 0.5)
z2 \le runif(n, 0, 1)
t <- rep(NA, n)beta_0 <- -0.2357
beta-1 <- 1
f \leftarrow function(t, beta_0, beta_1, u, z1, z2){
  S_0 \leftarrow 0.7 * exp(-0.03*t^1.9) + 0.3*exp(-0.3*t^2.5)exp(-exp(log(-log(S_0))+beta_0*z1 + beta_1*z2))-u
}
for (i in 1:n){
   t[i] <- uniroot(f, c(0, 8), tol = .Machine$double.eps^0.5,
                   beta_0 = beta_0, beta_1 = beta_1, u = u[i],
                   z1 = z1[i], z2 = z2[i], extendInt = "yes" )$root
}
delta1 \le ifelse(t \le c, 1, 0)
u1 \leftarrow apply(cbind(t, c), 1, min)
dataSim <- data.frame(u1, delta1, z1, z2)
c \le runif(n, 4, 8)
u <- runif(n, 0, 1)
z <- rbinom(n, 1, 0.5)
beta_0 <- -1.05
t \leq rep(NA, n)
f <- function(t, beta_0, u, z){
  S_0 \leftarrow 0.7 * exp(-0.03*t^1.9) + 0.3*exp(-0.3*t^2.5)1/(1 + exp(log((1-S_0)/S_0)+beta_0*z))-u
}
```

```
for (i in 1:n){
    t[i] <- uniroot(f, c(\emptyset, \emptyset), tol = .Machine$double.eps^0.5,
                    beta_0 = beta_0, u = u[i], z = z[i],extendInt="yes" )$root
}
delta2 <- ifelse(t < c, 1, 0)
u2 <- apply(cbind(t, c), 1, min)
dataSim$delta2 <- delta2
dataSim$u2 <- u2
dataSim$z <- z
eq1 <- u1 ~ s(log(u1), bs = "mpi") + z1 + s(z2)eq2 <- u2 \sim s(log(u2), bs = "mpi") + z
eq3 <- \sim s(z2)
out <- gjrm(list(eq1, eq2), data = dataSim, surv = TRUE,
            margins = c("PH", "PO"),
            cens1 = delta1, cens2 = delta2, model = "B")
# PH margin fit can also be compared with cox.ph from mgcv
conv.check(out)
res <- post.check(out)
## martingale residuals
mr1 <- out$cens1 - res$qr1
mr2 <- out$cens2 - res$qr2
# can be plotted against covariates
# obs index, survival time, rank order of
# surv times
# to determine func form, one may use
# res from null model against covariate
# to test for PH, use:
# library(survival)
# fit <- coxph(Surv(u1, delta1) ~ z1 + z2, data = dataSim)
# temp <- cox.zph(fit)
# print(temp)
# plot(temp, resid = FALSE)
summary(out)
AIC(out); BIC(out)
plot(out, eq = 1, scale = 0, pages = 1)
plot(out, eq = 2, scale = 0, pages = 1)
hazsurv(out, eq = 1, newdata = data.frame(z1 = 0, z2 = 0),
        shade = TRUE, n.sim = 100, baseline = TRUE)
```

```
hazsurv(out, eq = 1, newdata = data.frame(z1 = 0, z2 = 0),
       shade = TRUE, n.\sin = 100, type = "hazard", baseline = TRUE,
            intervals = FALSE)
hazsurv(out, eq = 2, newdata = data.frame(z = 0),
       shade = FALSE, n.sim = 100, baseline = TRUE)
hazsurv(out, eq = 2, newdata = data.frame(z = 0),
       shade = TRUE, n \sin = 100, type = "hazard", baseline = TRUE)
copula.prob(out, intervals = TRUE)[1:5,]
newd0 \le - newd1 \le - data.frame(z = 0, z1 = mean(dataSim$z1),
                           z2 = mean(dataSim$z2),
                           u1 = \text{mean}(dataSim$u1) + 1,u2 = mean(dataSim$u2) + 1)newd1$z <- 1
copula.prob(out, newdata = newd0, intervals = TRUE)
copula.prob(out, newdata = newd1, intervals = TRUE)out1 <- gjrm(list(eq1, eq2, eq3), data = dataSim, surv = TRUE,
                 margins = c("PH", "PO"),
                 cens1 = delta1, cens2 = delta2, gamlssfit = TRUE,
                 model = "B")#########################################
## Joint continuous and survival outcomes
#########################################
# work in progress
#
# eq1 <- z2 \sim z1
# eq2 <- u2 \sim s(u2, bs = "mpi") + z
# eq3 <- \sim s(z2)
# eq4 <- \sim s(z2)
#
# f.l <- list(eq1, eq2, eq3, eq4)
#
# out3 <- gjrm(f.l, data = dataSim, surv = TRUE,
# margins = c("N", "PO"),
# cens1 = NULL, cens2 = delta2,
# gamlssfit = TRUE, model = "B")
#
# conv.check(out3)
# post.check(out3)
# summary(out3)
# AIC(out3); BIC(out3)
# plot(out3, eq = 2, scale = 0, pages = 1)# plot(out3, eq = 3, scale = 0, pages = 1)# plot(out3, eq = 4, scale = 0, pages = 1)#
# newd <- newd1 <- data.frame(z = 0, z1 = mean(dataSim$z1),
# zz = mean(dataSim$z2),
# u2 = mean(dataSim$u2) + 1)
```

```
gjrm
```

```
## copula.prob(out3, y1 = 0.6, newdata = newd, intervals = TRUE)
## End(Not run)
## Not run:
# JOINT MODELS WITH THREE BINARY MARGINS #
library(GJRM)
############
## Example 9
############
## Generate data
## Correlation between the two equations 0.5 - Sample size 400
set.seed(0)
n < -400Sigma <- matrix(0.5, 3, 3); diag(Sigma) <- 1
u \le -rMVN(n, rep(0,3), Signa)x1 \leftarrow \text{round}(\text{runif(n)}); x2 \leftarrow \text{runif(n)}; x3 \leftarrow \text{runif(n)}f1 <- function(x) cos(pix2*x) + sin(pix)f2 <- function(x) x+exp(-30*(x-0.5)^2)
y1 \leftarrow ifelse(-1.55 + 2*x1 - f1(x2) + u[,1] > 0, 1, 0)
y2 \leftarrow ifelse(-0.25 - 1.25*x1 + f2(x2) + u[,2] > 0, 1, 0)
y3 \leftarrow ifelse(-0.75 + 0.25*x1
                               + u[, 3] > 0, 1, 0)dataSim <- data.frame(y1, y2, y3, x1, x2)
f.l \leftarrow list(y1 \sim x1 + s(x2),y2 - x1 + s(x2),
          y3 \sim x1out \leq gjrm(f.l, data = dataSim, model = "T",
           margins = c("probit", "probit", "probit"))
out1 <- gjrm(f.l, data = dataSim, Chol = TRUE, model = "T",
           margins = c("probit", "probit", "probit"))
conv.check(out)
summary(out)
plot(out, eq = 1)
```

```
plot(out, eq = 2)AIC(out)
BIC(out)
out \leq gjrm(f.l, data = dataSim, model = "T",
             margins = c("probit","logit","cloglog"))
out1 <- gjrm(f.1, data = dataSim, Chol = TRUE, model = "T",margins = c("probit","logit","cloglog"))
conv.check(out)
summary(out)
plot(out, eq = 1)plot(out, eq = 2)AIC(out)
BIC(out)
f.l <- list(y1 \sim x1 + s(x2),
            y2 - x1 + s(x2),
            y3 \sim x1,
              ~1,~ ~ 1, ~ 1)
out1 <- gjrm(f.l, data = dataSim, Chol = TRUE, model = "T",
             margins = c("probit", "probit", "probit"))
f.l <- list(y1 ~ x1 + s(x2),
            y2 \sim x1 + s(x2),
            y3 ~ x1,
                ~1, ~ 0.5 (x2), ~1)out2 <- gjrm(f.l, data = dataSim, Chol = TRUE, model = "T",
             margins = c("probit", "probit", "probit"))
f.l <- list(y1 \sim x1 + s(x2),
            y2 - x1 + s(x2),
            y3 ~ x1,
               ~ x1, -s(x2), -x1 + s(x2)out2 <- gjrm(f.l, data = dataSim, Chol = TRUE, model = "T",margins = c("probit", "probit", "probit"))
f.l <- list(y1 ~ x1 + s(x2),
            y2 - x1 + s(x2),
            y3 ~ x1,
               \sim x1, \sim x1, \sim s(x2))
out2 <- gjrm(f.1, data = dataSim, Chol = TRUE, model = "T",margins = c("probit", "probit", "probit"))
f.l <- list(y1 \sim x1 + s(x2),
            y2 - x1 + s(x2),
            y3 ~ x1,
               ~ x1, -x1 + x2, -s(x2)out2 <- gjrm(f.l, data = dataSim, Chol = TRUE, model = "T",
```

```
margins = c("probit", "probit", "probit"))
f.l <- list(y1 \sim x1 + s(x2),
            y2 - x1 + s(x2),
            y3 \sim x1,
               ~ x1 + x2, ~ x1 + x2, ~ x1 + x2out2 <- gjrm(f.l, data = dataSim, Chol = TRUE, model = "T",
             margins = c("probit", "probit", "probit"))
jcres1 <- copula.prob(out2, 1, 1, 1, joint = TRUE, cond = 0,
                   intervals = TRUE, n.sim = 100)
nw <- data.frame(x1 = 0, x2 = \text{seq}(0, 1, \text{length.out} = 100))
jcres2 <- copula.prob(out2, 1, 1, 1, newdata = nw,
                   cond = 0, intervals = TRUE, n \sin = 100)
#############
## Example 10
#############
## Generate data
## with double sample selection
set.seed(0)
n <- 5000
Sigma \leq matrix(c(1, 0.5, 0.4,
                  0.5, 1, 0.6,
                  0.4, 0.6, 1 ), 3, 3)
u <- rMVN(n, rep(0,3), Sigma)
f1 \leftarrow function(x) cos(pix2*x) + sin(pix)f2 <- function(x) x+exp(-30*(x-0.5)^2)x1 \leftarrow runif(n)x2 \leftarrow runif(n)x3 \leftarrow runif(n)x4 \leftarrow runif(n)y1 \leftarrow 1 + 1.5*x1 - x2 + 0.8*x3 - f1(x4) + u[, 1] > 0
y2 \le -1 - 2.5*x1 + 1.2*x2 + x3 + u[, 2] > 0
y3 \leftarrow 1.58 + 1.5*x1 - f2(x2) + u[, 3] > 0dataSim <- data.frame(y1, y2, y3, x1, x2, x3, x4)
f.l <- list(y1 ~ x1 + x2 + x3 + s(x4),
            y2 - x1 + x2 + x3,
            y3 \sim x1 + s(x2)
```

```
out \leq- gjrm(f.l, data = dataSim, model = "TSS",
        margins = c("probit", "probit", "probit")conv.check(out)
summary(out)
plot(out, eq = 1)plot(out, eq = 3)prev(out)
prev(out, type = "univariate")prev(out, type = "naive")## End(Not run)
## Not run:
# JOINT MODELS WITH BINARY AND CONTINUOUS MARGINS #
# WITH SAMPLE SELECTION
                                  #library(GJRM)
## Generate data
## Correlation between the two equations and covariate correlation 0.5
## Sample size 2000
#############
## Example 11
############
set.seed(0)
n \le -2000rh < -0.5sigmau \leq matrix(c(1, rh, rh, 1), 2, 2)
\mathbf{u}<- rMVN(n, rep(0,2), sigmau)
sigmac <- matrix(rh, 3, 3); diag(sigmac) <- 1
cov \leftarrow rMVN(n, rep(0,3), sigma)COV
    <- pnorm(cov)
bi <- round(cov[,1]); x1 <- cov[,2]; x2 <- cov[,3]
f11 <- function(x) -0.7*(4*x + 2.5*x^2 + 0.7*sin(5*x) + cos(7.5*x))
f12 <- function(x) -0.4*(-0.3 - 1.6*x + sin(5*x))f21 <- function(x) 0.6*(exp(x) + sin(2.9*x))ys <- 0.58 + 2.5 * bi + f11(x1) + f12(x2) + u[, 1] > 0
```
56

```
y \le -0.68 - 1.5 * bi + f21(x1) + u[, 2]yo \leftarrow y*(ys > 0)dataSim <- data.frame(ys, yo, bi, x1, x2)
## CLASSIC SAMPLE SELECTION MODEL
## the first equation MUST be the selection equation
resp. check(yo[ys > 0], "N")out \leq gjrm(list(ys \sim bi + x1 + x2,
                 yo ~ bi + x1),
                 data = dataSim, model = "BSS",margins = c("probit", "N")conv.check(out)
post.check(out)
summary(out)
AIC(out)
BIC(out)
## SEMIPARAMETRIC SAMPLE SELECTION MODEL
out \le gjrm(list(ys \sim bi + s(x1) + s(x2),
                 yo \sim bi + s(x1)),
                 data = dataSim, model = "BSS",margins = c("probit", "N"))
conv.check(out)
post.check(out)
AIC(out)
## compare the two summary outputs
## the second output produces a summary of the results obtained when only
## the outcome equation is fitted, i.e. selection bias is not accounted for
summary(out)
summary(out$gam2)
## estimated smooth function plots
## the red line is the true curve
## the blue line is the naive curve not accounting for selection bias
x1.s <- sort(x1[dataSim$ys>0])
f21.x1 <- f21(x1.s)[order(x1.s)] - mean(f21(x1.s))
plot(out, eq = 2, ylim = c(-1, 0.8)); lines(x1.s, f21.x1, col = "red")
par(new = TRUE)plot(outspam2, se = FALSE, lty = 3, lwd = 2, ylim = c(-1, 0.8),ylab = "", rug = FALSE)## IMPUTE MISSING VALUES
```

```
n.m < -10res <- imputeSS(out, n.m)
bet <- NA
for(i in 1:n.m){
dataSim$yo[dataSim$ys == 0] <- res[[i]]
outg \leq gamlss(list(yo \sim bi + s(x1)), data = dataSim)
bet[i] <- coef(outg)["bi"]
print(i)
}
mean(bet)
##
## SEMIPARAMETRIC SAMPLE SELECTION MODEL with association
## and dispersion parameters
## depending on covariates as well
eq.mu.1 <- ys ~ bi + s(x1) + s(x2)
eq.mu.2 \le yo \sim bi + s(x1)
eq.sigma <- ~ bi
eq.theta \leftarrow \sim bi + x1
fl <- list(eq.mu.1, eq.mu.2, eq.sigma, eq.theta)
out <- gjrm(fl, data = dataSim, model = "BSS",
                 margins = c("probit", "N"))
conv.check(out)
post.check(out)
summary(out)
summary(out$sigma)
summary(out$theta)
copula.prob(out, 0, 0.3, intervals = TRUE)[1:4,]outC0 <- gjrm(fl, data = dataSim, copula = "C0", model = "BSS",
              margins = c("probit", "N"))
conv.check(outC0)
post.check(outC0)
AIC(out, outC0)
BIC(out, outC0)
## IMPUTE MISSING VALUES
n.m < -10res <- imputeSS(outC0, n.m)
###############
```

```
# or using MICE
##############
library(mice)
ys <- dataSim$ys
dataSim$yo[dataSim$ys == FALSE] <- NA
dataSim < - dataSim[, -1]imp \leq mice(dataSim, m = 1, method = c("copulaSS", "", "", ""),
           mice.formula = outC0$mice.formula, margins = outC0$margins,
           copula = outC@$BivD, maxit = 1)comp.yo <- dataSim$yo
comp.yo[ys == 0] < - imp\$imp$yo[[1]]mean(comp.yo)
\#\### example using Gumbel copula and normal-gamma margins
#############
## Example 12
############
set.seed(1)
y \le - \exp(-0.68 - 1.5 \times bi + f21(x1) + u[, 2])yo \leftarrow y*(ys > 0)dataSim <- data.frame(ys, yo, bi, x1, x2)
out <- gjrm(list(ys ~ bi + s(x1) + s(x2),
               yo ~ b i + s(x1)),data = dataSim, copula = "G0",
               margins = c("probit", "GA"),
               model = "BSS")conv.check(out)
post.check(out)
summary(out)
ATE < - NAn.m < -10res <- imputeSS(out, n.m)
for(i in 1:n.m){
dataSim\yo[dataSim$ys == 0] <- res[[i]]
```

```
outg \leq gamlss(list(yo \sim bi + s(x1)), margin = "GA", data = dataSim)
out$gamlss <- outg
ATE[i] <- AT(out, nm.end = "bi", type = "univariate")$res[2]
print(i)
}
AT(out, nm.end = "bi")
mean(ATE)
## End(Not run)
```
# <span id="page-59-0"></span>gjrmObject *Fitted gjrm object*

# Description

A fitted joint model returned by function gjrm and of class "gjrm", "SemiParBIV", "SemiParTRIV", etc.

# Value

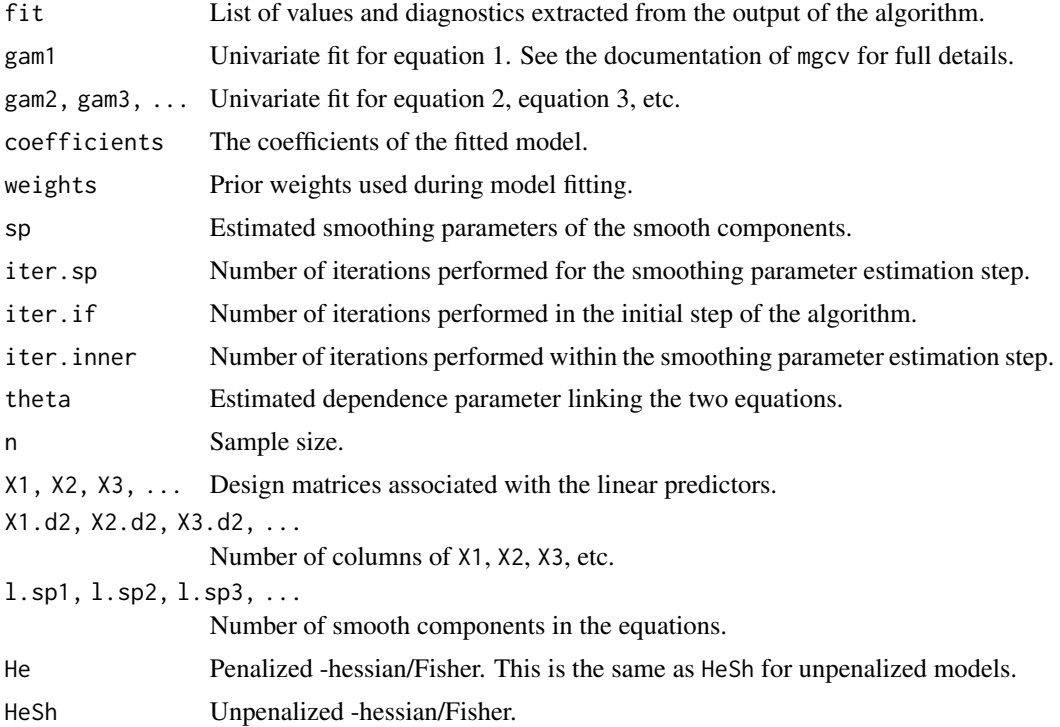

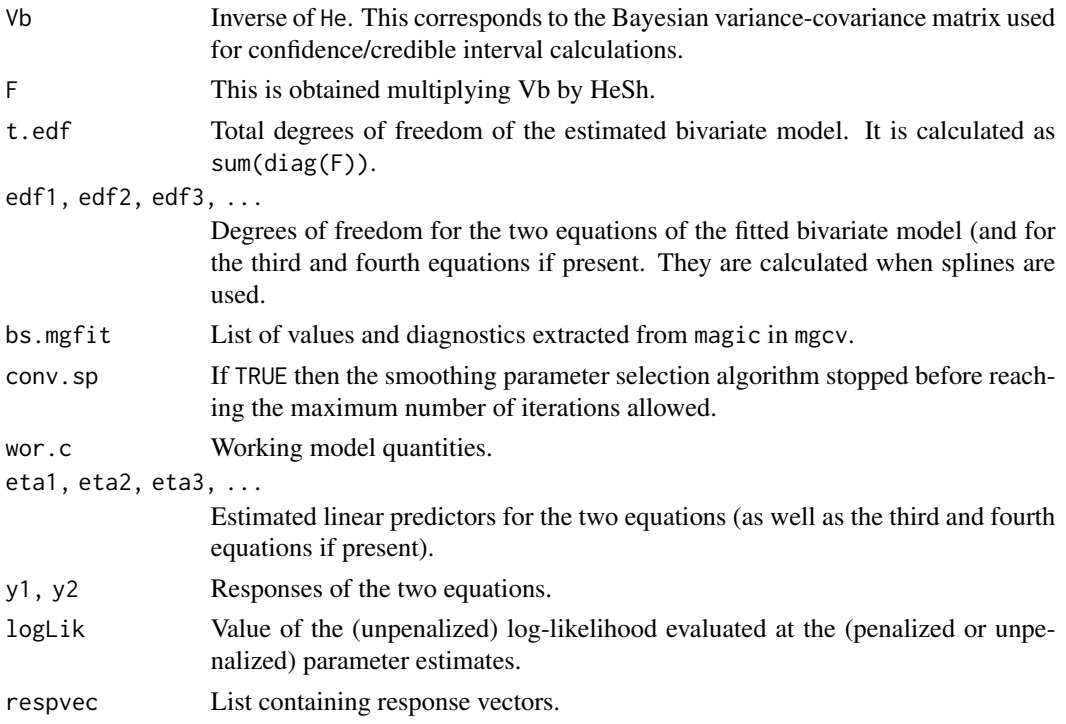

# Author(s)

Maintainer: Giampiero Marra <giampiero.marra@ucl.ac.uk>

### See Also

[gjrm](#page-33-0), [summary.gjrm](#page-109-0)

gt.bpm *Gradient test*

# Description

gt.bpm can be used to test the hypothesis of absence of endogeneity, correlated model equations/errors or non-random sample selection in binary bivariate probit models.

# Usage

gt.bpm(x)

# Arguments

x A fitted gjrm object.

# Details

The gradient test was first proposed by Terrell (2002) and it is based on classic likelihood theory. See Marra et al. (in press) for full details.

### Value

It returns a numeric p-value corresponding to the null hypothesis that the correlation,  $\theta$ , is equal to 0.

### WARNINGS

This test's implementation is only valid for bivariate binary probit models with normal errors.

### Author(s)

Maintainer: Giampiero Marra <giampiero.marra@ucl.ac.uk>

# References

Marra G., Radice R. and Filippou P. (2017), Regression Spline Bivariate Probit Models: A Practical Approach to Testing for Exogeneity. *Communications in Statistics - Simulation and Computation*, 46(3), 2283-2298.

Terrell G. (2002), The Gradient Statistic. *Computing Science and Statistics*, 34, 206-215.

### Examples

## see examples for gjrm

H.tri *Internal Function*

#### Description

This and other similar internal functions calculate the Hessian for trivariate binary models.

### Author(s)

Author: Panagiota Filippou

Maintainer: Giampiero Marra <giampiero.marra@ucl.ac.uk>

hazsurv *Post-estimation calculation of hazard, cumulative hazard and survival functions*

# Description

This function produces estimated values, intervals and plots for the hazard, cumulative hazard and survival functions.

### Usage

```
hazsurv(x, eq, newdata, type = "surv", t.range = NULL, t.vec = NULL,
        intervals = TRUE, n.sim = 100, prob. lev = 0.05, shade = FALSE,bars = FALSE, ylim, ylab, xlab, pch, ls = 100, baseline = FALSE,
        min.dn = 1e-200, min.pr = 1e-200, max.pr = 1, plot.out = TRUE,
        print.progress = TRUE, ...)
```
# Arguments

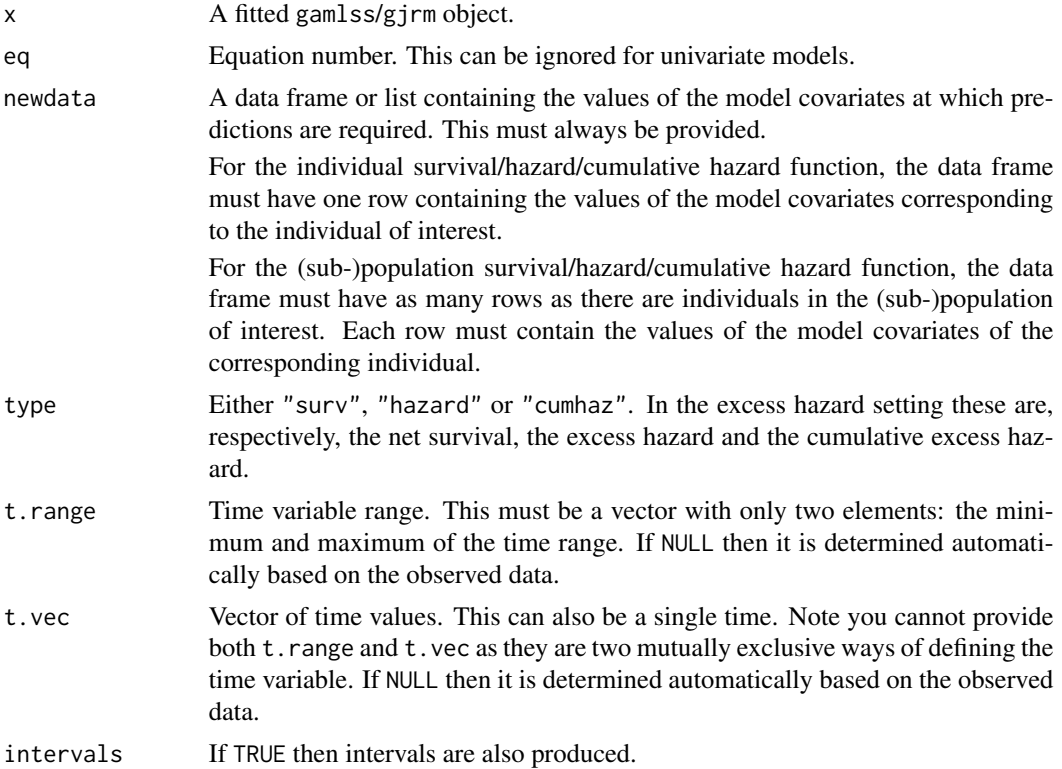

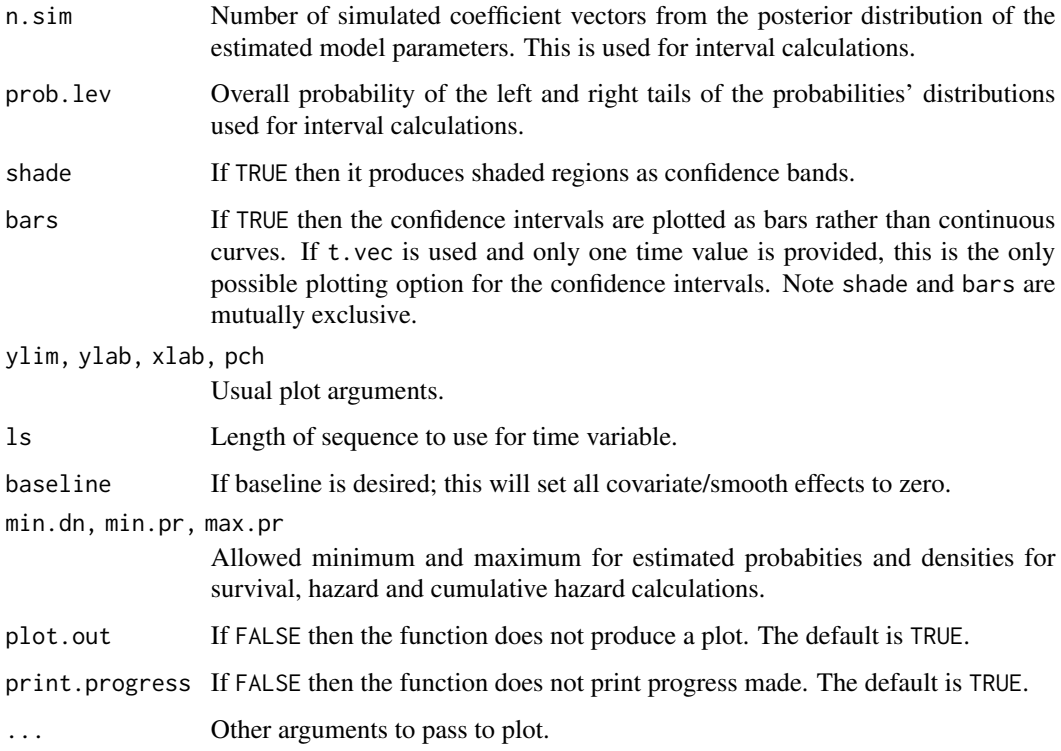

# Value

It produces estimated values, intervals and plots for the hazard, cumulative hazard and survival functions.

# Author(s)

Maintainer: Giampiero Marra <giampiero.marra@ucl.ac.uk>

hiv *HIV Zambian data*

# Description

HIV Zambian data by region, together with polygons describing the regions' shapes.

# Usage

```
data(hiv)
data(hiv.polys)
```
hiv 65

### Format

hiv is a 6416 row data frame with the following columns

hivconsent binary variable indicating consent to test for HIV.

hiv binary variable indicating whether an individual is HIV positive.

age age in years.

education years of education.

region code identifying region, and matching names (hiv.polys). It can take nine possible values: 1 central, 2 copperbelt, 3 eastern, 4 luapula, 5 lusaka, 6 northwestern, 7 northern, 8 southern, 9 western.

marital never married, currently married, formerly married.

std had a sexually transmitted disease.

highhiv had high risk sex.

condom used condom during last intercourse.

aidscare equal to 1 if would care for an HIV-infected relative.

**knowsdiedofaids** equal to 1 if know someone who died of HIV.

evertestedHIV equal to 1 if previously tested for HIV.

smoke smoker.

ethnicity bemba, lunda (luapula), lala, ushi, lamba, tonga, luvale, lunda (northwestern), mbunda, kaonde, lozi, chewa, nsenga, ngoni, mambwe, namwanga, tumbuka, other.

language English, Bemba, Lozi, Nyanja, Tonga, other.

interviewerID interviewer identifier.

sw survey weights.

hiv.polys contains the polygons defining the areas in the format described below.

#### Details

The data frame hiv relates to the regions whose boundaries are coded in hiv.polys. hiv.polys[[i]] is a 2 column matrix, containing the vertices of the polygons defining the boundary of the ith region. names(hiv.polys) matches hiv\$region (order unimportant).

### Source

The data have been produced as described in:

McGovern M.E., Barnighausen T., Marra G. and Radice R. (2015), On the Assumption of Joint Normality in Selection Models: A Copula Approach Applied to Estimating HIV Prevalence. *Epidemiology*, 26(2), 229-237.

### References

Marra G., Radice R., Barnighausen T., Wood S.N. and McGovern M.E. (2017), A Simultaneous Equation Approach to Estimating HIV Prevalence with Non-Ignorable Missing Responses. *Journal of the American Statistical Association*, 112(518), 484-496.

66

```
## Not run:
library("GJRM")
data("hiv", package = "GJRM")data("hiv.polys", package = "GJRM")
## The stuff below is useful if the user wishes to employ
## a Markov Random Field (MRF) smoother. It provides
## the instructions to set up polygons automatically
## and the dataset variable needed to fit a model with
## MRF.
## ## hiv.polys was already created and
# ## made available via the call
# ## data("hiv.polys", package = "GJRM")
# ## hiv.polys was created using the code below
## obj <- readRDS("ZMB_adm1.rds")
# ## RDS Zambian Level 1 file obtained from
# ## http://www.gadm.org.
\pmb{\pm}# pol <- polys.setup(obj)
## hiv.polys <- pol$polys
# name <- cbind(names(hiv.polys), pol$names1)
# name
### last step was to create a factor variable with range
## range(name[,1]) where the numerical values were linked
## to the regions in name[, 2]. This is what was done in
## the hiv dataset; see hiv$region. Specifically,
## the procedure used was
\# \## reg <- NULL
## for(i in 1:dim(hiv)[1]){
## if(hiv$region[i] == "Central")
                              reg[i] < -1# if(hiv$region[i] == "Copperbelt")
                              reg[i] < -2reg[i] < -3# if(hiv$region[i] == "Eastern")
# if(hiv$region[i] == "Luapula")
                              reg[i] < -4# if(hiv$region[i] == "Lusaka")
                             reg[i] <- 5
```

```
# if(hiv$region[i] == "North-Western") reg[i] <- 6
# if(hiv$region[i] == "Northern")
                              reg[i] < -7# if(hiv$region[i] == "Southern")
                                 reg[i] < -8# if(hiv$region[i] == "Western")
                               reg[i] < -9## \}## hiv$region <- as.factor(reg)
##xt \leftarrow list(polys = hiv.polys)# neighbourhood structure info for MRF
# to use in model specification
# Bivariate brobit model with non-random sample selection
sel.eq <- hivconsent \sim s(age) + s(education) + s(wealth) +
                   s(region, bs = "mrf", xt = xt, k = 7) +
                   marital + std + age1sex_cat + highhiv +
                   partner + condom + aidscare +
                   knowsdiedofaids + evertestedHIV +
                   smoke + religion + ethnicity +
                   language + s(intenvironment, bs = "re")out.eq \leftarrow hiv~ s(age) + s(eduction) + s(wealth) +s(region, bs = "mrf", xt = xt, k = 7) +
                   marital + std + age1sex_cat + highhiv +
                   partner + condom + aidscare +
                   knowsdiedofaids + evertestedHIV +
                   smoke + religion + ethnicity +
                   language
                  ~ s(region, bs = "mrf", xt = xt, k = 7)
theta.eq \leqf1 \leftarrow list(self.eq, out.eq, theta.eq)# the above model specification is fairly
# complex and it serves to illustrate the
# flexibility of the modelling approach
bss <- gjrm(fl, data = hiv, copula = "J90", model = "BSS",
          margins = c("probit", "probit")conv.check(bss)
set.seed(1)
sb < - summary(bss)
```

```
sb
plot(bss, eq = 1, seWithMean = TRUE, scheme = 1,
     scale = 0, pages = 1, jit = TRUE)
plot(bss, eq = 2, seWithMean = TRUE, scheme = 1,
     scale = 0, pages = 1, jit = TRUE)
prev(bss, sw = hiv$sw, type = "naive")
set.seed(1)
prev(bss, sw = hiv$sw, type = "univariate")
prev(bss, sw = hiv$sw)
lr <- length(hiv.polys)
prevBYreg <- matrix(NA, lr, 2)
thetaBYreg <- NA
for(i in 1:1r) \{prevBYreg[i,1] <- prev(bss, sw = hiv$sw, ind = hiv$region==i,
                       type = "univariate")$res[2]
prevBYreg[i,2] <- prev(bss, sw = hiv$sw, ind = hiv$region==i)$res[2]
thetaBYreg[i] <- bss$theta[hiv$region==i][1]
}
zlim <- range(prevBYreg) # to establish a common prevalence range
par(mfrow = c(1, 3), cex. axis = 1.3)polys.map(hiv.polys, prevBYreg[,1], zlim = zlim, lab = "",
         cex.lab = 1.5, cex.main = 1.5,
         main = "HIV - Imputation Model")
polys.map(hiv.polys, prevBYreg[,2], zlim = zlim, cex.main = 1.5,
          main = "HIV - Selection Model")
polys.map(hiv.polys, thetaBYreg, rev.col = FALSE, cex.main = 1.7,
          main = expression(paste("Copula parameter (",hat(theta),")")))
sb$CItheta[1,]
## End(Not run)
#
```
## imputeCounter 69

#### Description

imputeCounter imputes counterfactual missing values for a gjrm model object.

#### Usage

 $imputeCounter(x, m = 10, nm.end)$ 

### Arguments

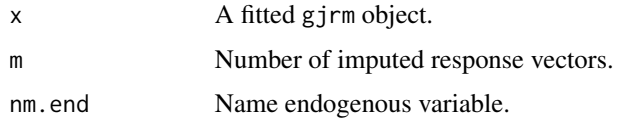

# Details

This function generates m sets of imputed values for the outcome of interest under a fitted joint causal model. The algorithm draws parameters from the posterior distribution of the model which are then used to obtain simulated responses (from the posterior predictive distribution of the missing values) via a rejection algorithm. The bound for acceptance/rejection is obtained via a trust region optimisation.

The imputed values are used to create m complete imputed datasets and perform complete data analysis and inference about the parameters of interest using any summary statistics.

#### Value

It returns a list containing m imputed response vectors.

# Author(s)

Maintainer: Giampiero Marra <giampiero.marra@ucl.ac.uk>

### References

Robert C. and Casella G. (2004). Monte Carlo Statistical Methods. New York: Springer-Verlag. Ripley B. D. (1987) Stochastic Simulation. New York: John Wiley & Sons, Inc.

### See Also

[gjrm](#page-33-0)

### Examples

## see examples for gjrm

# Description

imputeSS imputes missing values for a gjrm model object.

#### Usage

 $imputess(x, m = 10)$ 

#### Arguments

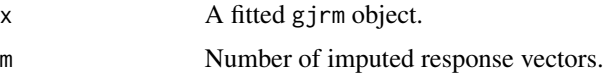

### Details

This function generates m sets of imputed values for the outcome of interest under a fitted copulaSampleSel model. The algorithm draws parameters from the posterior distribution of copulaSampleSel which are then used to obtain simulated responses (from the posterior predictive distribution of the missing values) via a rejection algorithm. The bound for acceptance/rejection is obtained via a trust region optimisation.

The imputed values are used to create m complete imputed datasets and perform complete data analysis and inference about the parameters of interest using function gamlss() within this package.

### Value

It returns a list containing m imputed response vectors.

#### Author(s)

Authors: Jose Camarena, Giampiero Marra and Rosalba Radice Maintainer: Giampiero Marra <giampiero.marra@ucl.ac.uk>

### References

Robert C. and Casella G. (2004). Monte Carlo Statistical Methods. New York: Springer-Verlag. Ripley B. D. (1987) Stochastic Simulation. New York: John Wiley & Sons, Inc.

### See Also

#### llpsi termine and the set of the set of the set of the set of the set of the set of the set of the set of the s

# Examples

## see examples for gjrm

llpsi *Internal Function*

### Description

Log-logistic robust function.

# Author(s)

Maintainer: Giampiero Marra <giampiero.marra@ucl.ac.uk>

LM.bpm *Lagrange Multiplier Test (Score Test)*

### Description

Before fitting a bivariate probit model, LM.bpm can be used to test the hypothesis of absence of endogeneity, correlated model equations/errors or non-random sample selection.

# Usage

```
LM.bpm(formula, data = list(), weights = NULL, subset = NULL, model,
       hess = TRUE)
```
### Arguments

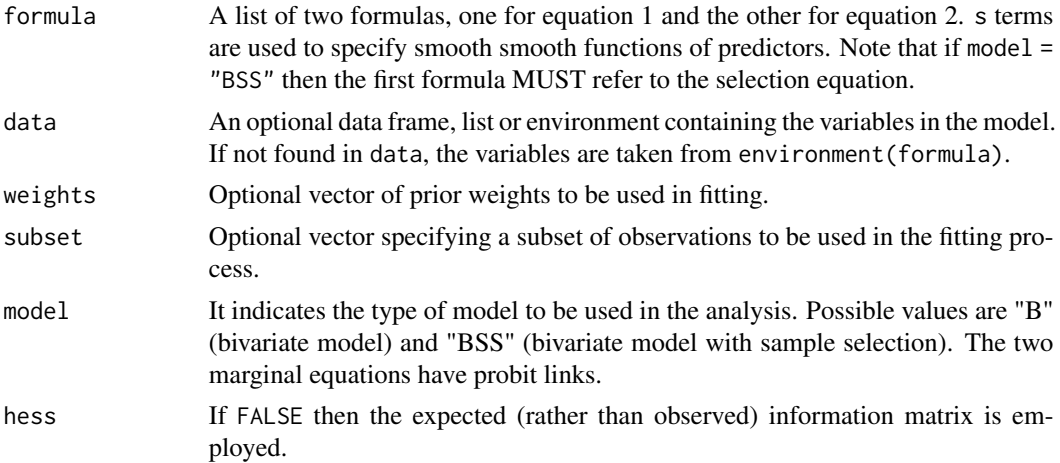

# Details

This Lagrange multiplier test (also known as score test) is used here for testing the null hypothesis that  $\theta$  is equal to 0 (i.e. no endogeneity, non-random sample selection or correlated model equations/errors, depending on the model being fitted). Its main advantage is that it does not require an estimate of the model parameter vector under the alternative hypothesis. Asymptotically, it takes a Chi-squared distribution with one degree of freedom. Full details can be found in Marra et al. (2014) and Marra et al. (2017).

# Value

It returns a numeric p-value corresponding to the null hypothesis that the correlation,  $\theta$ , is equal to 0.

### WARNINGS

This test's implementation is ONLY valid for bivariate binary probit models with normal errors.

### Author(s)

Maintainer: Giampiero Marra <giampiero.marra@ucl.ac.uk>

### References

Marra G., Radice R. and Filippou P. (2017), Regression Spline Bivariate Probit Models: A Practical Approach to Testing for Exogeneity. *Communications in Statistics - Simulation and Computation*, 46(3), 2283-2298.

Marra G., Radice R. and Missiroli S. (2014), Testing the Hypothesis of Absence of Unobserved Confounding in Semiparametric Bivariate Probit Models. *Computational Statistics*, 29(3-4), 715- 741.

### See Also

[gjrm](#page-33-0)

### Examples

## see examples for gjrm

lmc *Linear Model Fitting with Constraints*

#### Description

Linear model fitting with positivity and sum-to-one constraints on the model's coefficients.
# Usage

```
lmc(y, X, start.v = NULL, lambda = 1, pen = "none", gamma = 1, a = 3.7)
```
## Arguments

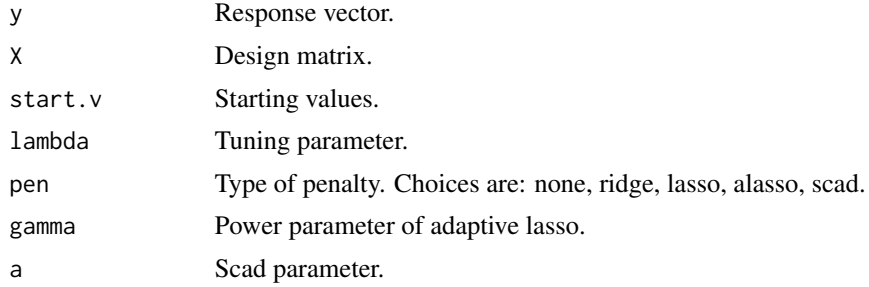

# Details

Linear model fitting with positivity and sum-to-one constraints on the model's coefficients.

#### Value

The function returns an object of class lmc.

#### Examples

```
## Not run:
library(GJRM)
set.seed(1)
n <- 1000
beta <- c(0.07, 0.08, 0.21, 0.12, 0.15, 0.17, 0.2)
l <- length(beta)
X <- matrix(runif(n*l), n, l)
y <- X%*%beta + rnorm(n)
out \leftarrow lmc(y, X)conv.check(out)
out1 <- lmc(y, X, start.v = beta)conv.check(out1)
coef(out) \# estimated coefficients
round(out$c.coefficients, 3) # constrained coefficients
```

```
sum(out$c.coefficients)
round(out1$c.coefficients, 3)
sum(out1$c.coefficients)
# penalised estimation
out1 <- lmc(y, X, pen = "alasso", lambda = 0.02)conv.check(out1)
coef(out1)
round(out1$c.coefficients, 3)
sum(out1$c.coefficients)
AIC(out, out1)
BIC(out, out1)
round(cbind(out$c.coefficients, out1$c.coefficients), 3)
# scad
n <- 10000
beta <- c(0.2, 0, 0, 0.02, 0.01, 0.01, 0.01, 0.08, 0.21, 0.12, 0.15, 0.17, 0.02)
l <- length(beta)
X <- matrix(runif(n*l), n, l)
y <- X%*%beta + rnorm(n)
out1 <- lmc(y, X, pen = "scad", lambda = 0.01)conv.check(out1)
coef(out1)
sum(out1$c.coefficients)
round(cbind(beta, out1$c.coefficients), 2)
## End(Not run)
```
logLik.SemiParBIV *Extract the log likelihood for a fitted copula model*

#### Description

It extracts the log-likelihood for a fitted gjrm model.

 $m b$  75

#### Usage

## S3 method for class 'SemiParBIV' logLik(object, ...)

## Arguments

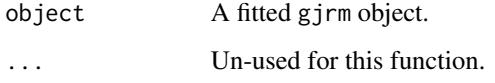

## Details

Modification of the classic logLik which accounts for the estimated degrees of freedom used in gjrm. This function is provided so that information criteria work correctly by using the correct number of degrees of freedom.

#### Value

Standard [logLik](#page-0-0) object.

#### Author(s)

Maintainer: Giampiero Marra <giampiero.marra@ucl.ac.uk>

#### See Also

[AIC](#page-0-0), [BIC](#page-0-0)

<span id="page-74-0"></span>mb *Nonparametric (worst-case and IV) Manski's bounds*

## Description

mb can be used to calculate the (worst-case and IV) Manski's bounds and confidence interval covering the true effect of interest with a fixed probability.

## Usage

mb(treat, outc, IV = NULL, model,  $B = 100$ , sig.lev = 0.05)

#### **Arguments**

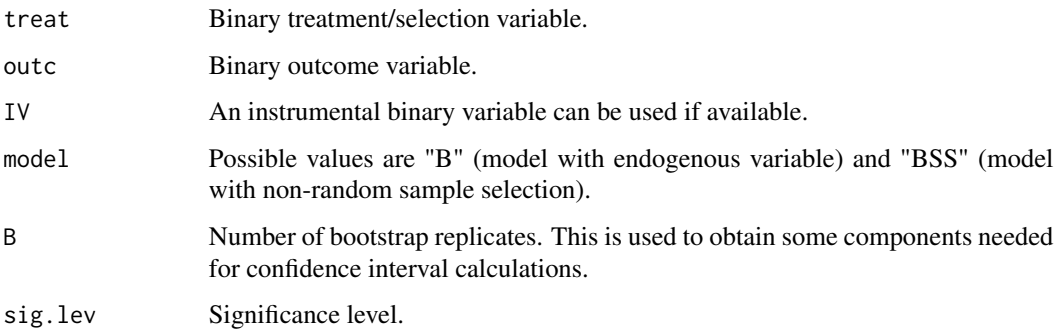

#### Details

Based on Manski (1990), this function returns the nonparametric lower and upper (worst-case) Manski's bounds for the average treatment effect (ATE) when model = "B" or prevalence when model = "BSS". When an IV is employed the function returns IV Manski bounds.

For comparison, it also returns the estimated effect assuming random assignment (i.e., the treatment received or selection relies on the assumption of ignorable observed and unobserved selection). Note that this is equivalent to what provided by [AT](#page-9-0) or [prev](#page-89-0) when type = "naive", and is different from what obtained by [AT](#page-9-0) or [prev](#page-89-0) when type = "univariate" as observed confounders are accounted for and the assumption here is of ignorable unobserved selection.

A confidence interval covering the true ATE/prevalence with a fixed probability is also provided. This is based on the approach described in Imbens and Manski (2004). NOTE that this interval is typically very close (if not identical) to the lower and upper bounds.

The ATE can be at most 1 (or 100 in percentage) and the worst-case Manski's bounds have width 1. This means that 0 is always included within the possibilites of these bounds. Nevertheless, this may be useful to check whether the effect from a bivariate recursive model is included within the possibilites of the bounds.

When estimating a prevalance the worst-case Manski's bounds have width equal to the non-response probability, which provides a measure of the uncertainty about the prevalence caused by nonresponse. Again, this may be useful to check whether the prevalence from a bivariate non-random sample selection model is included within the possibilites of the bounds.

See [gjrm](#page-33-0) for some examples.

#### Value

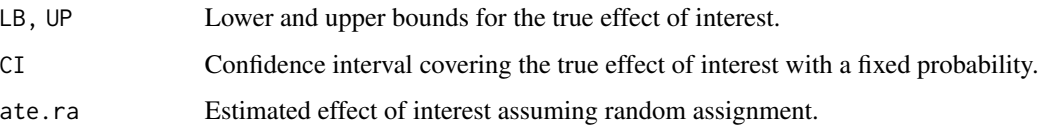

#### Author(s)

Maintainer: Giampiero Marra <giampiero.marra@ucl.ac.uk>

#### meps 77

# References

Manski C.F. (1990), Nonparametric Bounds on Treatment Effects. *American Economic Review, Papers and Proceedings*, 80(2), 319-323.

Imbens G.W. and Manski C.F (2004), Confidence Intervals for Partially Identified Parameters. *Econometrica*, 72(6), 1845-1857.

#### See Also

[gjrm](#page-33-0)

## Examples

## see examples for gjrm

meps *MEPS data*

#### **Description**

2008 MEPS data.

#### Usage

data(meps)

#### Format

meps is a 18592 row data frame with the following columns

bmi body mass index. age age in years. gender equal to 1 if male. race levels: 2 white, 3 black, 4 native American, 5 others. education years of education. health levels: 5 excellent, 6 very good, 7 good, 8 fair, 9 poor. limitation equal to 1 if health limits physical activity. region levels: 2 northeast, 3 mid-west, 4 south, 5 west. private equal to 1 if individual has private health insurance. visits.hosp equal to 1 if at least one visit to hospital outpatient departments. diabetes equal to 1 if diabetic. hypertension equal to 1 if hypertensive. hyperlipidemia equal to 1 if hyperlipidemic. income income (000's).

#### Source

The data have been obtained from http://www.meps.ahrq.gov/.

#### Examples

```
## Not run:
```

```
###################################################
###################################################
```

```
library("GJRM")
data("meps", package = "GJRM")
```

```
###################################################
# Bivariate brobit models with endogenous treatment
###################################################
```

```
treat.eq <- private \sim s(bmi) + s(income) + s(age) + s(education) +
                      as.factor(health) + as.factor(race) +
                      as.factor(limitation) + as.factor(region) +
                      gender + hypertension + hyperlipidemia + diabetes
out.eq \le visits.hosp \sim private + s(bmi) + s(income) + s(age) +
                        s(education) + as.factor(health) +
                        as.factor(race) + as.factor(limitation) +
                        as.factor(region) + gender + hypertension +
                        hyperlipidemia + diabetes
```

```
f.list <- list(treat.eq, out.eq)
```

```
mr <- c("probit", "probit")
bpN <- gjrm(f.list, data = meps, margins = mr, model = "B")
bpF \leq gjrm(f.list, data = meps, margins = mr, copula = "F", model = "B")
bpC0 \leq gjrm(f.list, data = meps, margins = mr, copula = "C0", model = "B")
bpC180 <- gjrm(f.list, data = meps, margins = mr, copula = "C180", model = "B")
bpJ0 <- gjrm(f.list, data = meps, margins = mr, copula = "J0", model = "B")
bpJ180 <- gjrm(f.list, data = meps, margins = mr, copula = "J180", model = "B")
bpG0 <- gjrm(f.list, data = meps, margins = mr, copula = "G0", model = "B")
```
bpG180 <- gjrm(f.list, data = meps, margins = mr, copula = "G180", model = "B")

```
conv.check(bpJ0)
```

```
AIC(bpN, bpF, bpC0, bpC180, bpJ0, bpJ180, bpG0, bpG180)
```

```
set.seed(1)
summary(bpJ0)
```

```
#dev.copy(postscript, "contplot.eps")
#dev.off()
par(mfrow = c(2, 2), mar = c(4.5, 4.5, 2, 2),cex.axis = 1.6, cex.lab = 1.6)
plot(bpJ0, eq = 1, seWithMean = TRUE, scale = 0, shade = TRUE,
```
78 meps

#### numgh 79

```
pages = 1, jit = TRUE)#dev.copy(postscript, "spline1.eps")
#dev.off()
par(mfrow = c(2, 2), mar = c(4.5, 4.5, 2, 2),cex.axis = 1.6, cex.lab = 1.6)
plot(bpJ0, eq = 2, seWithMean = TRUE, scale = 0, shade = TRUE,
    pages = 1, jit = TRUE)#dev.copy(postscript, "spline2.eps")
#dev.off()
set.seed(1)
AT(bpJ0, nm.end = "private", hd.plot = TRUE, cex.axis = 1.5,
   cex.lab = 1.5, cex.main = 1.6)
#dev.copy(postscript, "hd.plotAT.eps")
#dev.off()
AT(bpJ0, nm.end = "private", type = "univariate")
AT(bpJ0, nm.end = "private", type = "naive")
## End(Not run)
#
```
numgh *Internal Function*

#### Description

This and other similar internal functions calculate numerical derivatives.

#### Author(s)

Maintainer: Giampiero Marra <giampiero.marra@ucl.ac.uk>

<span id="page-78-0"></span>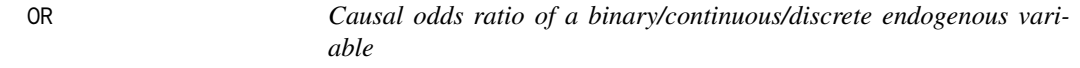

#### Description

OR can be used to calculate the causal odds ratio of a binary/continuous/discrete endogenous predictor/treatment, with corresponding interval obtained using posterior simulation.

# Usage

```
OR(x, nm.end, E = TRUE, treat = TRUE, type = "joint", ind = NULL,
   n.\sin = 100, prob.lev = 0.05, length.out = NULL, hd.plot = FALSE,
   or.plot = FALSE,
   main = "Histogram and Kernel Density of Simulated Odds Ratios",
   xlab = "Simulated Odds Ratios", ...)
```
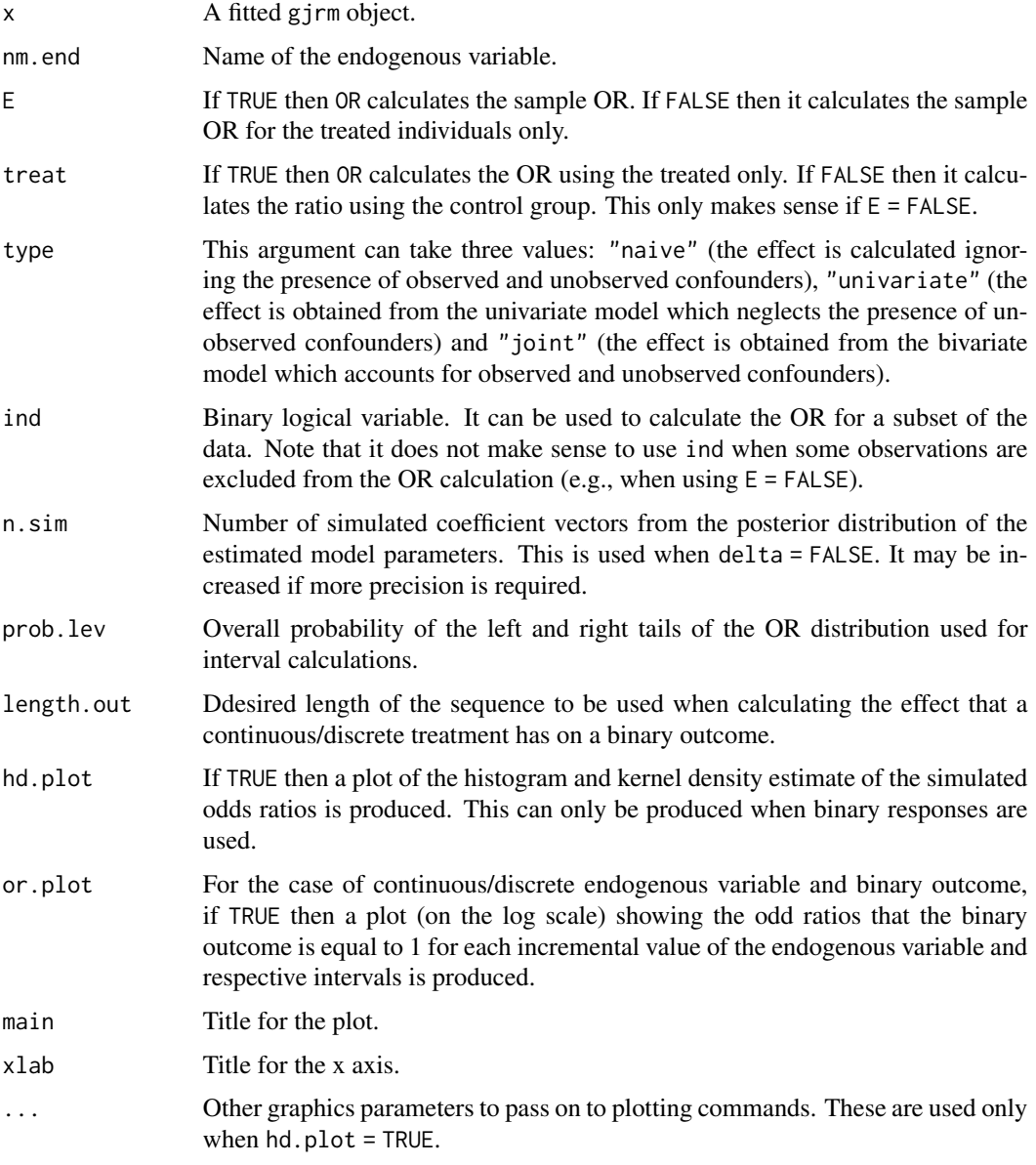

#### $PE$  81

# Details

OR calculates the causal odds ratio for a binary/continuous/discrete treatment. Posterior simulation is used to obtain a confidence/credible interval.

#### Value

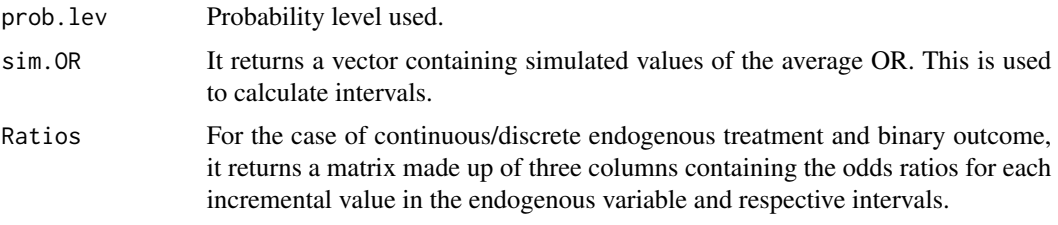

# Author(s)

Maintainer: Giampiero Marra <giampiero.marra@ucl.ac.uk>

# See Also

[GJRM-package](#page-3-0), [gjrm](#page-33-0)

<span id="page-80-0"></span>

PE *Partial effect from a binary bivariate model*

#### Description

PE can be used to calculate the sample treatment effect from a a binary bivariate model, with corresponding interval obtained using posterior simulation.

#### Usage

```
PE(x1, idx, n.\sin = 100, prob.lev = 0.05,
   hd.plot = FALSE,
   main = "Histogram and Kernel Density of Simulated Average Effects",
   xlab = "Simulated Average Effects", ...)
```
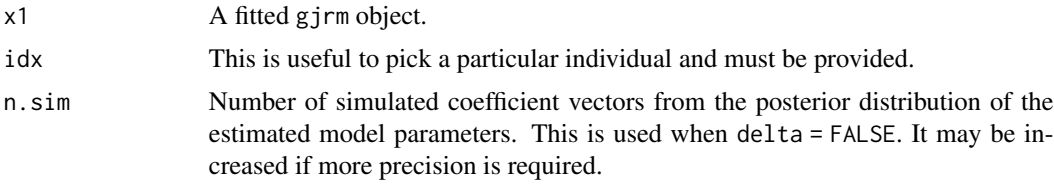

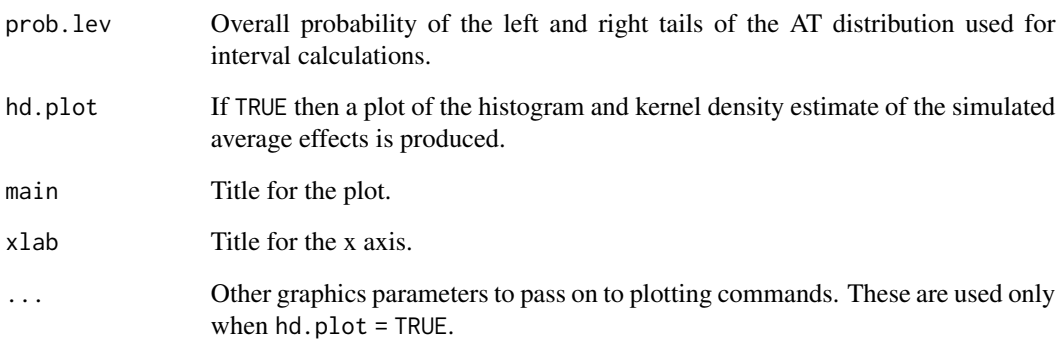

#### Details

PE measures the sample average effect from a binary bivariate model when a binary response (associated with a continuous outcome) takes values 0 and 1. Posterior simulation is used to obtain a confidence/credible interval.

#### Author(s)

Maintainer: Giampiero Marra <giampiero.marra@ucl.ac.uk>

#### See Also

[GJRM-package](#page-3-0), [gjrm](#page-33-0)

pen *Internal Function*

## Description

It provides an overall penalty matrix in a format suitable for estimation conditional on smoothing parameters.

# Author(s)

Maintainer: Giampiero Marra <giampiero.marra@ucl.ac.uk>

It takes a fitted gjrm object produced by gjrm() and plots the estimated smooth functions on the scale of the linear predictors. This function is a wrapper of plot.gam() in mgcv. Please see the documentation of plot.gam() for full details.

#### Usage

## S3 method for class 'SemiParBIV'  $plot(x, eq, ...)$ 

#### Arguments

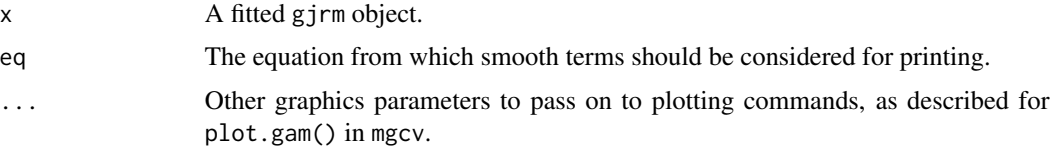

#### Details

This function produces plots showing the smooth terms of a fitted semiparametric bivariate probit model. In the case of 1-D smooths, the x axis of each plot is labelled using the name of the regressor, while the y axis is labelled as s(regr, edf) where regr is the regressor's name, and edf the effective degrees of freedom of the smooth. For 2-D smooths, perspective plots are produced with the x axes labelled with the first and second variable names and the y axis is labelled as  $s(var1,$ var2, edf), which indicates the variables of which the term is a function and the edf for the term.

If seWithMean = TRUE then the intervals include the uncertainty about the overall mean. Note that the smooths are still shown centred. The theoretical arguments and simulation study of Marra and Wood (2012) suggest that seWithMean = TRUE results in intervals with close to nominal frequentist coverage probabilities.

#### Value

The function generates plots.

#### WARNING

The function can not deal with smooths of more than 2 variables.

#### Author(s)

Maintainer: Giampiero Marra <giampiero.marra@ucl.ac.uk>

#### References

Marra G. and Wood S.N. (2012), Coverage Properties of Confidence Intervals for Generalized Additive Model Components. *Scandinavian Journal of Statistics*, 39(1), 53-74.

#### See Also

[gjrm](#page-33-0)

polys.map *Geographic map with regions defined as polygons*

#### Description

This function produces a map with geographic regions defined by polygons. It is essentially the same function as polys.plot() in mgcv but with added arguments zlim and rev.col and a wider set of choices for scheme.

## Usage

polys.map(lm, z, scheme = "gray", lab = "", zlim, rev.col = TRUE, ...)

# Arguments

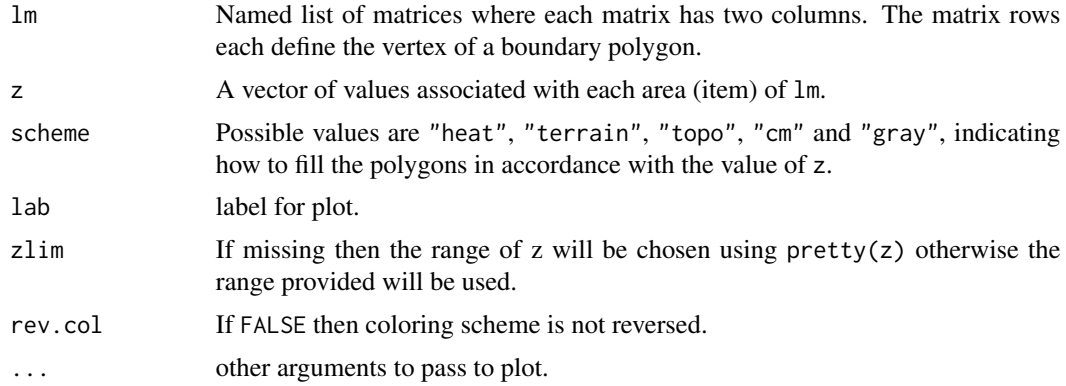

## Details

See help file of polys.plot in mgcv.

#### Value

It produces a plot.

## polys.setup 85

## Author(s)

Maintainer: Giampiero Marra <giampiero.marra@ucl.ac.uk>

polys.setup *Set up geographic polygons*

#### Description

This function creates geographic polygons in a format suitable for smoothing.

#### Usage

```
polys.setup(object)
```
## Arguments

object An RDS file object as extracted from http://www.gadm.org.

# Value

It produces a list with polygons (polys), and various names (names0, names1 - first level of aggregation, names2 - second level of aggregation).

#### Author(s)

Maintainer: Giampiero Marra <giampiero.marra@ucl.ac.uk>

Thanks to Guy Harling for suggesting the implementation of this function.

## Examples

?hiv

It produces diagnostic plots based on (randomised) quantile residuals.

#### Usage

```
post.check(x, main = "Histogram and Density Estimate of Residuals",
           main2 = "Histogram and Density Estimate of Residuals",
          xlab = "Quantile Residuals", xlab2 = "Quantile Residuals",
           intervals = FALSE, n.sim = 100, prob.lev = 0.05, ...)
```
#### Arguments

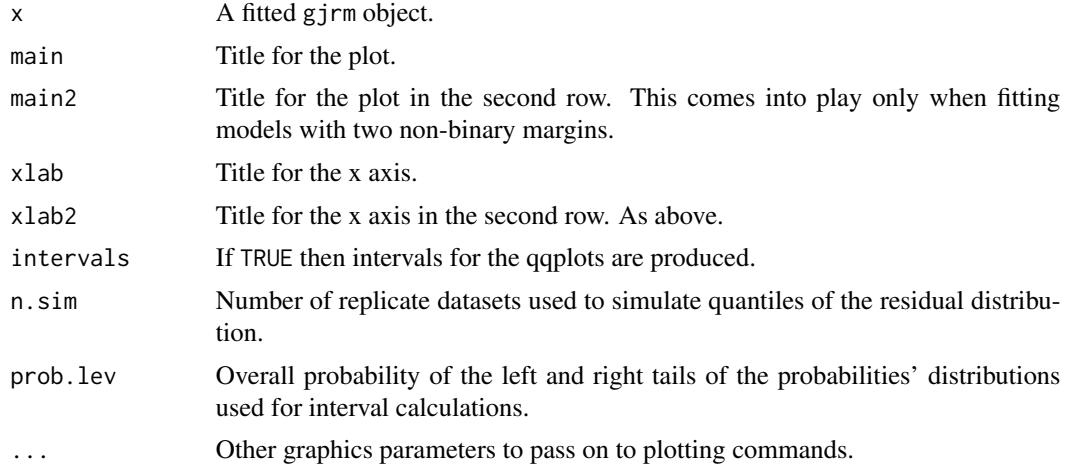

#### Details

If the model fits the response well then the plots should look normally distributed. When fitting models with discrete and/or continuous margins, four plots will be produced. In this case, the arguments main2 and xlab2 come into play and allow for different labelling across the plots.

#### Value

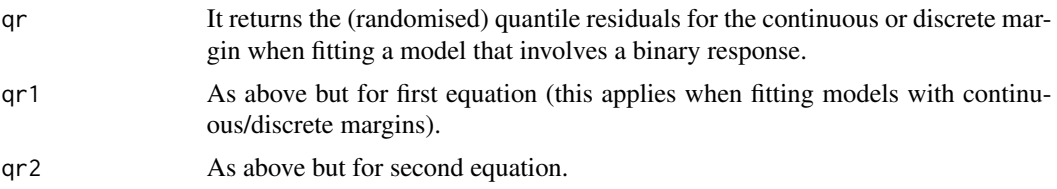

#### pred.gp 87

# Author(s)

Maintainer: Giampiero Marra <giampiero.marra@ucl.ac.uk>

#### See Also

[gjrm](#page-33-0)

pred.gp *Function to predict quantiles from GP and DGP distributions*

# Description

It takes a fitted gamlss object produced by gamlss() and produces the desired quntities and respective intervals.

# Usage

pred.gp(x,  $p = 0.5$ , newdata, n.sim = 100, prob.lev = 0.05)

## Arguments

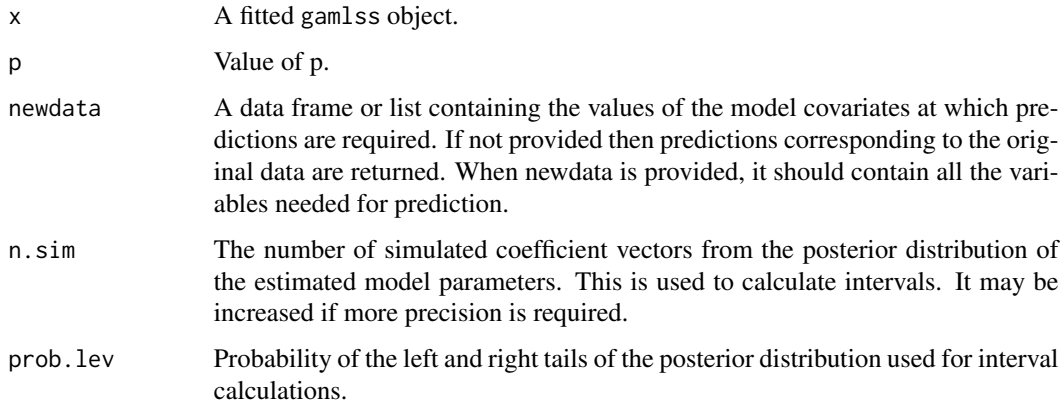

#### Author(s)

Maintainer: Giampiero Marra <giampiero.marra@ucl.ac.uk>

# See Also

[gamlss](#page-20-0)

It takes a fitted gjrm object produced by gjrm() and produces predictions and respective intervals.

#### Usage

pred.mvt(x, eq, fun = "mean",  $n.\sin = 100$ ,  $prob.lev = 0.05$ ,  $smooth.no = NULL, ...)$ 

## Arguments

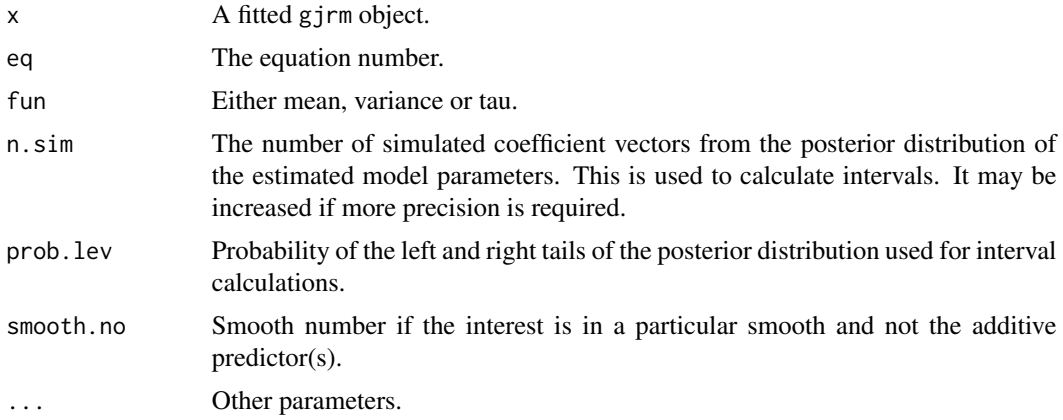

#### Author(s)

Maintainer: Giampiero Marra <giampiero.marra@ucl.ac.uk>

#### See Also

[gjrm](#page-33-0)

predict.CopulaCLM *Prediction function*

#### Description

It takes a fitted gjrm object for the ordinal-continuous case and, for each equation, produces predictions for a new set of values of the model covariates or the original values used for the model fit. Standard errors of predictions can be produced and are based on the posterior distribution of the model coefficients.

## predict.SemiParBIV 89

## Usage

```
## S3 method for class 'CopulaCLM'
predict(object, eq, type = "link", ...)
```
## Arguments

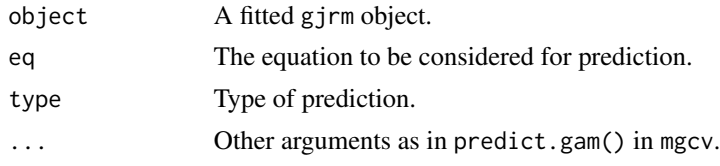

#### Author(s)

Maintainer: Giampiero Marra <giampiero.marra@ucl.ac.uk>

# See Also

[gjrm](#page-33-0)

predict.SemiParBIV *Prediction function*

#### Description

It takes a fitted gjrm object and, for each equation, produces predictions for a new set of values of the model covariates or the original values used for the model fit. Standard errors of predictions can be produced and are based on the posterior distribution of the model coefficients. This function is a wrapper for predict.gam() in mgcv. Please see the documentation of predict.gam() for full details.

# Usage

```
## S3 method for class 'SemiParBIV'
predict(object, eq, ...)
```
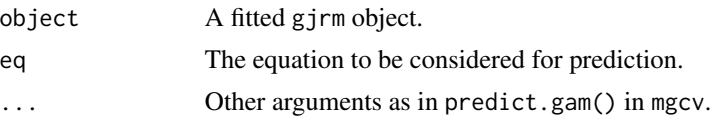

#### WARNINGS

When type = "response" this function will provide prediction assuming that the identity link function is adopted. This means that type = "link" and type = "response" will produce the same results, which for some distributions is fine. This is because, for internal reasons, the model object used always assumes an identity link. There are other functions in the package which will produce predictions for the response correctly and we are currently working on extending them to all models in the package. For all the other type values the function will produce the correct results.

When predicting based on a new data set, this function can not return correct predictions for models based on a copula value of "C0C90", "C0C270", "C180C90", "C180C270", "G0G90", "G0G270", "G180G90", "G180G270", "J0J90", "J0J270", "J180J90" or "J180J270".

#### Author(s)

Maintainer: Giampiero Marra <giampiero.marra@ucl.ac.uk>

#### See Also

[gjrm](#page-33-0)

<span id="page-89-0"></span>

prev *Estimated overall prevalence from sample selection model*

#### Description

prev can be used to calculate the overall estimated prevalence from a sample selection model with binay outcome, with corresponding interval obtained using the delta method or posterior simulation.

#### Usage

```
prev(x, sw = NULL, type = "joint", ind = NULL, delta = FALSE,n.sim = 100, prob.lev = 0.05, hd.plot = FALSE,
     main = "Histogram and Kernel Density of Simulated Prevalences",
     xlab = "Simulated Prevalences", ...)
```
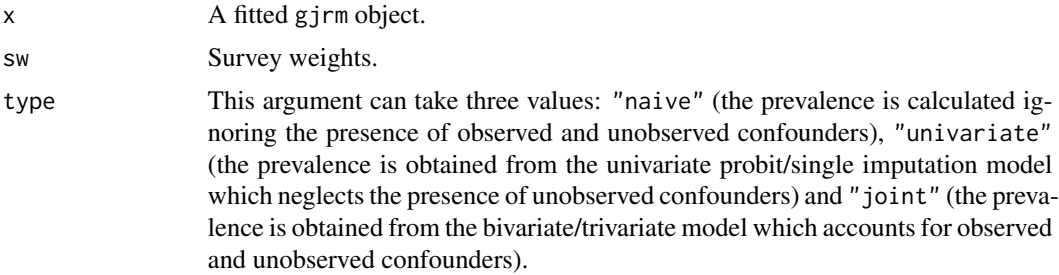

prev 91

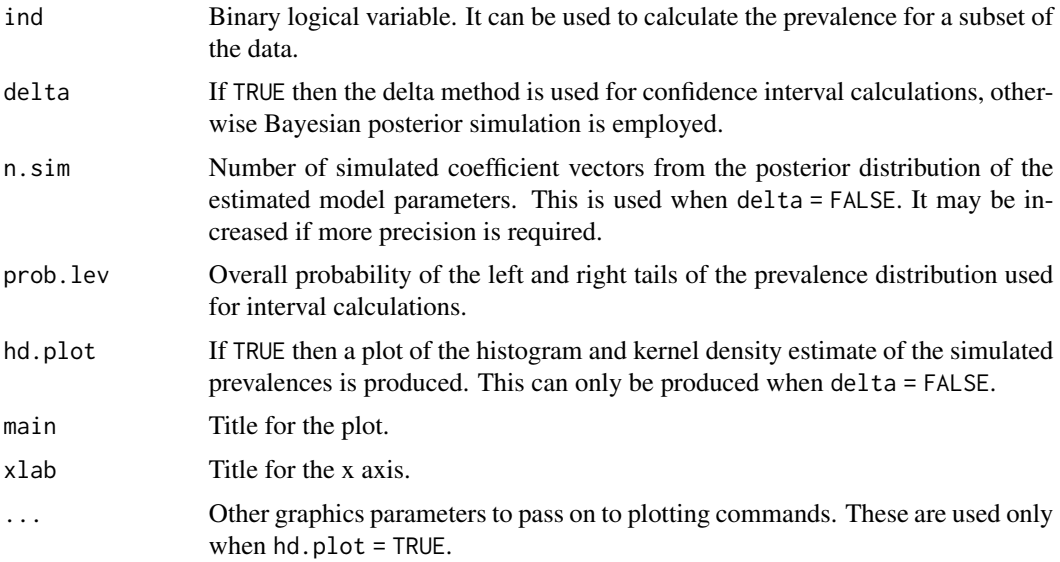

# Details

prev estimates the overall prevalence of a disease (e.g., HIV) when there are missing values that are not at random. An interval for the estimated prevalence can be obtained using the delta method or posterior simulation.

#### Value

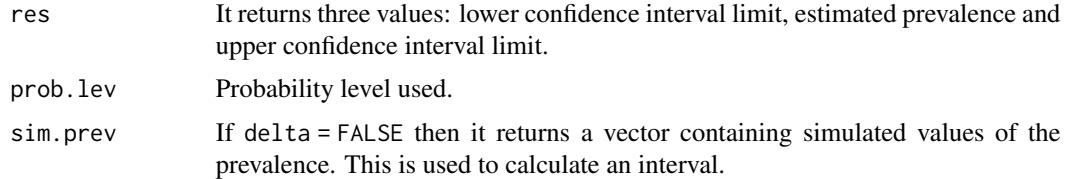

## Author(s)

Authors: Giampiero Marra, Rosalba Radice, Guy Harling, Mark E McGovern

Maintainer: Giampiero Marra <giampiero.marra@ucl.ac.uk>

#### References

Marra G., Radice R., Barnighausen T., Wood S.N. and McGovern M.E. (2017), A Simultaneous Equation Approach to Estimating HIV Prevalence with Non-Ignorable Missing Responses. *Journal of the American Statistical Association*, 112(518), 484-496.

# See Also

[GJRM-package](#page-3-0), [gjrm](#page-33-0)

The print method for an AT object.

## Usage

## S3 method for class 'AT'  $print(x, \ldots)$ 

## Arguments

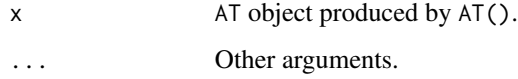

# Details

print.AT prints the lower confidence interval limit, estimated AT and upper confidence interval limit.

## Author(s)

Maintainer: Giampiero Marra <giampiero.marra@ucl.ac.uk>

# See Also

[AT](#page-9-0)

print.copulaSampleSel *Print a copulaSampleSel object*

## Description

The print method for a copulaSampleSel object.

## print.gamlss 93

# Usage

## S3 method for class 'copulaSampleSel'  $print(x, \ldots)$ 

#### Arguments

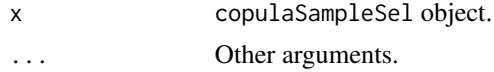

# Details

It prints out the family, model equations, total number of observations, estimated association coefficient, etc for the penalized or unpenalized model.

# Author(s)

Maintainer: Giampiero Marra <giampiero.marra@ucl.ac.uk>

print.gamlss *Print a gamlss object*

# Description

The print method for a gamlss object.

#### Usage

## S3 method for class 'gamlss'  $print(x, \ldots)$ 

#### Arguments

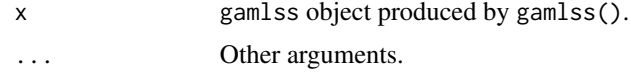

#### Details

print.gamlss prints out the family, model equations, total number of observations, etc for the penalized or unpenalized model.

#### Author(s)

Maintainer: Giampiero Marra <giampiero.marra@ucl.ac.uk>

#### See Also

[gamlss](#page-20-0)

print.gjrm *Print a gjrm object*

## Description

The print method for a gjrm object.

# Usage

## S3 method for class 'gjrm'  $print(x, \ldots)$ 

#### Arguments

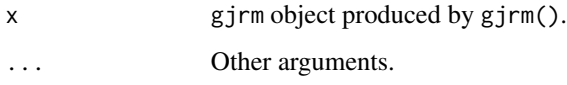

## Details

print.gjrm prints out the family, model equations, total number of observations, estimated association coefficient, etc for the penalized or unpenalized model.

#### Author(s)

Maintainer: Giampiero Marra <giampiero.marra@ucl.ac.uk>

#### See Also

[gjrm](#page-33-0)

The print method for an mb object.

## Usage

## S3 method for class 'mb'  $print(x, \ldots)$ 

## Arguments

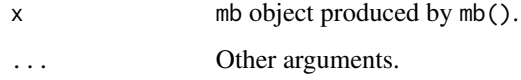

# Details

print.mb prints the lower and upper bounds, confidence interval, and effect assuming random assignment.

## Author(s)

Maintainer: Giampiero Marra <giampiero.marra@ucl.ac.uk>

## See Also

[mb](#page-74-0)

print.OR *Print an OR object*

## Description

The print method for an OR object.

# Usage

```
## S3 method for class 'OR'
print(x, \ldots)
```
## Arguments

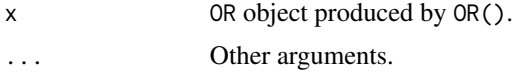

# Details

print.OR prints the lower confidence interval limit, estimated OR and upper confidence interval limit.

#### Author(s)

Maintainer: Giampiero Marra <giampiero.marra@ucl.ac.uk>

#### See Also

[OR](#page-78-0)

print.PE *Print an PE object*

# Description

The print method for an PE object.

# Usage

## S3 method for class 'PE'  $print(x, \ldots)$ 

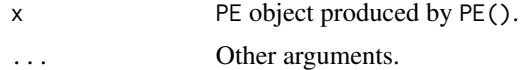

#### print.prev 500 mm and 200 mm and 200 mm and 200 mm and 200 mm and 200 mm and 200 mm and 200 mm and 200 mm and 20

# Details

print.PE prints the lower confidence interval limit, estimated PE and upper confidence interval limit.

#### Author(s)

Maintainer: Giampiero Marra <giampiero.marra@ucl.ac.uk>

#### See Also

[PE](#page-80-0)

print.prev *Print an prev object*

# Description

The print method for an prev object.

## Usage

## S3 method for class 'prev'  $print(x, \ldots)$ 

## Arguments

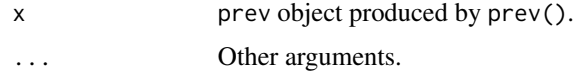

#### Details

print.prev prints the lower interval limit, estimated prevalence and upper interval limit.

# Author(s)

Maintainer: Giampiero Marra <giampiero.marra@ucl.ac.uk>

# See Also

[prev](#page-89-0)

The print method for an RR object.

## Usage

## S3 method for class 'RR'  $print(x, \ldots)$ 

## Arguments

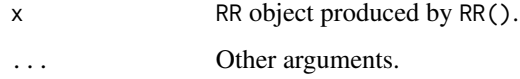

# Details

print.RR prints the lower confidence interval limit, estimated RR and upper confidence interval limit.

## Author(s)

Maintainer: Giampiero Marra <giampiero.marra@ucl.ac.uk>

# See Also

[RR](#page-104-0)

print.SemiParBIV *Print a SemiParBIV object*

## Description

The print method for a SemiParBIV object.

## print.SemiParROY 99

## Usage

## S3 method for class 'SemiParBIV'  $print(x, \ldots)$ 

#### Arguments

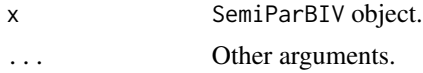

## Details

It prints out the family, model equations, total number of observations, estimated association coefficient and total effective degrees of freedom for the penalized or unpenalized model.

## Author(s)

Maintainer: Giampiero Marra <giampiero.marra@ucl.ac.uk>

print.SemiParROY *Print a SemiParROY object*

# Description

The print method for a SemiParROY object.

#### Usage

## S3 method for class 'SemiParROY'  $print(x, \ldots)$ 

#### Arguments

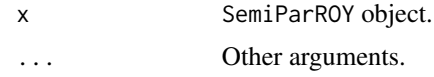

#### Details

It prints out the family, model equations, total number of observations, estimated association coefficient, etc for the penalized or unpenalized model.

100 probm

#### Author(s)

Maintainer: Giampiero Marra <giampiero.marra@ucl.ac.uk>

print.SemiParTRIV *Print a SemiParTRIV object*

#### Description

The print method for a SemiParTRIV object.

#### Usage

## S3 method for class 'SemiParTRIV'  $print(x, \ldots)$ 

#### Arguments

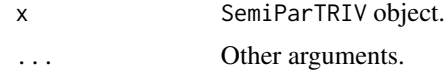

#### Details

It prints out the family, model equations, total number of observations, estimated association coefficient and total effective degrees of freedom for the penalized or unpenalized model.

#### Author(s)

Maintainer: Giampiero Marra <giampiero.marra@ucl.ac.uk>

probm *Internal Function*

# Description

Internal fitting function.

#### Author(s)

Maintainer: Giampiero Marra <giampiero.marra@ucl.ac.uk>

It applies one of two regularisations on the information matrix if desired. These are based on the Cholesky and eigen decompositions.

#### Author(s)

Maintainer: Giampiero Marra <giampiero.marra@ucl.ac.uk>

# resp.check *Plots for response variable*

#### Description

It produces a histogram of the response along with the estimated density from the assumed distribution as well as a normal Q-Q plot for the (randomised) normalised quantile response. It also provides the log-likelihood for AIC calculation, for instance.

#### Usage

```
resp.check(y, margin = "N", main = "Histogram and Density of Response",
          xlab = "Response", print.par = FALSE, plots = TRUE,
          loglik = FALSE, os = FALSE,intervals = FALSE, n.sim = 100, prob.lev = 0.05,i.f = FALSE,min.dn = 1e-40, min.pr = 1e-16, max.pr = 0.999999, ...)
```
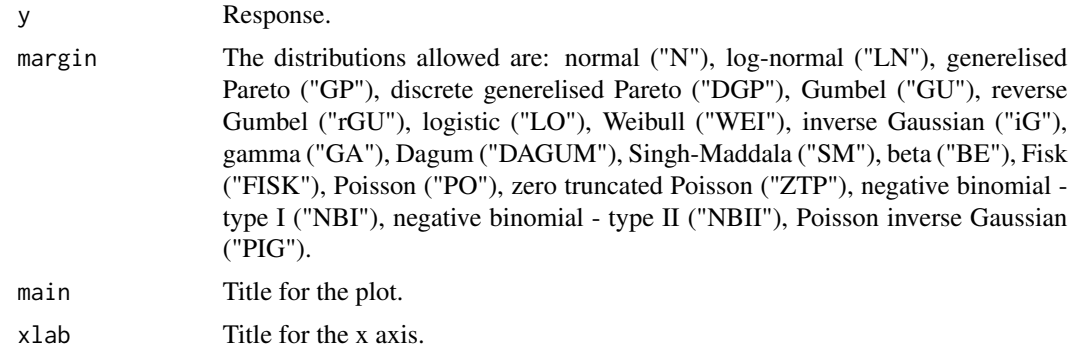

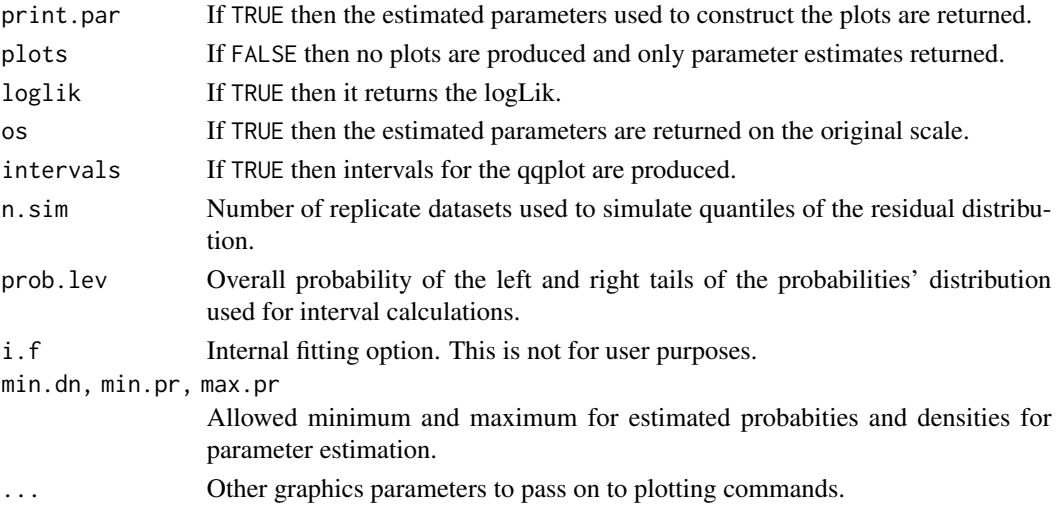

#### Details

Prior to fitting a model with discrete and/or continuous margins, the distributions for the responses may be chosen by looking at the histogram of the response along with the estimated density from the assumed distribution, and at the normalised quantile responses. These will provide a rough guide to the adequacy of the chosen distribution. The latter are defined as the quantile standard normal function of the cumulative distribution function of the response with scale and location estimated by MLE. These should behave approximately as normally distributed variables (even though the original observations are not). Therefore, a normal Q-Q plot is appropriate here.

If loglik = TRUE then this function also provides the log-likelihood for AIC calculation, for instance.

The shapiro test can also be performed.

## Author(s)

Maintainer: Giampiero Marra <giampiero.marra@ucl.ac.uk>

#### See Also

[gjrm](#page-33-0)

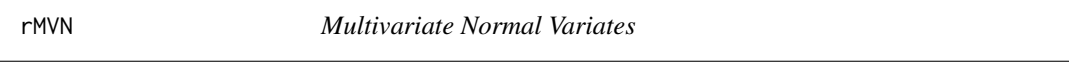

#### Description

This function simply generates random multivariate normal variates.

## Author(s)

Maintainer: Giampiero Marra <giampiero.marra@ucl.ac.uk>

It helps finding the robust constant for a GAMLSS.

## Usage

 $rob.config(x, B = 100)$ 

## Arguments

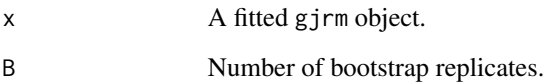

#### Details

It helps finding the robust constant for a GAMLSS based on the mean or median.

#### Value

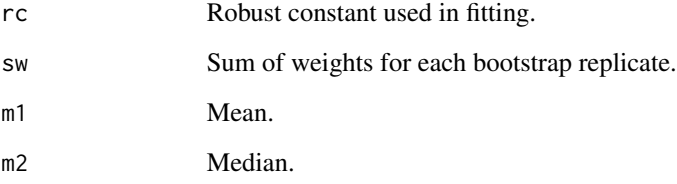

# Author(s)

Maintainer: Giampiero Marra <giampiero.marra@ucl.ac.uk>

# See Also

[gamlss](#page-20-0)

Tool for tuning bounds of integral in robust GAMLSS.

## Usage

 $rob.int(x, rc, 1.grid = 1000, tol = 1e-4, var_range = NULL)$ 

## Arguments

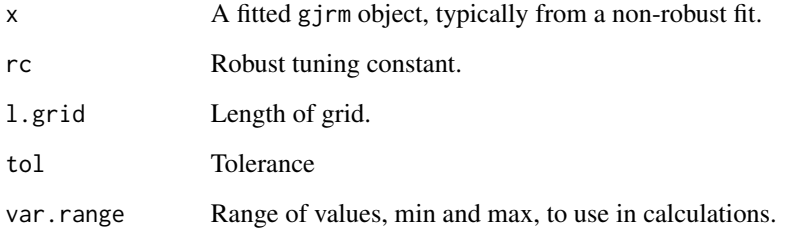

#### Details

Tool for tuning bounds of integral in robust GAMLSS.

#### Value

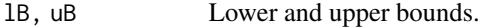

## Author(s)

Maintainer: Giampiero Marra <giampiero.marra@ucl.ac.uk>

# See Also

[gamlss](#page-20-0)

<span id="page-104-0"></span>RR can be used to calculate the causal risk ratio of a binary/continuous/discrete endogenous predictor/treatment, with corresponding interval obtained using posterior simulation.

## Usage

```
RR(x, nm.end, E = TRUE, treat = TRUE, type = "joint", ind = NULL,n.sim = 100, prob.lev = 0.05, length.out = NULL, hd.plot = FALSE,
   rr.plot = FALSE,
   main = "Histogram and Kernel Density of Simulated Risk Ratios",
   xlab = "Simulated Risk Ratios", ...)
```
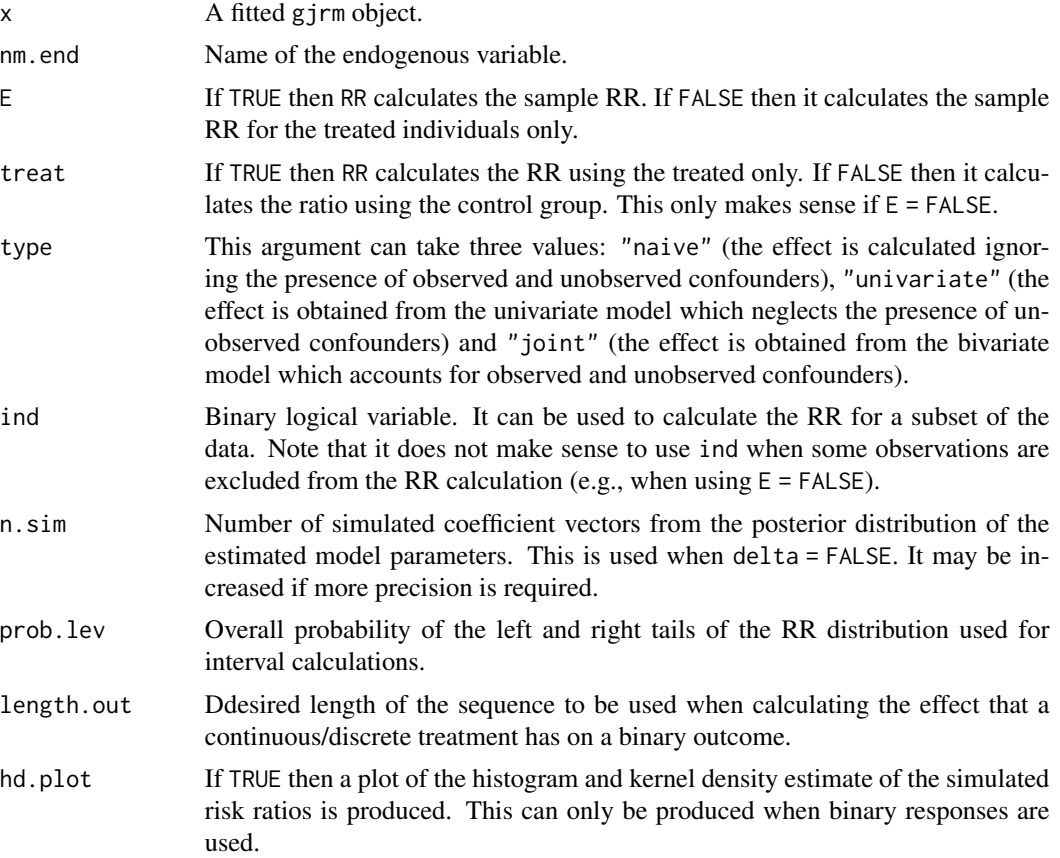

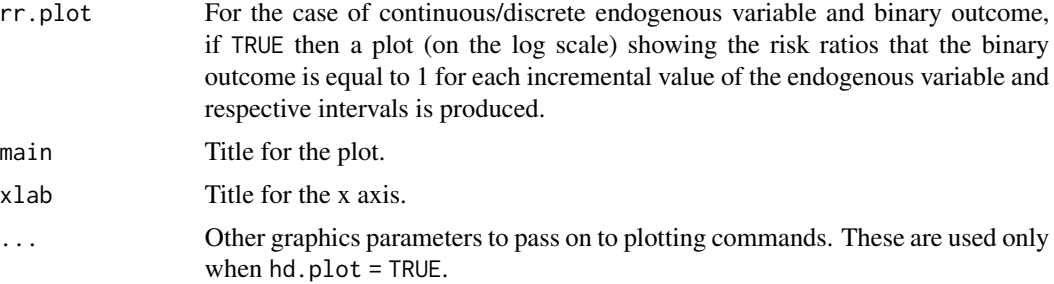

## Details

RR calculates the causal risk ratio of the probabilities of positive outcome under treatment (the binary predictor or treatment assumes value 1) and under control (the binary treatment assumes value 0). Posterior simulation is used to obtain a confidence/credible interval.

RR works also for the case of continuous/discrete endogenous treatment variable.

#### Value

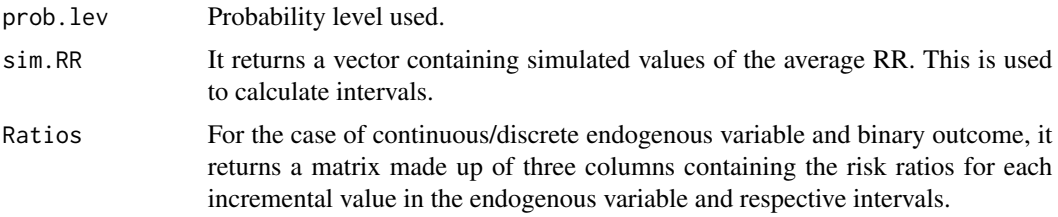

#### Author(s)

Maintainer: Giampiero Marra <giampiero.marra@ucl.ac.uk>

# See Also

[GJRM-package](#page-3-0), [gjrm](#page-33-0)

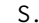

m *Internal Function* 

## Description

It provides penalty matrices in a format suitable for automatic multiple smoothing parameter estimation.

#### Author(s)

Maintainer: Giampiero Marra <giampiero.marra@ucl.ac.uk>

Internal fitting set up function.

#### Author(s)

Maintainer: Giampiero Marra <giampiero.marra@ucl.ac.uk>

SemiParBIV.fit *Internal Function*

#### Description

Wrapper of core algorithm.

## Author(s)

Maintainer: Giampiero Marra <giampiero.marra@ucl.ac.uk>

SemiParBIV.fit.post *Internal Function*

#### Description

This and other similar internal functions calculate useful post estimation quantities.

#### Author(s)

Maintainer: Giampiero Marra <giampiero.marra@ucl.ac.uk>

SemiParROY *Internal fitting function*

#### Description

Internal fitting set up function.

#### Author(s)

Maintainer: Giampiero Marra <giampiero.marra@ucl.ac.uk>

Internal fitting set up function.

#### Author(s)

Maintainer: Giampiero Marra <giampiero.marra@ucl.ac.uk>

summary.copulaSampleSel

*copulaSampleSel summary*

## Description

It takes a fitted copulaSampleSel object and produces some summaries from it.

## Usage

```
## S3 method for class 'copulaSampleSel'
summary(object, n.sim = 100, prob.lev = 0.05, ...)
## S3 method for class 'summary.copulaSampleSel'
print(x, digits = max(3, getOption("digits") - 3),signif.stars = getOption("show.signif.stars"), ...)
```
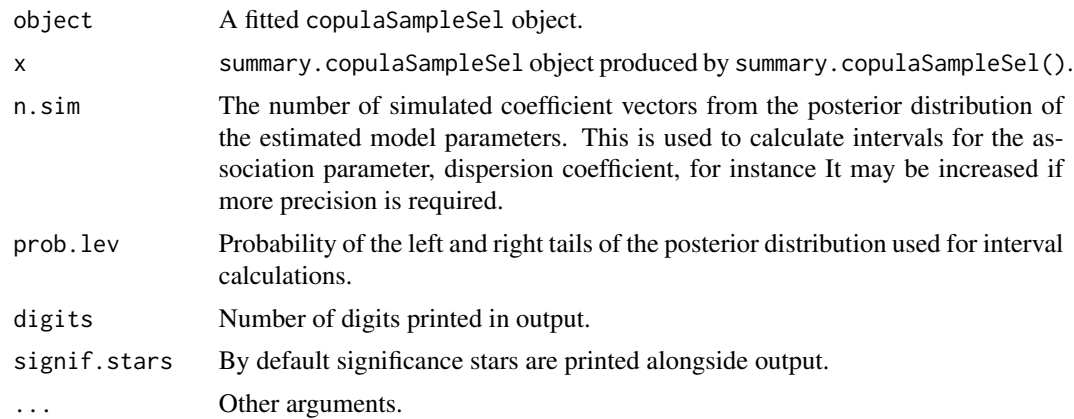
# <span id="page-108-0"></span>summary.gamlss 109

# Details

print.summary.copulaSampleSel prints model term summaries.

#### Author(s)

Maintainer: Giampiero Marra <giampiero.marra@ucl.ac.uk>

# Examples

## see examples for gjrm

summary.gamlss *gamlss summary*

# Description

It takes a fitted gamlss object and produces some summaries from it.

# Usage

```
## S3 method for class 'gamlss'
summary(object, n.sim = 100, prob.lev = 0.05, ...)
```

```
## S3 method for class 'summary.gamlss'
print(x, digits = max(3, getOption("digits") - 3),signif.stars = getOption("show.signif.stars"), ...)
```
#### Arguments

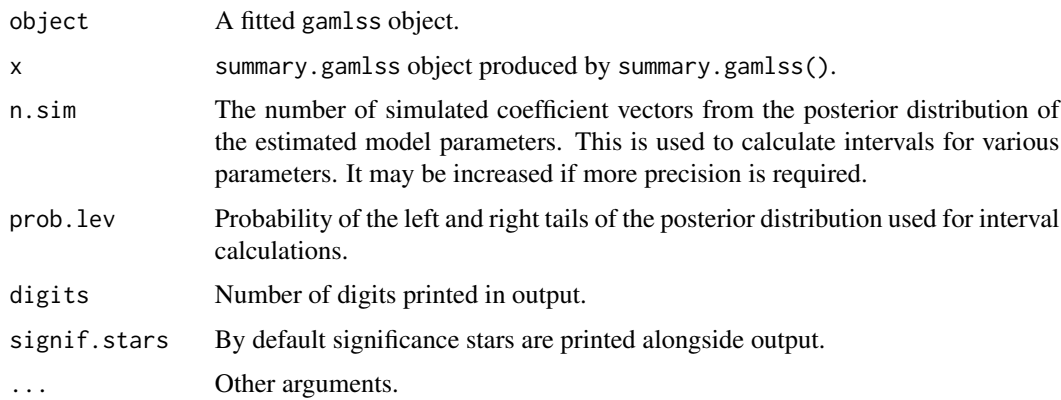

# <span id="page-109-0"></span>Details

print.summary.gamlss prints model term summaries.

#### Value

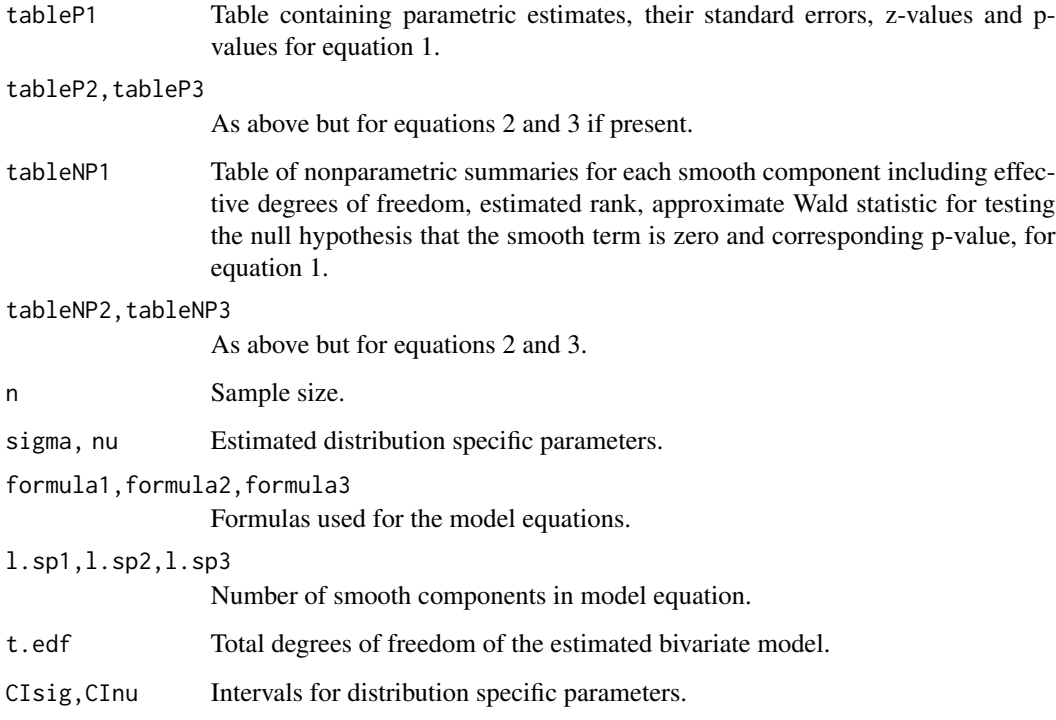

# Author(s)

Maintainer: Giampiero Marra <giampiero.marra@ucl.ac.uk>

# Examples

## see examples for gamlss

summary.gjrm *gjrm summary*

# Description

It takes a fitted gjrm object and produces some summaries from it.

# summary.gjrm 111

# Usage

```
## S3 method for class 'gjrm'
summary(object, n.\sin = 100, prob.\lev = 0.05, ...)
```

```
## S3 method for class 'summary.gjrm'
print(x, digits = max(3, getOption("digits") - 3),signif.stars = getOption("show.signif.stars"), ...)
```
# Arguments

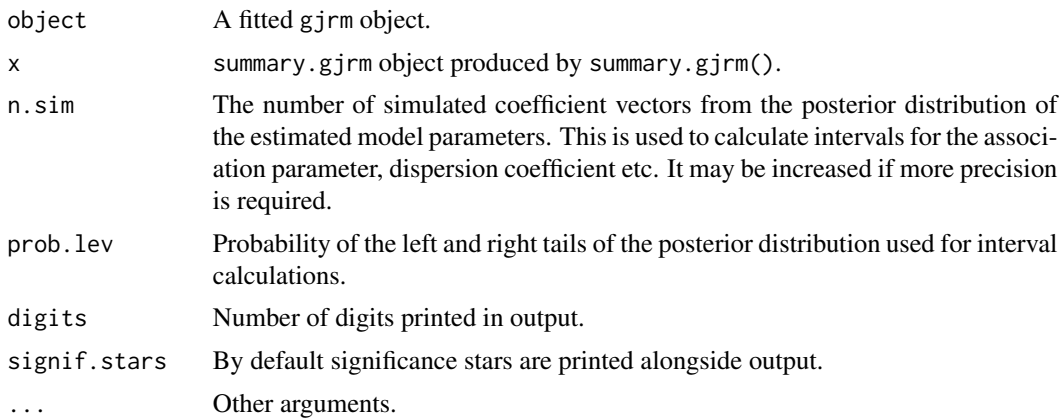

# Details

print.summary.gjrm prints model term summaries.

# Value

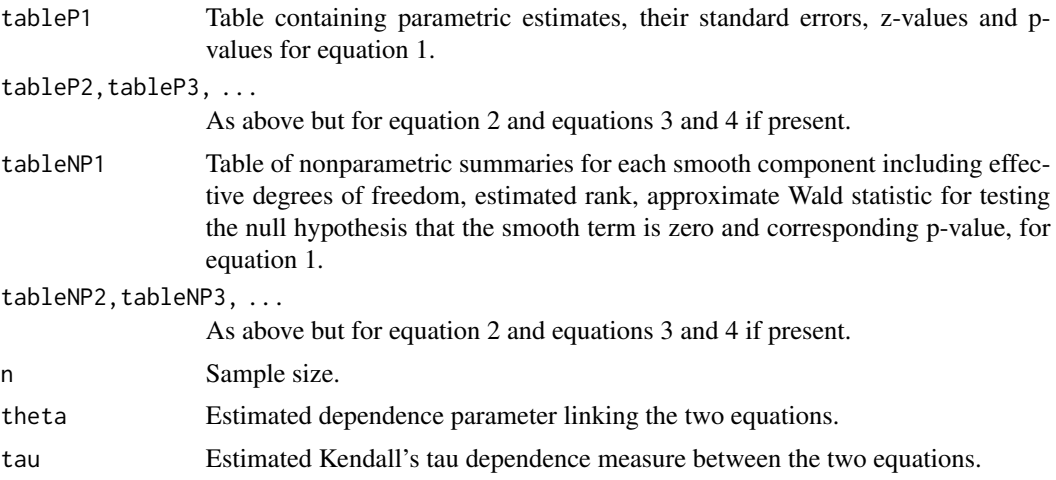

<span id="page-111-0"></span>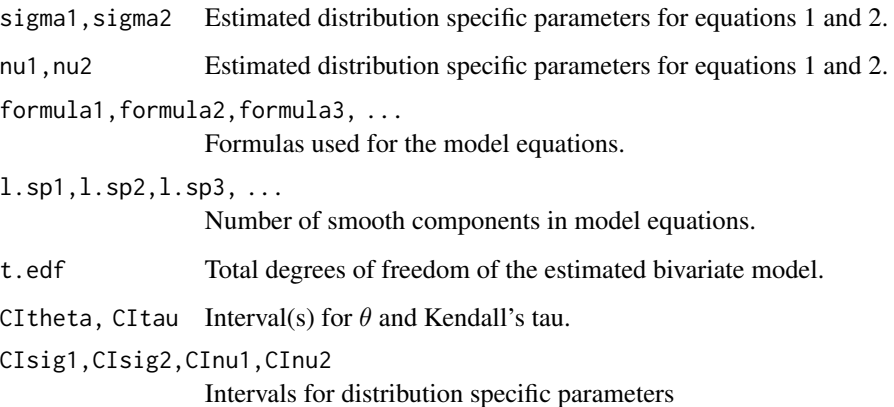

#### WARNINGS

Note that the summary output will also indeed provide the Kendall's tau and related interval. This is a valid measure of dependence for continuous margins but it may not for discrete margins, for instance. However, it is still displayed for the sake of keeping the printed output consistent with that of other models in the package. Also, it still provides an approximate measure of dependence under certan scenarios.

# Author(s)

Maintainer: Giampiero Marra <giampiero.marra@ucl.ac.uk>

summary.SemiParBIV *SemiParBIV summary*

# Description

It takes a fitted SemiParBIV object and produces some summaries from it.

# Usage

```
## S3 method for class 'SemiParBIV'
summary(object, n.\sin = 100, prob.lev = 0.05, gm = FALSE, ...)
## S3 method for class 'summary.SemiParBIV'
print(x, digits = max(3, getOption("digits") - 3),signif.stars = getOption("show.signif.stars"), ...)
```
# Arguments

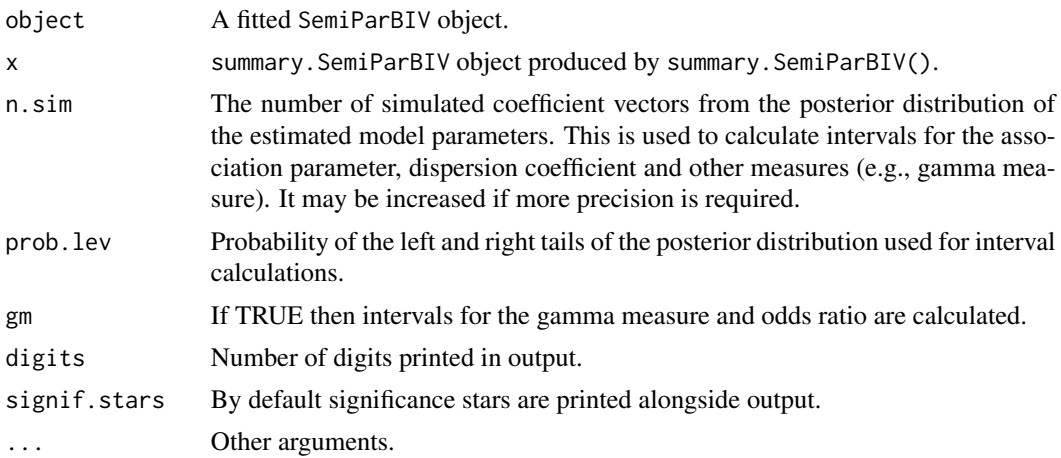

# Details

Using some low level functions in mgcv, based on the results of Marra and Wood (2012), 'Bayesian p-values' are returned for the smooth terms. These have better frequentist performance than their frequentist counterpart. See the help file of summary.gam in mgcv for further details. Covariate selection can also be achieved using a single penalty shrinkage approach as shown in Marra and Wood (2011).

Posterior simulation is used to obtain intervals of nonlinear functions of parameters, such as the association and dispersion parameters as well as the odds ratio and gamma measure discussed by Tajar et al.  $(2001)$  if  $gm = TRUE$ .

print.summary.SemiParBIV prints model term summaries.

#### Value

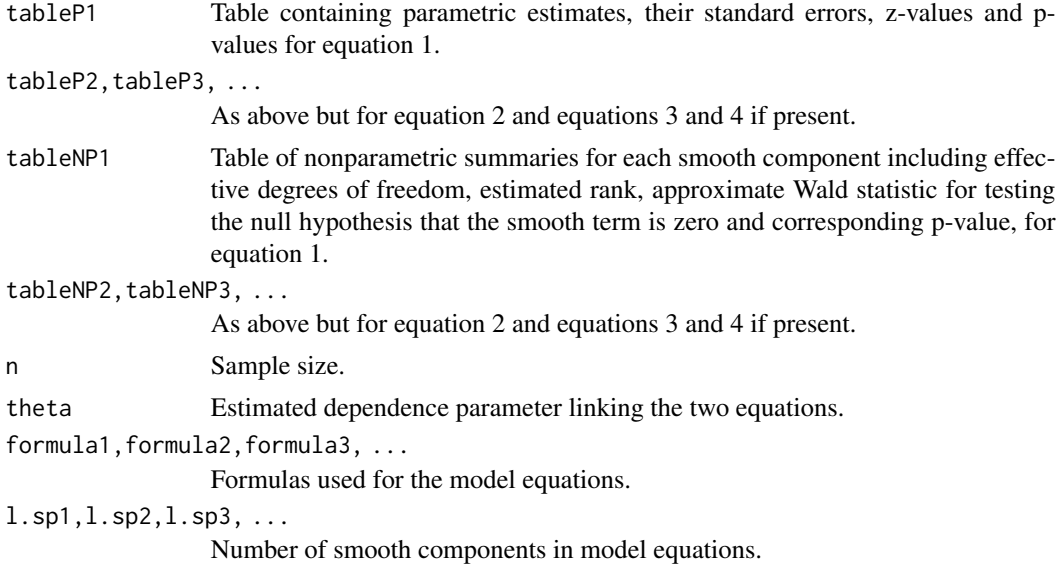

<span id="page-113-0"></span>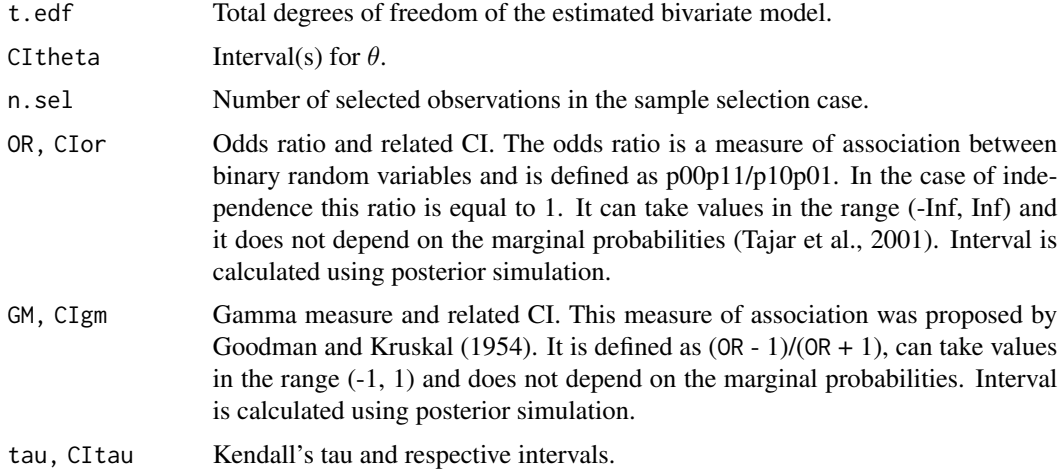

#### WARNINGS

Note that the summary output will also indeed provide the Kendall's tau and related interval. This is a valid measure of dependence for continuous margins but it is typically not for binary margins. However, it is still displayed for the sake of keeping the printed output consistent with that of other models in the package.

#### Author(s)

Maintainer: Giampiero Marra <giampiero.marra@ucl.ac.uk>

# References

Marra G. and Wood S.N. (2011), Practical Variable Selection for Generalized Additive Models. *Computational Statistics and Data Analysis*, 55(7), 2372-2387.

Marra G. and Wood S.N. (2012), Coverage Properties of Confidence Intervals for Generalized Additive Model Components. *Scandinavian Journal of Statistics*, 39(1), 53-74.

Tajar M., Denuit M. and Lambert P. (2001), Copula-Type Representation for Random Couples with Bernoulli Margins. Discussion Papaer 0118, Universite Catholique De Louvain.

#### See Also

[AT](#page-9-0), [prev](#page-89-0)

summary.SemiParROY *SemiParROY summary*

#### Description

It takes a fitted SemiParROY object and produces some summaries from it.

# <span id="page-114-0"></span>Usage

```
## S3 method for class 'SemiParROY'
summary(object, n.\sin = 100, prob.\lev = 0.05, ...)
## S3 method for class 'summary.SemiParROY'
print(x, digits = max(3, getOption("digits") - 3),signif.stars = getOption("show.signif.stars"), ...)
```
# Arguments

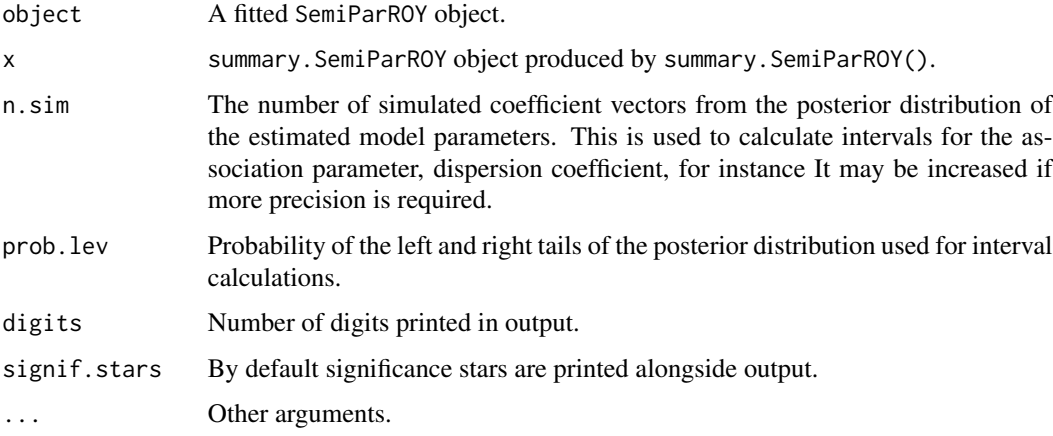

# Details

print.summary.SemiParROY prints model term summaries.

# Author(s)

Maintainer: Giampiero Marra <giampiero.marra@ucl.ac.uk>

# Examples

## see examples for gjrm

summary.SemiParTRIV *SemiParTRIV summary*

# Description

It takes a fitted SemiParTRIV object and produces some summaries from it.

# Usage

```
## S3 method for class 'SemiParTRIV'
summary(object, n.sim = 100, prob.lev = 0.05, ...)
## S3 method for class 'summary.SemiParTRIV'
print(x, digits = max(3, getOption("digits") - 3),signif.stars = getOption("show.signif.stars"), ...)
```
# Arguments

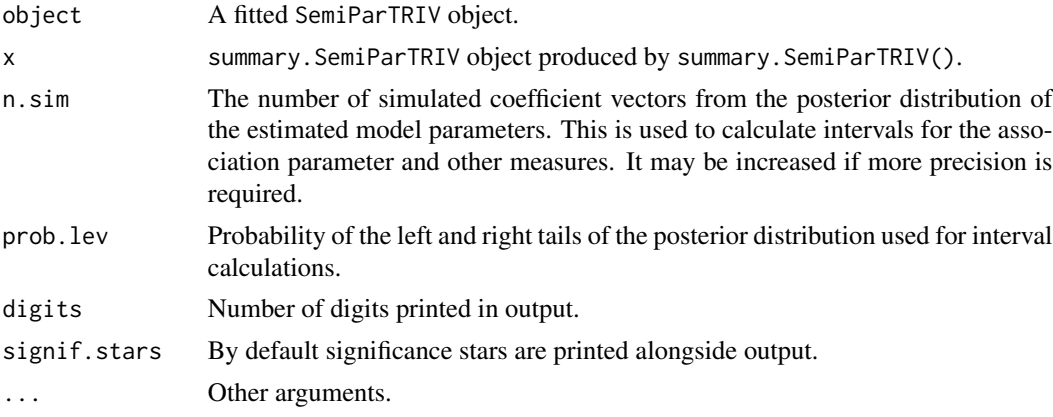

# Details

print.summary.SemiParTRIV prints model term summaries.

#### Author(s)

Maintainer: Giampiero Marra <giampiero.marra@ucl.ac.uk>

#### Examples

## see examples for gjrm

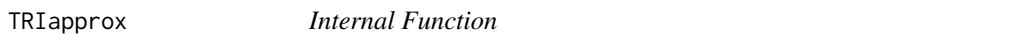

# Description

It approximates the trivariate normal integral.

#### Author(s)

Maintainer: Giampiero Marra <giampiero.marra@ucl.ac.uk>

<span id="page-115-0"></span>

<span id="page-116-0"></span>

#### Description

It provides score and Hessian for trivariate binary models.

# Author(s)

Author: Panagiota Filippou

Maintainer: Giampiero Marra <giampiero.marra@ucl.ac.uk>

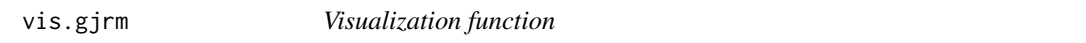

# Description

It takes a fitted gjrm object produced by gjrm() and produces perspective or contour plot views of model predictions. This function is a wrapper of vis.gam() in mgcv. Please see the documentation of vis.gam() for full details.

# Usage

 $vis.gjrm(x, eq, fun = NULL, ...)$ 

# Arguments

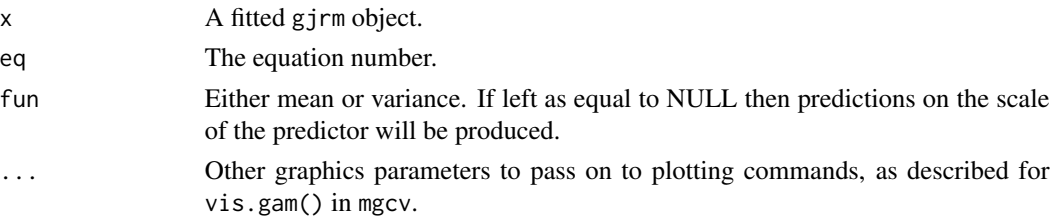

#### Value

The function generates plots.

#### Author(s)

Maintainer: Giampiero Marra <giampiero.marra@ucl.ac.uk>

### See Also

[gjrm](#page-33-0)

<span id="page-117-0"></span>

#### Description

The Vuong and Clarke tests are likelihood-ratio-based tests that can be used for choosing between two non-nested models.

#### Usage

VuongClarke(obj1, obj2, sig.lev = 0.05)

#### Arguments

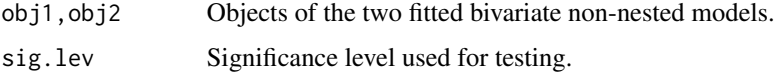

#### Details

The Vuong (1989) and Clarke (2007) tests are likelihood-ratio-based tests for model selection that use the Kullback-Leibler information criterion. The implemented tests can be used for choosing between two bivariate models which are non-nested.

In the Vuong test, the null hypothesis is that the two models are equally close to the actual model, whereas the alternative is that one model is closer. The test follows asymptotically a standard normal distribution under the null. Assume that the critical region is  $(-c, c)$ , where c is typically set to 1.96. If the value of the test is higher than  $c$  then we reject the null hypothesis that the models are equivalent in favor of model obj1. Viceversa if the value is smaller than  $c$ . If the value falls in  $[-c, c]$  then we cannot discriminate between the two competing models given the data.

In the Clarke test, if the two models are statistically equivalent then the log-likelihood ratios of the observations should be evenly distributed around zero and around half of the ratios should be larger than zero. The test follows asymptotically a binomial distribution with parameters n and 0.5. Critical values can be obtained as shown in Clarke (2007). Intuitively, model obj1 is preferred over obj2 if the value of the test is significantly larger than its expected value under the null hypothesis  $(n/2)$ , and vice versa. If the value is not significantly different from  $n/2$  then obj1 can be thought of as equivalent to obj2.

#### Value

It returns two decisions based on the tests and criteria discussed above.

#### Author(s)

Maintainer: Giampiero Marra <giampiero.marra@ucl.ac.uk>

#### <span id="page-118-0"></span>References

Clarke K. (2007), A Simple Distribution-Free Test for Non-Nested Model Selection. *Political Analysis*, 15, 347-363.

Vuong Q.H. (1989), Likelihood Ratio Tests for Model Selection and Non-Nested Hypotheses. *Econometrica*, 57(2), 307-333.

#### Examples

## see examples for gjrm

war *Civil war data*

# **Description**

Civil war data from Fearon and Laitin (2003).

#### Usage

data(war)

#### Format

war is a 6326 row data frame with the following columns

onset equal to 1 for all country-years in which a civil war started.

instab equal to 1 if unstable government.

oil equal to 1 for oil exporter country.

warl equal to 1 if the country had a distinct civil war ongoing in the previous year.

gdpenl GDP per capita (measured as thousands of 1985 U.S. dollars) lagged one year.

ncontig equal to 1 for non-contiguous state.

nwstate equal to 1 for new state.

lpopl log(population size).

lmtnest log(mountainous).

- ethfrac measure of ethnic fractionalization (calculated as the probability that two randomly drawn individuals from a country are not from the same ethnicity).
- relfrac measure of religious fractionalization.

polity2l measure of political democracy (ranges from -10 to 10) lagged one year.

#### Source

Data are from:

Fearon J.D., Laitin D.D. (2003), Ethnicity, Insurgency, and Civil War. *The American Political Science Review*, 97, 75-90.

# Examples

```
## Not run:
#########################################################
#########################################################
library("GJRM")
data("war", package = "GJRM")
###################################################
# Bivariate brobit model with partial observability
###################################################
reb.eq \le onset \sim instab + oil + warl + lpopl + lmtnest + ethfrac +
                  polity2l + s(gdpenl) + s(relfrac)
gov.eq \leq onset \sim instab + oil + warl + ncontig + nwstate + s(gdpenl)
bpo <- gjrm(list(reb.eq, gov.eq), data = war, model = "BPO",
            margins = c("probit", "probit"))
conv.check(bpo)
# perhaps model is to complex
set.seed(1)
sbpo <- summary(bpo)
sbpo$theta; sbpo$CItheta
# let's exclude the correlation parameter in fitting
bpo0 <- gjrm(list(reb.eq, gov.eq), data = war, model = "BPO0",
             margins = c("probit", "probit"))
conv.check(bpo0)
summary(bpo0)
war.eq \le onset \sim instab + oil + warl + ncontig + nwstate + lpopl +
                  lmtnest + ethfrac + polity2l + s(gdpenl) + s(relfrac)Probit \leq gam(war.eq, family = binomial(link = "probit"), data = war)
summary(Probit)
coef(Probit)[(which(names(coef(Probit)) == "s(gdpenl).9"))]
coef(bpo0)[(which(names(coef(bpo)) == "s(gdpenl).9"))]
probitW <- bpoW <- bpoReb <- bpoGov <- NA
gdp.grid \le -seq(0, 8)
```
120 war

```
median.values <- data.frame(t(apply(war, 2, FUN = median)))
for (i in 1:length(gdp.grid)){
newd <- median.values; newd$gdpenl <- gdp.grid[i]
eta1 <- predict(bpo0, eq = 1, newd)
eta2 <- predict(bpo0, eq = 2, newd)
probitW[i] <- predict(Probit, newd, type = "response")
bpoW[i] <- pnorm(eta1)*pnorm(eta2)
bpoReb[i] <- pnorm(eta1)
bpoGov[i] <- pnorm(eta2)
}
plot(gdp.grid, probitW, type = "1", ylim = c(0, 0.55), lwd = 2,
     col = "grey", xlab = "GDP per Capita (in thousands)",ylab = "Pr(Outcome)", main = "Probabilities for All Outcomes",
     cex.main = 1.5, cex.lab = 1.3, cex.axis = 1.3)
lines(gdp.grid, bpoW, lwd = 2)
lines(gdp.grid, bpoReb, lwd = 2, lty = 2)
lines(gdp.grid, bpoGov, lwd = 2, lty = 3)
#dev.copy(postscript, "probWAR.eps", width = 8)
#dev.off()
## End(Not run)
#
```
working.comp *Internal Function*

#### **Description**

It efficiently calculates the working model quantities needed to implement the automatic multiple smoothing parameter estimation procedure by exploiting a result which leads to very fast and stable calculations.

# Author(s)

Maintainer: Giampiero Marra <giampiero.marra@ucl.ac.uk>

# Index

∗ AIC logLik.SemiParBIV, [74](#page-73-0) ∗ ATE AT, [10](#page-9-1) mb, [75](#page-74-0) ∗ BIC logLik.SemiParBIV, [74](#page-73-0) ∗ Clarke test VuongClarke, [118](#page-117-0) ∗ Manski's bounds mb, [75](#page-74-0) print.mb, [95](#page-94-0) ∗ Nonparametric bounds mb, [75](#page-74-0) ∗ OR OR, [79](#page-78-0) ∗ PE PE, [81](#page-80-0) ∗ Q-Q plot post.check, [86](#page-85-0) resp.check, [101](#page-100-0) ∗ RR RR, [105](#page-104-0) ∗ Vuong test VuongClarke, [118](#page-117-0) ∗ Worst-case bounds mb, [75](#page-74-0) ∗ average partial effect PE, [81](#page-80-0) ∗ average treatment effect AT, [10](#page-9-1) mb, [75](#page-74-0) ∗ bayesian posterior simulation AT, [10](#page-9-1) copula.prob, [17](#page-16-0) OR, [79](#page-78-0) PE, [81](#page-80-0) prev, [90](#page-89-1) RR, [105](#page-104-0)

∗ binary bivariate model PE, [81](#page-80-0) ∗ bivariate model AT, [10](#page-9-1) ∗ complex survey design adjCovSD, [8](#page-7-0) ∗ confidence interval mb, [75](#page-74-0) ∗ copulae AT, [10](#page-9-1) PE, [81](#page-80-0) ∗ copula copula.prob, [17](#page-16-0) gjrm, [34](#page-33-1) GJRM-package, [4](#page-3-0) ∗ correlated equations/errors LM.bpm, [71](#page-70-0) ∗ covariance matrix adjustment adjCov, [7](#page-6-0) adjCovSD, [8](#page-7-0) ∗ density plot post.check, [86](#page-85-0) resp.check, [101](#page-100-0) ∗ diagnostics conv.check, [16](#page-15-0) ∗ distribution gamlss, [21](#page-20-0) ∗ endogeneity gjrm, [34](#page-33-1) GJRM-package, [4](#page-3-0) gt.bpm, [61](#page-60-0) imputeCounter, [69](#page-68-0) LM.bpm, [71](#page-70-0) ∗ flexible copula regression modelling gjrm, [34](#page-33-1) ∗ generalised joint regression modelling conv.check, [16](#page-15-0) copula.prob, [17](#page-16-0)

gjrm, [34](#page-33-1)

#### INDEX 123

gt.bpm, [61](#page-60-0) imputeCounter, [69](#page-68-0) imputeSS, [70](#page-69-0) OR, [79](#page-78-0) post.check, [86](#page-85-0) prev, [90](#page-89-1) print.AT, [92](#page-91-0) print.copulaSampleSel, [92](#page-91-0) print.gjrm, [94](#page-93-0) print.OR, [95](#page-94-0) print.PE, [96](#page-95-0) print.prev, [97](#page-96-0) print.RR, [98](#page-97-0) print.SemiParBIV, [98](#page-97-0) print.SemiParROY, [99](#page-98-0) print.SemiParTRIV, [100](#page-99-0) resp.check, [101](#page-100-0) RR, [105](#page-104-0) ∗ gradient test gt.bpm, [61](#page-60-0) ∗ hazsurv hazsurv, [63](#page-62-0) ∗ histogram post.check, [86](#page-85-0) resp.check, [101](#page-100-0) ∗ hplot hazsurv, [63](#page-62-0) plot.SemiParBIV, [83](#page-82-0) polys.map, [84](#page-83-0) vis.gjrm, [117](#page-116-0) ∗ imputation imputeCounter, [69](#page-68-0) imputeSS, [70](#page-69-0) ∗ information criteria summary.copulaSampleSel, [108](#page-107-0) summary.gamlss, [109](#page-108-0) summary.gjrm, [110](#page-109-0) summary.SemiParBIV, [112](#page-111-0) summary.SemiParROY, [114](#page-113-0) summary.SemiParTRIV, [115](#page-114-0) ∗ joint regression modelling LM.bpm, [71](#page-70-0) ∗ lagrange multiplier test LM.bpm, [71](#page-70-0) ∗ likelihood ratio test VuongClarke, [118](#page-117-0) ∗ linear model lmc, [72](#page-71-0)

∗ logLik logLik.SemiParBIV, [74](#page-73-0) ∗ marginal distribution copula.prob, [17](#page-16-0) gjrm, [34](#page-33-1) ∗ non-random sample selection gjrm, [34](#page-33-1) GJRM-package, [4](#page-3-0) gt.bpm, [61](#page-60-0) imputeSS, [70](#page-69-0) LM.bpm, [71](#page-70-0) prev, [90](#page-89-1) summary.copulaSampleSel, [108](#page-107-0) summary.SemiParROY, [114](#page-113-0) ∗ odds ratio OR, [79](#page-78-0) ∗ package GJRM-package, [4](#page-3-0) ∗ partial observability gjrm, [34](#page-33-1) GJRM-package, [4](#page-3-0) ∗ penalised regression spline GJRM-package, [4](#page-3-0) ∗ positivity constraint lmc, [72](#page-71-0) ∗ prediction pred.gp, [87](#page-86-0) pred.mvt, [88](#page-87-0) predict.CopulaCLM, [88](#page-87-0) predict.SemiParBIV, [89](#page-88-0) ∗ prevalence mb, [75](#page-74-0) prev, [90](#page-89-1) ∗ regression modelling cv.inform, [19](#page-18-0) gamlss, [21](#page-20-0) print.gamlss, [93](#page-92-0) ∗ regression spline gamlss, [21](#page-20-0) gjrm, [34](#page-33-1) ∗ regression GJRM-package, [4](#page-3-0) hazsurv, [63](#page-62-0) plot.SemiParBIV, [83](#page-82-0) polys.map, [84](#page-83-0) post.check, [86](#page-85-0) resp.check, [101](#page-100-0) rob.const, [103](#page-102-0)

rob.int, [104](#page-103-0) summary.copulaSampleSel, [108](#page-107-0) summary.gamlss, [109](#page-108-0) summary.gjrm, [110](#page-109-0) summary.SemiParBIV, [112](#page-111-0) summary.SemiParROY, [114](#page-113-0) summary.SemiParTRIV, [115](#page-114-0) vis.gjrm, [117](#page-116-0) ∗ risk ratio RR, [105](#page-104-0) ∗ robust rob.const, [103](#page-102-0) rob.int, [104](#page-103-0) ∗ score test LM.bpm, [71](#page-70-0) ∗ smooth gamlss, [21](#page-20-0) gjrm, [34](#page-33-1) GJRM-package, [4](#page-3-0) hazsurv, [63](#page-62-0) plot.SemiParBIV, [83](#page-82-0) polys.map, [84](#page-83-0) summary.copulaSampleSel, [108](#page-107-0) summary.gamlss, [109](#page-108-0) summary.gjrm, [110](#page-109-0) summary.SemiParBIV, [112](#page-111-0) summary.SemiParROY, [114](#page-113-0) summary.SemiParTRIV, [115](#page-114-0) vis.gjrm, [117](#page-116-0) ∗ sum-to-one constraint lmc, [72](#page-71-0) ∗ survival data cv.inform, [19](#page-18-0) gamlss, [21](#page-20-0) gjrm, [34](#page-33-1) ∗ trivariate model AT, [10](#page-9-1) aCov *(*adjCov*)*, [7](#page-6-0) adjCov, [7,](#page-6-0) *[39](#page-38-0)* adjCovSD, [8](#page-7-0) AIC, *[75](#page-74-0)* approx.CLM *(*eta.tr*)*, [20](#page-19-0) areds, [9](#page-8-0) ass.dp *(*eta.tr*)*, [20](#page-19-0) ass.ms *(*SemiParBIV.fit.post*)*, [107](#page-106-0) AT, [10,](#page-9-1) *[76](#page-75-0)*, *[92](#page-91-0)*, *[114](#page-113-0)* BCDF, [12](#page-11-0)

bcont, [12](#page-11-0) bcont23 *(*bcont*)*, [12](#page-11-0) bcont3 *(*bcont*)*, [12](#page-11-0) bcont32 *(*bcont*)*, [12](#page-11-0) bcontROB *(*bcont*)*, [12](#page-11-0) bcontSurvG\_extended *(*bprobgHsContUniv*)*, [14](#page-13-0) bcontSurvGuniv\_ExcessHazard *(*bprobgHsContUniv*)*, [14](#page-13-0) bcontSurvGunivI *(*bprobgHsContUniv*)*, [14](#page-13-0) bcontSurvGunivI\_ExcessHazard *(*bprobgHsContUniv*)*, [14](#page-13-0) bcontSurvGunivInform *(*bprobgHsContUniv*)*, [14](#page-13-0) bcontSurvGunivL *(*bprobgHsContUniv*)*, [14](#page-13-0) bcontSurvGunivL\_ExcessHazard *(*bprobgHsContUniv*)*, [14](#page-13-0) bcontSurvGunivMIXED *(*bprobgHsContUniv*)*, [14](#page-13-0) bcontSurvGunivMIXED\_ExcessHazard *(*bprobgHsContUniv*)*, [14](#page-13-0) bcontSurvGunivMIXED\_ExcessHazard\_LeftTruncation *(*bprobgHsContUniv*)*, [14](#page-13-0) bcontSurvGunivMIXED\_LeftTruncation *(*bprobgHsContUniv*)*, [14](#page-13-0) bCopulaCLMgHsCont *(*bprobgHsCont*)*, [13](#page-12-0) bCopulaCLMgHsOrd *(*bprobgHsCont*)*, [13](#page-12-0) bcorrec *(*eta.tr*)*, [20](#page-19-0) bcorrecDiscr *(*eta.tr*)*, [20](#page-19-0) bcorrecFuncs *(*eta.tr*)*, [20](#page-19-0) bdiscrcont, [12](#page-11-0) bdiscrcont12 *(*bdiscrcont*)*, [12](#page-11-0) bdiscrcont13 *(*bdiscrcont*)*, [12](#page-11-0) bdiscrcont23 *(*bdiscrcont*)*, [12](#page-11-0) bdiscrdiscr, [13](#page-12-0) bdiscrdiscr11 *(*bdiscrdiscr*)*, [13](#page-12-0) bdiscrdiscr12 *(*bdiscrdiscr*)*, [13](#page-12-0) BIC, *[75](#page-74-0)* BiCDF *(*BCDF*)*, [12](#page-11-0) bprobgHs, [13](#page-12-0) bprobgHsBinROY *(*bprobgHs*)*, [13](#page-12-0) bprobgHsCont, [13](#page-12-0) bprobgHsCont2ROY *(*bprobgHsCont*)*, [13](#page-12-0) bprobgHsCont3 *(*bprobgHsCont*)*, [13](#page-12-0) bprobgHsCont3binTW *(*bprobgHsCont*)*, [13](#page-12-0) bprobgHsCont3binTWSS *(*bprobgHsContSS*)*, [14](#page-13-0) bprobgHsCont3ROY *(*bprobgHsCont*)*, [13](#page-12-0)

#### INDEX 125

bprobgHsCont3SS *(*bprobgHsContSS*)*, [14](#page-13-0) bprobgHsContSS, [14](#page-13-0) bprobgHsContUniv, [14](#page-13-0) bprobgHsContUniv3 *(*bprobgHsContUniv*)*, [14](#page-13-0) bprobgHsContUnivBIN *(*bprobgHsContUniv*)*, [14](#page-13-0) bprobgHsDiscr1, [14](#page-13-0) bprobgHsDiscr1ROY *(*bprobgHsDiscr1*)*, [14](#page-13-0) bprobgHsDiscr1SS, [15](#page-14-0) bprobgHsDiscr2 *(*bprobgHsDiscr1*)*, [14](#page-13-0) bprobgHsDiscr2ROY *(*bprobgHsDiscr1*)*, [14](#page-13-0) bprobgHsDiscr2SS *(*bprobgHsDiscr1SS*)*, [15](#page-14-0) bprobgHsPO, [15](#page-14-0) bprobgHsPO0 *(*bprobgHsPO*)*, [15](#page-14-0) bprobgHsSS, [15](#page-14-0) bprobgHstwoParC *(*bprobgHs*)*, [13](#page-12-0) conv.check, [16,](#page-15-0) *[25,](#page-24-0) [26](#page-25-0)*, *[38,](#page-37-0) [39](#page-38-0)* Cop1Cop2 *(*eta.tr*)*, [20](#page-19-0) copgHs, [16](#page-15-0) copgHs2 *(*copgHs*)*, [16](#page-15-0) copgHs3 *(*copgHs*)*, [16](#page-15-0) copgHsAT *(*copgHs*)*, [16](#page-15-0) copgHsCond *(*copgHs*)*, [16](#page-15-0) copgHsCont *(*copgHs*)*, [16](#page-15-0) copula.prob, [17](#page-16-0) CopulaCLM, [18](#page-17-0) copulaReg.fit.post *(*SemiParBIV.fit.post*)*, [107](#page-106-0) copulaSampleSel, [18](#page-17-0) copulaSampleSel.fit.post *(*SemiParBIV.fit.post*)*, [107](#page-106-0) cov.c *(*eta.tr*)*, [20](#page-19-0) cv.inform, [19](#page-18-0) distrExIntegrate *(*distrHs*)*, [19](#page-18-0) distrHs, [19](#page-18-0) distrHsAT *(*distrHs*)*, [19](#page-18-0) distrHsAT1 *(*distrHs*)*, [19](#page-18-0) distrHsATDiscr *(*distrHs*)*, [19](#page-18-0) distrHsATDiscr2 *(*distrHs*)*, [19](#page-18-0)

distrHsDiscr *(*distrHs*)*, [19](#page-18-0)

edf.loop *(*SemiParBIV.fit.post*)*, [107](#page-106-0)

dof.tr *(*eta.tr*)*, [20](#page-19-0)

Dpens2 *(*eta.tr*)*, [20](#page-19-0)

enu.tr *(*eta.tr*)*, [20](#page-19-0) esp.tr *(*eta.tr*)*, [20](#page-19-0)

Dpens, [20](#page-19-0)

form.check *(*SemiParBIV.fit.post*)*, [107](#page-106-0) form.eq12 *(*eta.tr*)*, [20](#page-19-0) g.tri, [21](#page-20-0) g.triESS *(*g.tri*)*, [21](#page-20-0) g.triSS *(*g.tri*)*, [21](#page-20-0) gamls.upsv *(*eta.tr*)*, [20](#page-19-0) gamlss, *[6](#page-5-0)*, *[16](#page-15-0)*, *[19](#page-18-0)*, [21,](#page-20-0) *[33](#page-32-0)*, *[87](#page-86-0)*, *[94](#page-93-0)*, *[103,](#page-102-0) [104](#page-103-0)* gamlss.fit.post *(*SemiParBIV.fit.post*)*, [107](#page-106-0) gamlssObject, *[26](#page-25-0)*, [32](#page-31-0) ggm.Deriv *(*bcont*)*, [12](#page-11-0) ggm.DerivOPT1 *(*eta.tr*)*, [20](#page-19-0) ggm.DerivOPT2 *(*eta.tr*)*, [20](#page-19-0) ggmtrust, [33](#page-32-0) ggmtrust.path *(*eta.tr*)*, [20](#page-19-0) gjrm, *[6](#page-5-0)*, *[8](#page-7-0)*, *[11](#page-10-0)*, *[16](#page-15-0)*, *[18](#page-17-0)*, [34,](#page-33-1) *[61](#page-60-0)*, *[69,](#page-68-0) [70](#page-69-0)*, *[72](#page-71-0)*, *[76,](#page-75-0) [77](#page-76-0)*, *[81,](#page-80-0) [82](#page-81-0)*, *[84](#page-83-0)*, *[87](#page-86-0)[–91](#page-90-0)*, *[94](#page-93-0)*, *[102](#page-101-0)*, *[106](#page-105-0)*, *[117](#page-116-0)* GJRM-package, [4](#page-3-0) gjrmObject, *[39](#page-38-0)*, [60](#page-59-0) gt.bpm, [61](#page-60-0) H.tri, [62](#page-61-0) H.triESS *(*H.tri*)*, [62](#page-61-0) H.triSS *(*H.tri*)*, [62](#page-61-0) hazsurv, [63](#page-62-0) hiv, [64](#page-63-0) imputeCounter, [68](#page-67-0) imputeSS, [70](#page-69-0) inform.setup *(*eta.tr*)*, [20](#page-19-0) int.postcheck *(*post.check*)*, [86](#page-85-0) intB *(*eta.tr*)*, [20](#page-19-0) jc.probs1 *(*copula.prob*)*, [17](#page-16-0) jc.probs2 *(*copula.prob*)*, [17](#page-16-0) jc.probs3 *(*copula.prob*)*, [17](#page-16-0) jc.probs4 *(*copula.prob*)*, [17](#page-16-0) jc.probs5 *(*copula.prob*)*, [17](#page-16-0) jc.probs6 *(*copula.prob*)*, [17](#page-16-0) jc.probs7 *(*copula.prob*)*, [17](#page-16-0) jc.probs8 *(*copula.prob*)*, [17](#page-16-0) llpsi, [71](#page-70-0)

LM.bpm, [71](#page-70-0) lmc, [72](#page-71-0) logLik, *[75](#page-74-0)*

eta.tr, [20](#page-19-0)

logLik.ggmtrust *(*logLik.SemiParBIV*)*, [74](#page-73-0) logLik.lmc *(*logLik.SemiParBIV*)*, [74](#page-73-0) logLik.SemiParBIV, [74](#page-73-0)

mb, [75,](#page-74-0) *[95](#page-94-0)* meps, [77](#page-76-0) mice.impute.copulaSS *(*eta.tr*)*, [20](#page-19-0) mm *(*numgh*)*, [79](#page-78-0) mmf *(*eta.tr*)*, [20](#page-19-0)

numch *(*numgh*)*, [79](#page-78-0) numgh, [79](#page-78-0)

OR, [79,](#page-78-0) *[96](#page-95-0)* overall.sv *(*eta.tr*)*, [20](#page-19-0) overall.svG *(*eta.tr*)*, [20](#page-19-0)

PDef *(*eta.tr*)*, [20](#page-19-0) PE, [81,](#page-80-0) *[97](#page-96-0)* pen, [82](#page-81-0) penCor *(*pen*)*, [82](#page-81-0) plot.SemiParBIV, [83](#page-82-0) polys.map, [84](#page-83-0) polys.setup, [85](#page-84-0) PosDefCor *(*eta.tr*)*, [20](#page-19-0) post.check, [86](#page-85-0) postVb *(*SemiParBIV.fit.post*)*, [107](#page-106-0) pp *(*eta.tr*)*, [20](#page-19-0) pream.wm *(*eta.tr*)*, [20](#page-19-0) pred.gp, [87](#page-86-0) pred.mvt, [88](#page-87-0) pred.var *(*SemiParBIV.fit.post*)*, [107](#page-106-0) predict.CopulaCLM, [88](#page-87-0) predict.SemiParBIV, [89](#page-88-0) prev, *[76](#page-75-0)*, [90,](#page-89-1) *[97](#page-96-0)*, *[114](#page-113-0)* print.AT, [92](#page-91-0) print.copulaSampleSel, [92](#page-91-0) print.gamlss, [93](#page-92-0) print.gjrm, [94](#page-93-0) print.mb, [95](#page-94-0) print.OR, [95](#page-94-0) print.PE, [96](#page-95-0) print.prev, [97](#page-96-0) print.RR, [98](#page-97-0) print.SemiParBIV, [98](#page-97-0) print.SemiParROY, [99](#page-98-0) print.SemiParTRIV, [100](#page-99-0) print.summary.copulaSampleSel *(*summary.copulaSampleSel*)*, [108](#page-107-0) print.summary.gamlss *(*summary.gamlss*)*, [109](#page-108-0) print.summary.gjrm *(*summary.gjrm*)*, [110](#page-109-0) print.summary.SemiParBIV *(*summary.SemiParBIV*)*, [112](#page-111-0) print.summary.SemiParROY *(*summary.SemiParROY*)*, [114](#page-113-0) print.summary.SemiParTRIV *(*summary.SemiParTRIV*)*, [115](#page-114-0) probm, [100](#page-99-0) probmS *(*eta.tr*)*, [20](#page-19-0) pscr *(*eta.tr*)*, [20](#page-19-0) pscr0 *(*eta.tr*)*, [20](#page-19-0) pTweed *(*eta.tr*)*, [20](#page-19-0) r.resp *(*eta.tr*)*, [20](#page-19-0) Reg2Copost *(*eta.tr*)*, [20](#page-19-0) regH, [101](#page-100-0) resp.check, [101](#page-100-0) resp.CLM *(*eta.tr*)*, [20](#page-19-0) rIC *(*eta.tr*)*, [20](#page-19-0) rMVN, [102](#page-101-0) rob.const, [103](#page-102-0) rob.int, [104](#page-103-0) RR, *[98](#page-97-0)*, [105](#page-104-0) S.m, [106](#page-105-0) SemiParBIV, [107](#page-106-0) SemiParBIV.fit, [107](#page-106-0) SemiParBIV.fit.post, [107](#page-106-0) SemiParROY, [107](#page-106-0) SemiParROY.fit.post *(*SemiParBIV.fit.post*)*, [107](#page-106-0) SemiParTRIV, [108](#page-107-0) SemiParTRIV.fit.post *(*SemiParBIV.fit.post*)*, [107](#page-106-0) sim.resp *(*eta.tr*)*, [20](#page-19-0) SS *(*eta.tr*)*, [20](#page-19-0) startsn *(*eta.tr*)*, [20](#page-19-0) summary.copulaSampleSel, [108](#page-107-0) summary.gamlss, *[26](#page-25-0)*, *[33](#page-32-0)*, [109](#page-108-0) summary.gjrm, *[39](#page-38-0)*, *[61](#page-60-0)*, [110](#page-109-0) summary.SemiParBIV, [112](#page-111-0) summary.SemiParROY, [114](#page-113-0) summary.SemiParTRIV, [115](#page-114-0) survExcInd *(*eta.tr*)*, [20](#page-19-0) susu *(*eta.tr*)*, [20](#page-19-0) susutsn *(*eta.tr*)*, [20](#page-19-0)

#### INDEX 127

teta.tr *(*eta.tr *)* , [20](#page-19-0) TRIapprox , [116](#page-115-0) triprobgHs , [117](#page-116-0) triprobgHsESS *(*triprobgHs *)* , [117](#page-116-0) triprobgHsSS *(*triprobgHs *)* , [117](#page-116-0)

vis.gam2 *(*eta.tr *)* , [20](#page-19-0) vis.gjrm, [117](#page-116-0) VuongClarke , *[39](#page-38-0)* , [118](#page-117-0)

war , [119](#page-118-0) working.comp , [121](#page-120-0)

Xdpred *(*eta.tr *)* , [20](#page-19-0)